# Evaluating and Selecting a Bayesian MCMC Model

Casualty Actuarial Society Spring 2023 Meeting

Presenter: Michael R Larsen

### Antitrust Notice

- **The Casualty Actuarial Society is committed to adhering strictly to the letter and spirit of the antitrust laws. Seminars conducted under the auspices of the CAS are designed solely to provide a forum for the expression of various points of view on topics described in the programs or agendas for such meetings.**
- **Under no circumstances shall CAS seminars be used as a means for competing companies or firms to reach any understanding – expressed or implied – that restricts competition or in any way impairs the ability of members to exercise independent business judgment regarding matters affecting competition.**
- **It is the responsibility of all seminar participants to be aware of antitrust regulations, to prevent any written or verbal discussions that appear to violate these laws, and to adhere in every respect to the CAS antitrust compliance policy.**

### Goals of Presentation

- Demonstrate steps in model selection
	- Exploratory Data Analysis
	- Identify potential model forms
	- Build alternative models
	- Check integrity of model estimates
	- Evaluate model fit
	- Compare predictive power
- Highlight software that makes this practical
	- Ggplot2
	- STAN
	- Brms
	- Bayesplot & ShinyStan:
	- Tidybayes & ggdist
	- Loo and loo\_compare

### Modeling Environment

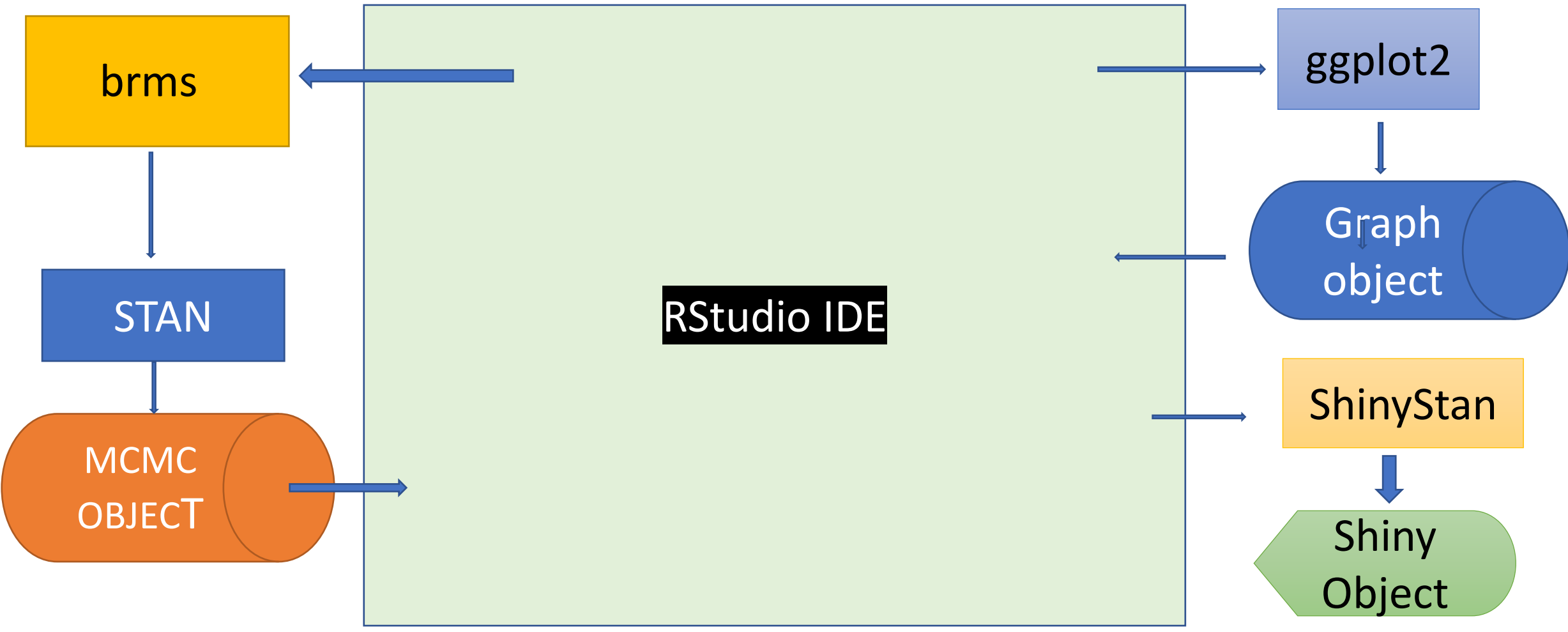

# Exploratory Data Analysis

# Exploratory Data Analysis

- Goals for this presentation
	- Display patterns as first step to writing formulas for models
	- Information on likely predictive variable distribution
- Additional steps for real life analysis
	- Search for anomalous behavior in claim handling by region or business unit
	- Look for changes in behavior in claims activity over time caused by change in underwriting practice
	- Check for claim recoding effects
- Data Source
	- Simulated data using Poisson for counts & Lognormal for severity
	- Underlying distributions displayed in appendix

#### Plot of Development Year Incremental Payments<br>By Accident Year

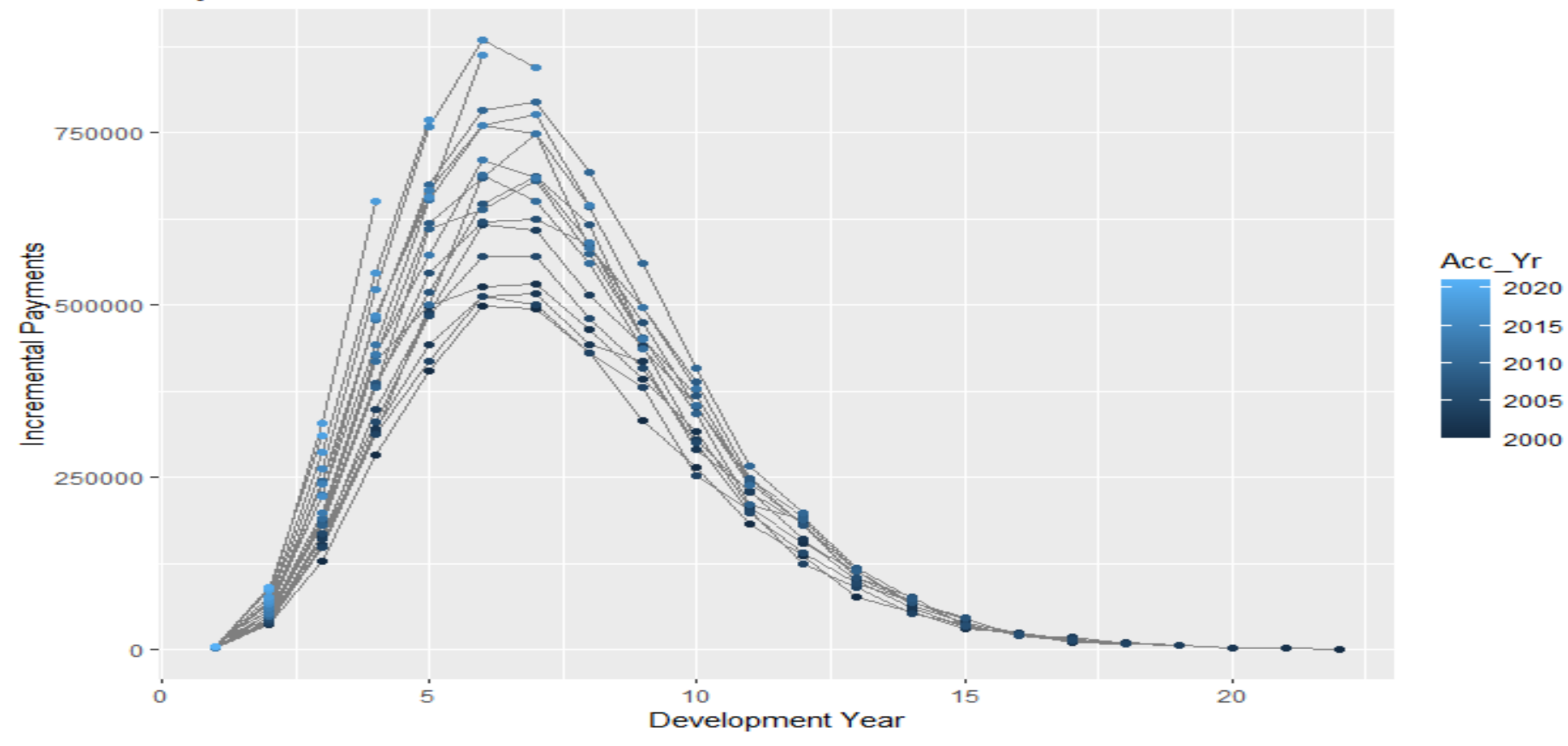

## Ggplot2 Example

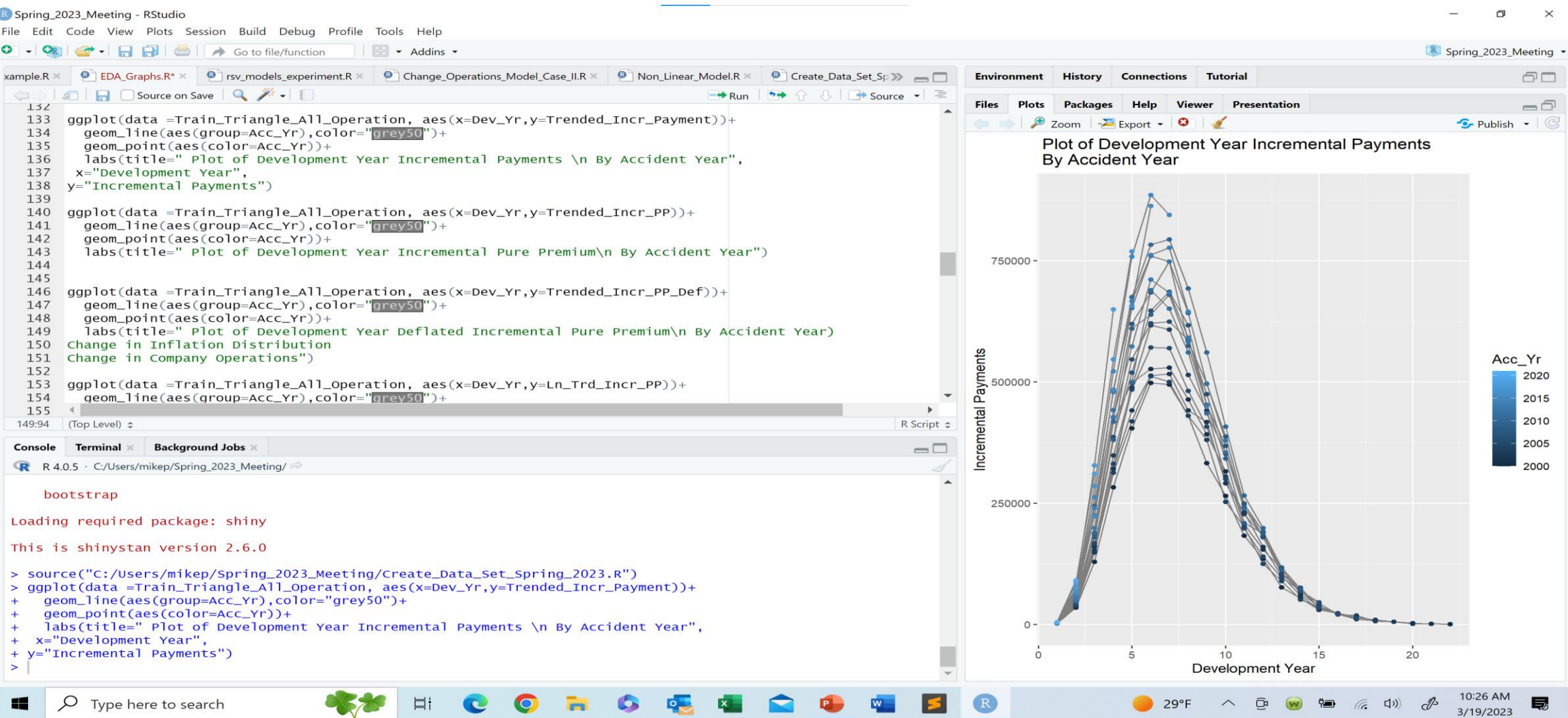

#### Plot of Development Year Log Deflated Incremental Pure Premium<br>By Accident Year

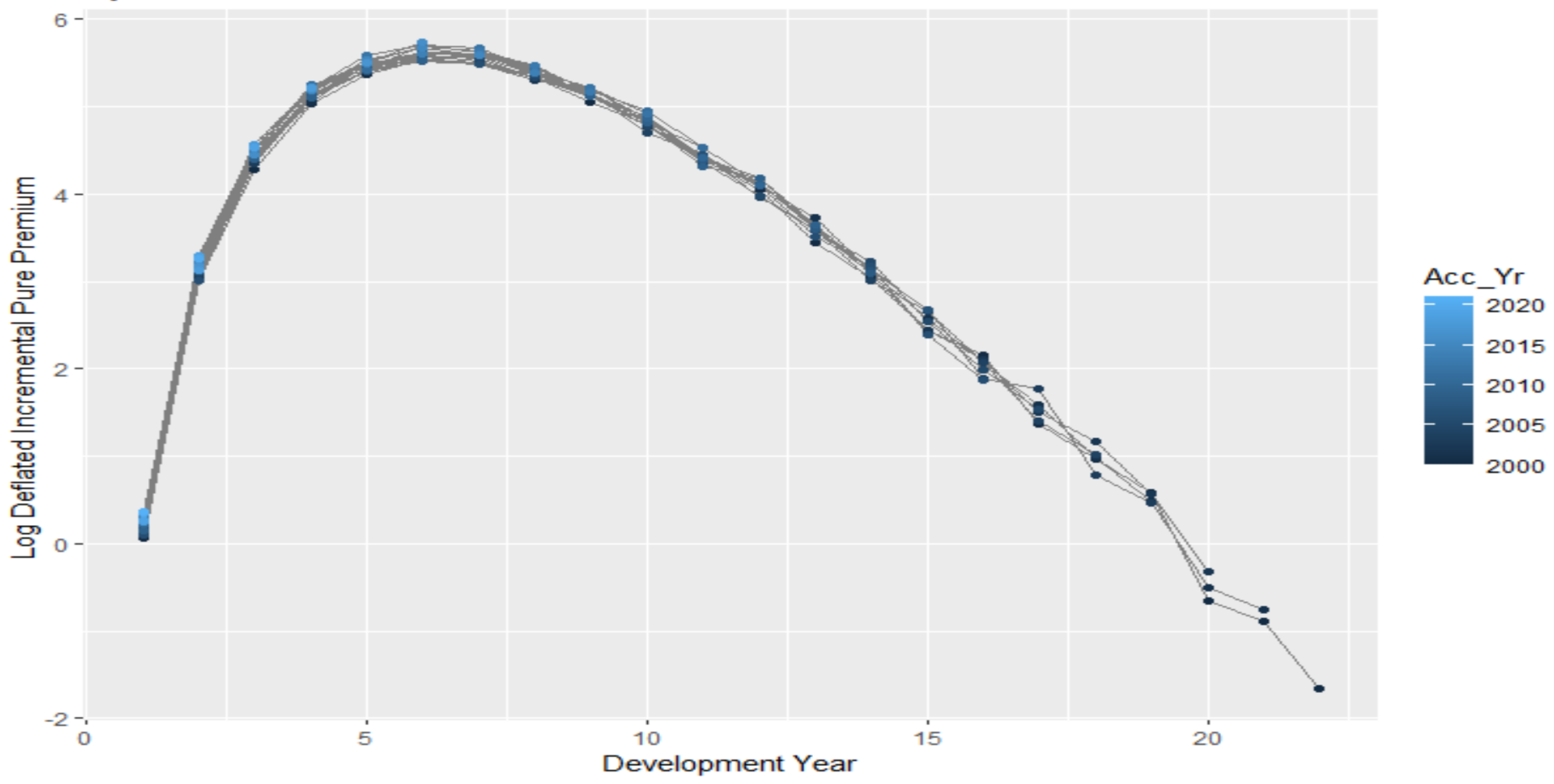

#### Box Plot of Deflated Incremental Pure Premium **Across Accident Year**

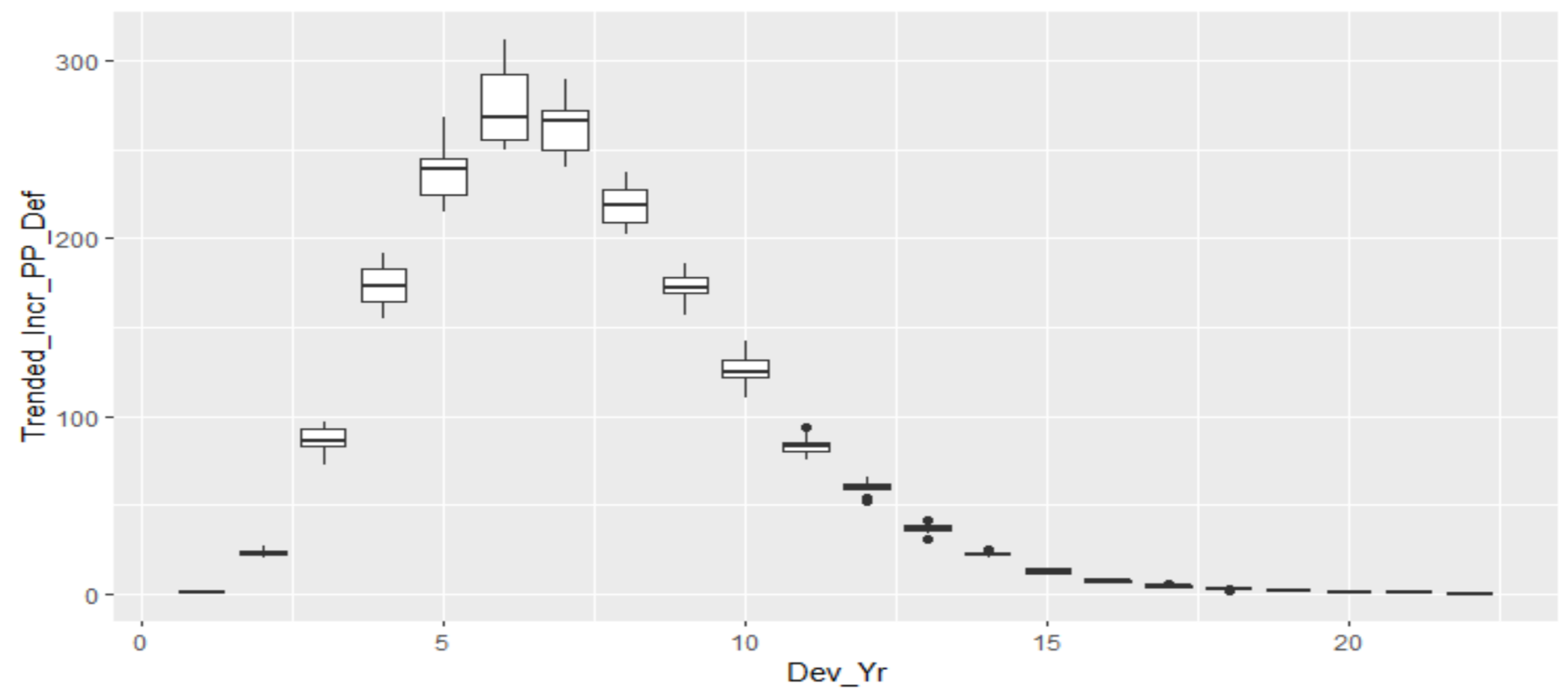

#### Mean Natural Log of Incremental PP Deflated<br>Across Accident Years

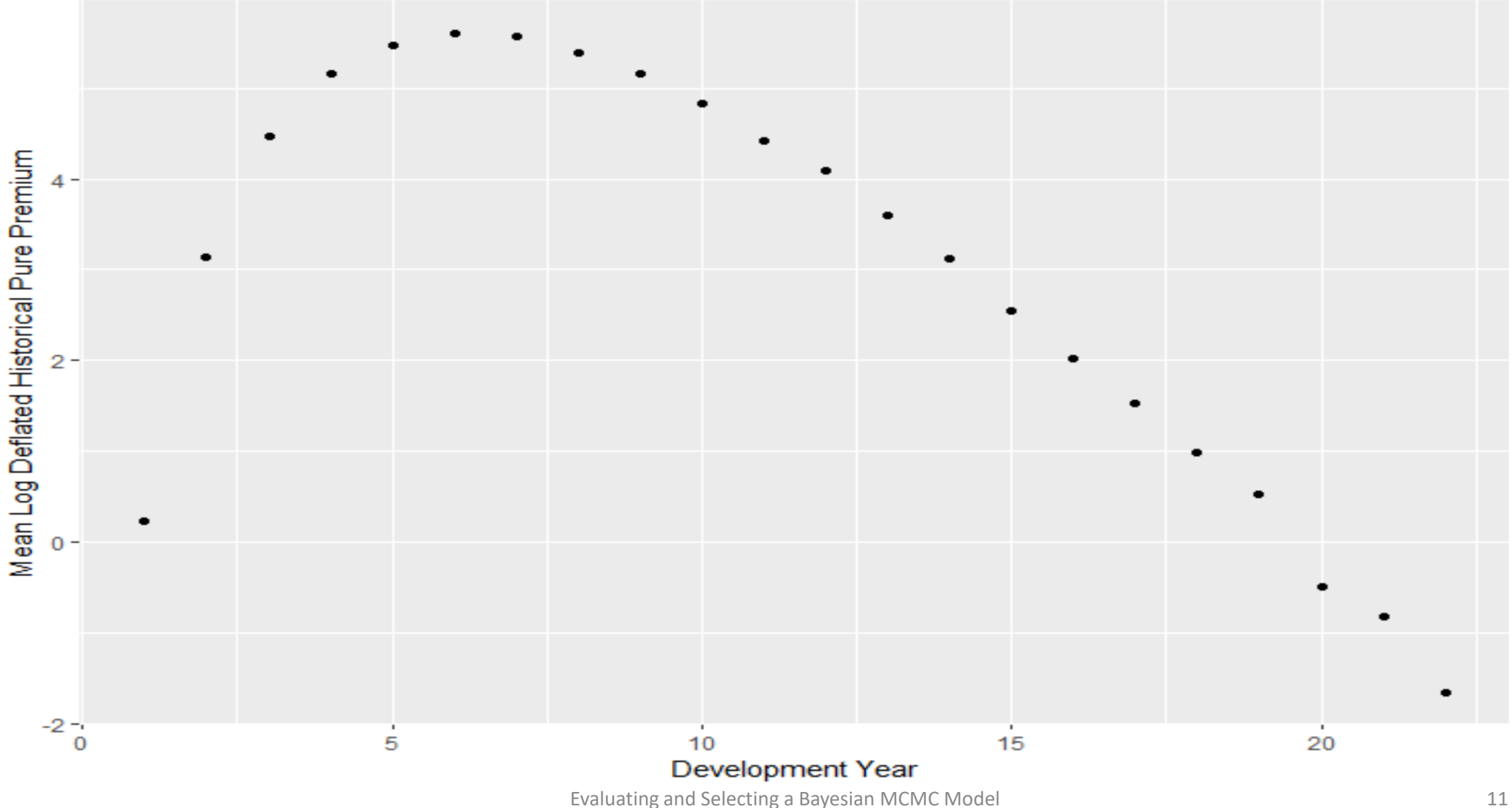

### Standard Deviation Natural Log of Incremental PP Deflated<br>Across Accident Years

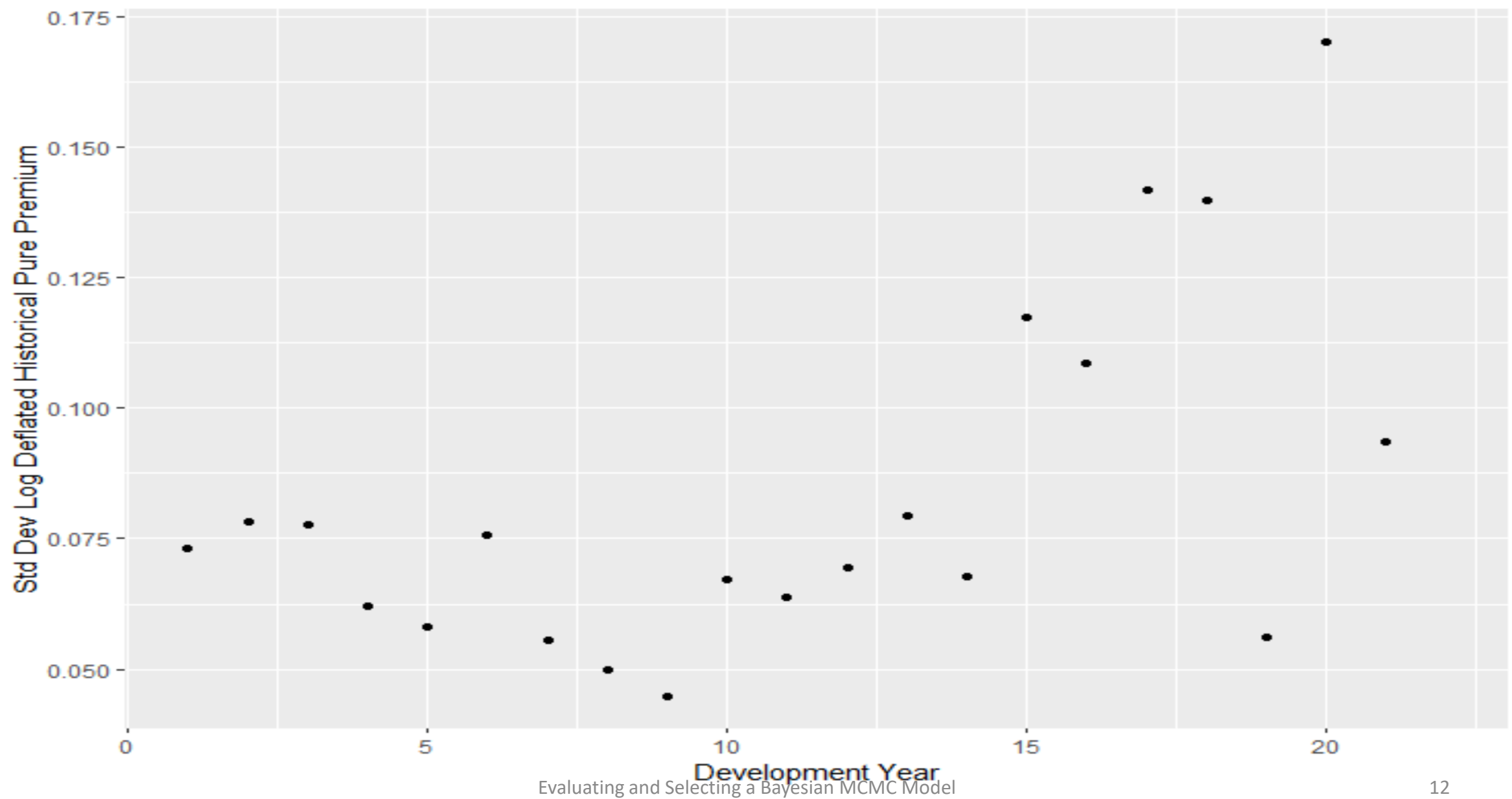

#### Mean Natural Log of Mean Payment Deflated<br>Across Accident Years

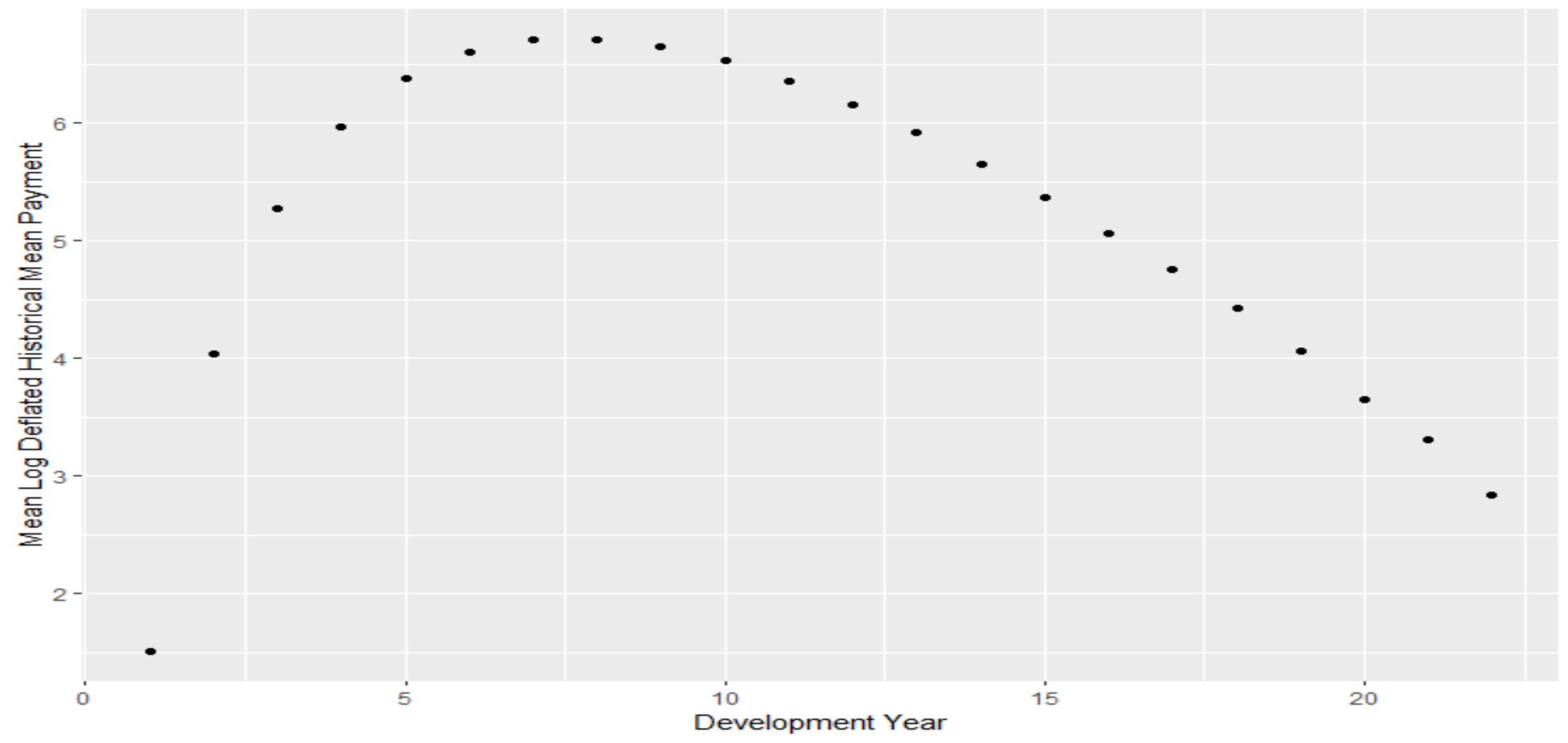

#### Standard Deviation Natural Log of Mean Payment Deflated<br>Across Accident Years

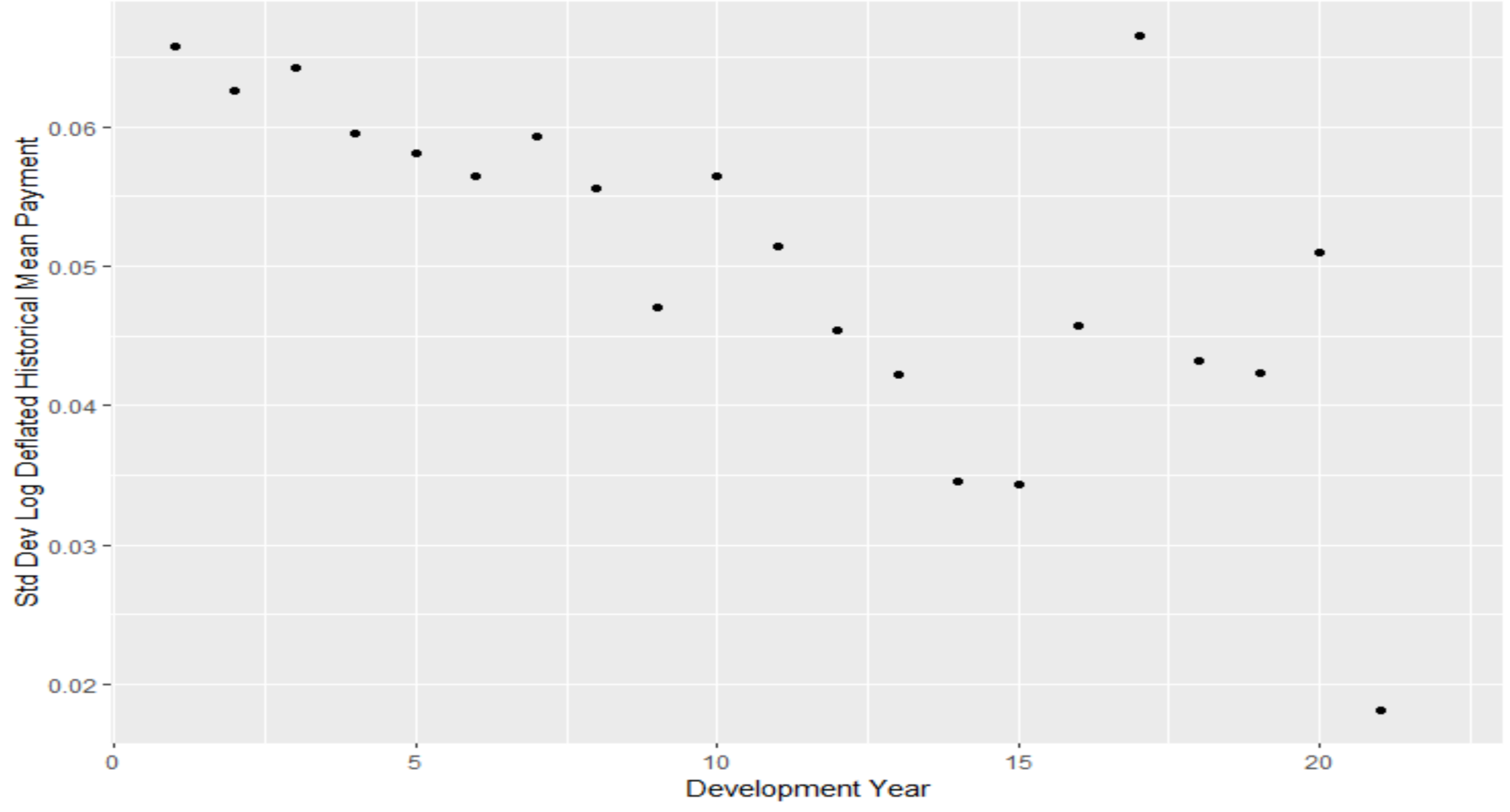

Evaluating and Selecting a Bayesian MCMC Model 14

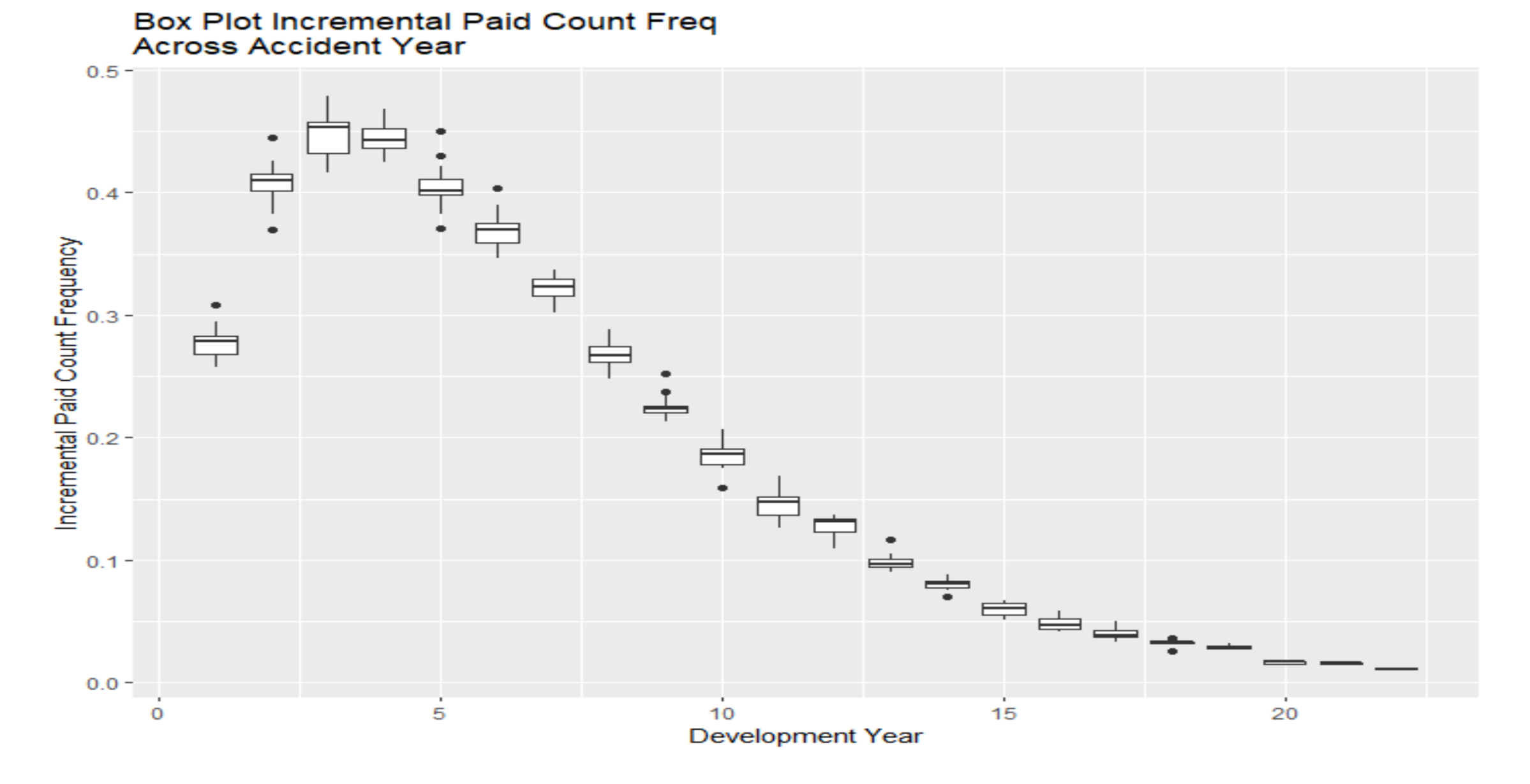

Evaluating and Selecting a Bayesian MCMC Model 15

#### Reported Claim Count at One Year<br>By Accident Year

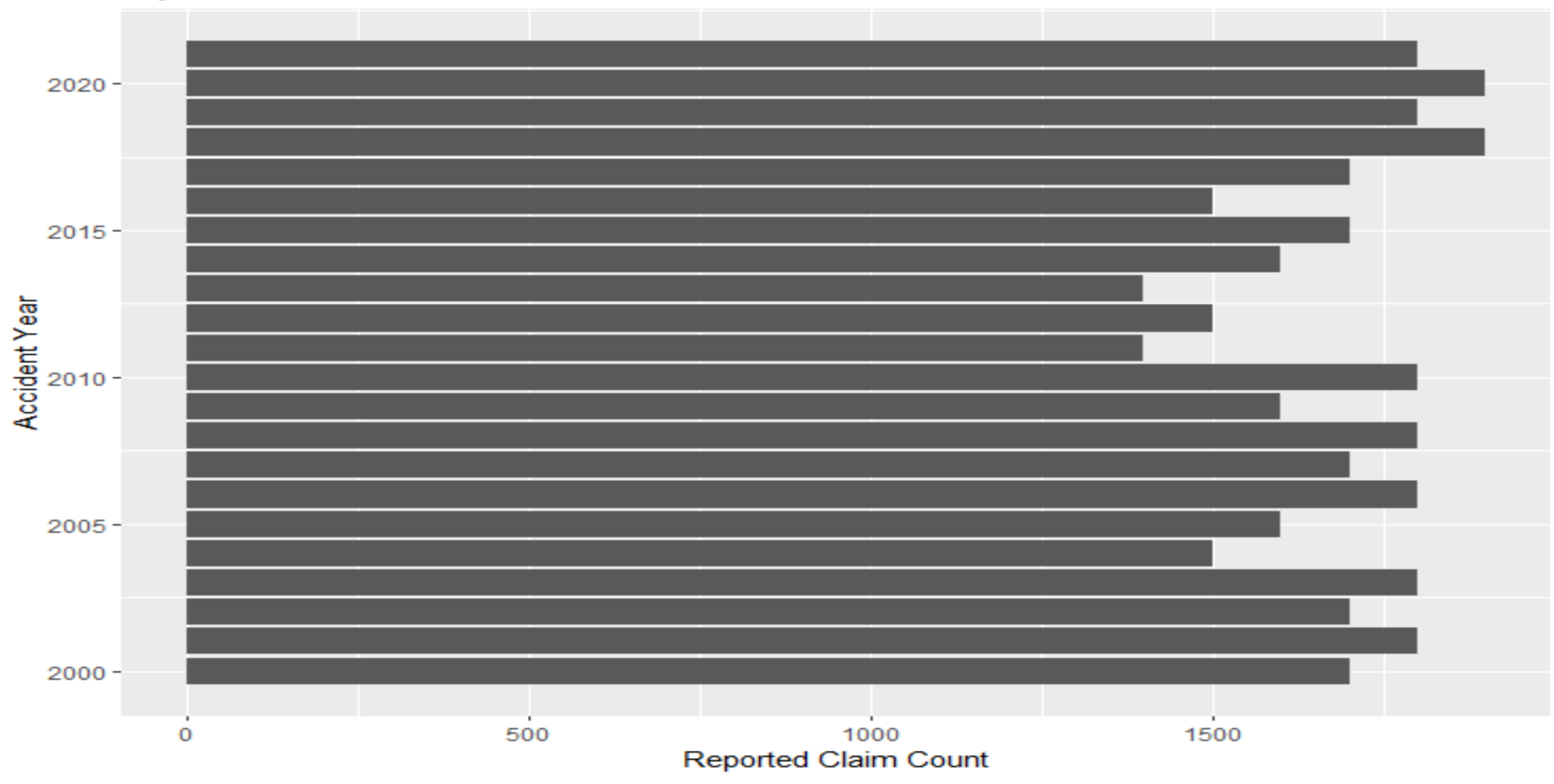

#### Plot of Log of Deflated Incremental Pure Premium<br>Across Accident Year

Grouped by Development Year

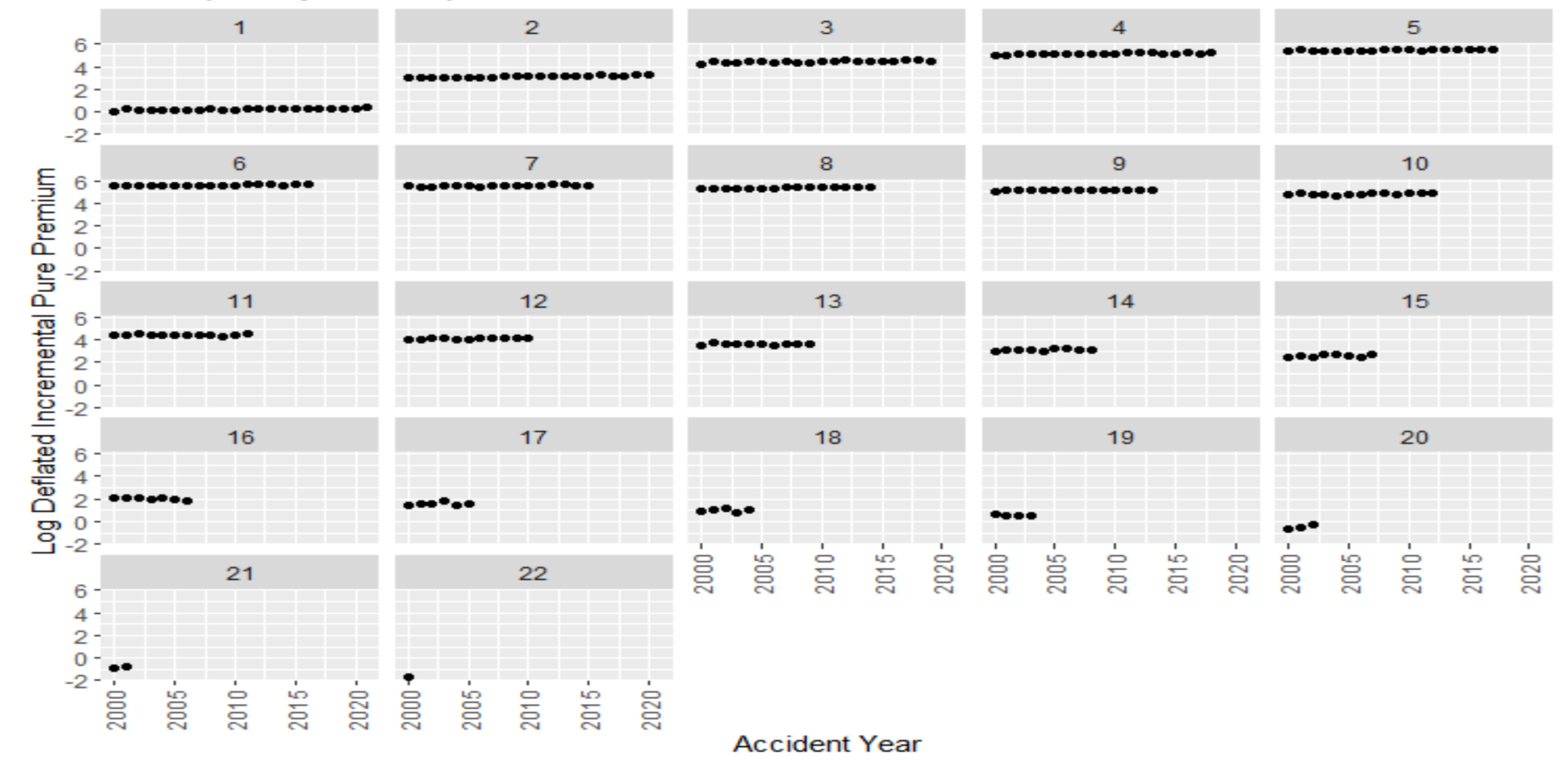

#### QQ Plot for Log of Deflated Pure Premium Incremental Payments<br>By Development Year

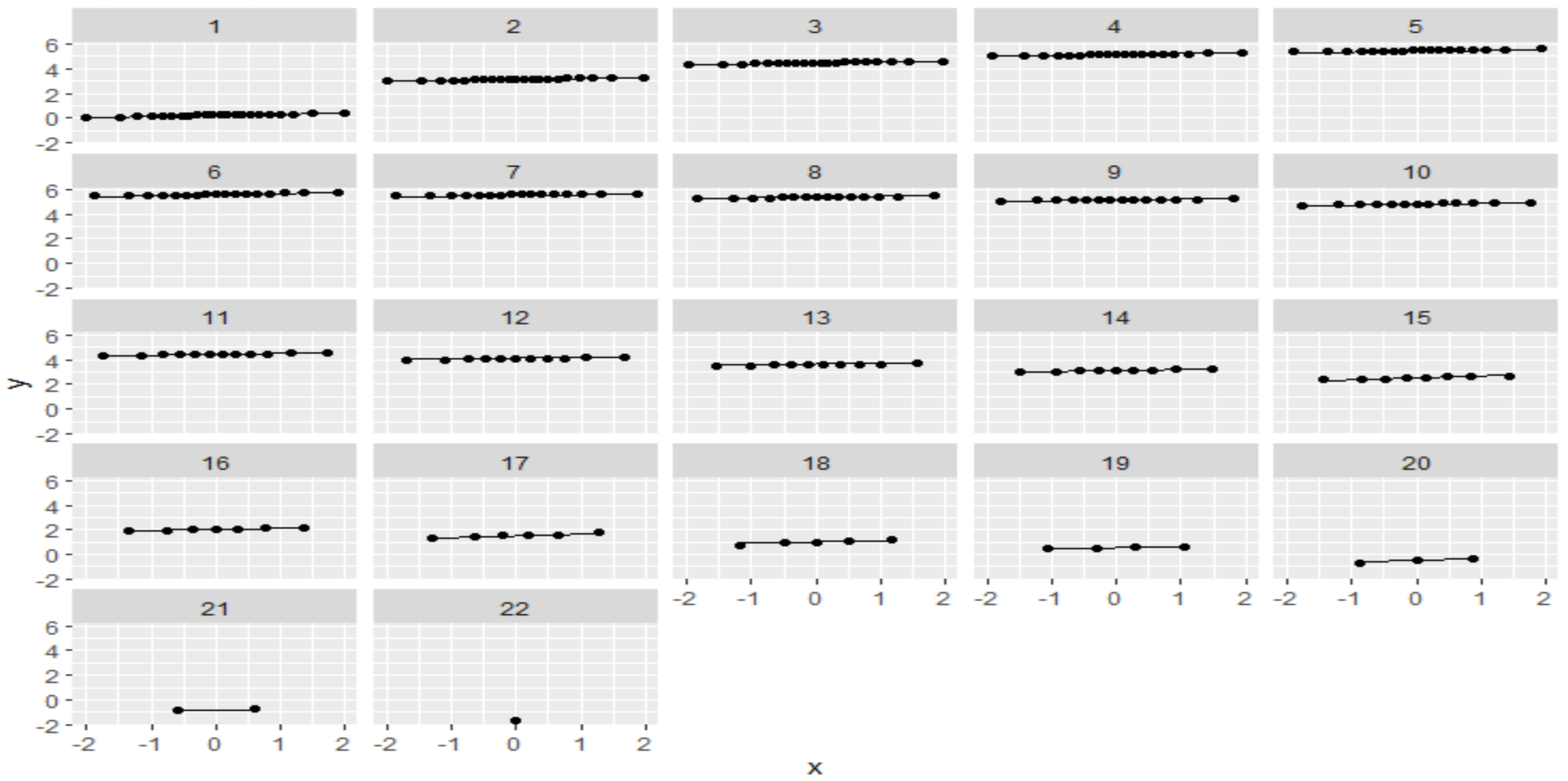

### EDA Observations

- Lognormal distribution should work for dependent variable
- Mean shows some form of a parabolic development pattern
- Sigma generally decreases first 10 development years then starts to increase
- No sign of change in rate of loss cost increases
- No sign of change in claim handling or business mix

# Alternative Models

# Model forms

- Model incremental paid loss to isolate effect of inflation
- Normalize losses (incremental deflated pure premium)
	- Divide incremental paid losses by exposure (claim count at 12 months)
	- Divide incremental losses by accumulated CPI type index
- Incremental pure premium vs. incremental counts and average deflated severity
	- Modeling counts and amounts implies measuring correlation between counts & severity estimates which is a more complicated model
	- Built in log pointwise prediction comparison tools need a single, common predictive value
	- Appealing but impractical model form for this exercise
- Potential model forms:
	- Polynomial for development year & random effects (group) for accident year
	- Non-linear for development year & random effects (group) for accident year
	- Generalized Additive Model for development year & random effects (group) for accident year
	- Additional inflation effects as calendar year time elapsed

#### Effect of STAN on Modeling

- Execution time is much better
- Bayesian MCMC solves for parametric parameters iteratively for a wide range of model structures
- Start with a given set of parameters (prior distribution) and compare successive alternative sets effect on likelihood function substituting parameters that yield better likelihood results until convergence
- STAN uses an algorithm (Hamiltonian) that is much more efficient at selecting the next set of parameters to try than earlier Bayesian MCMC algorithms
- Diagnostics on algorithm execution success available

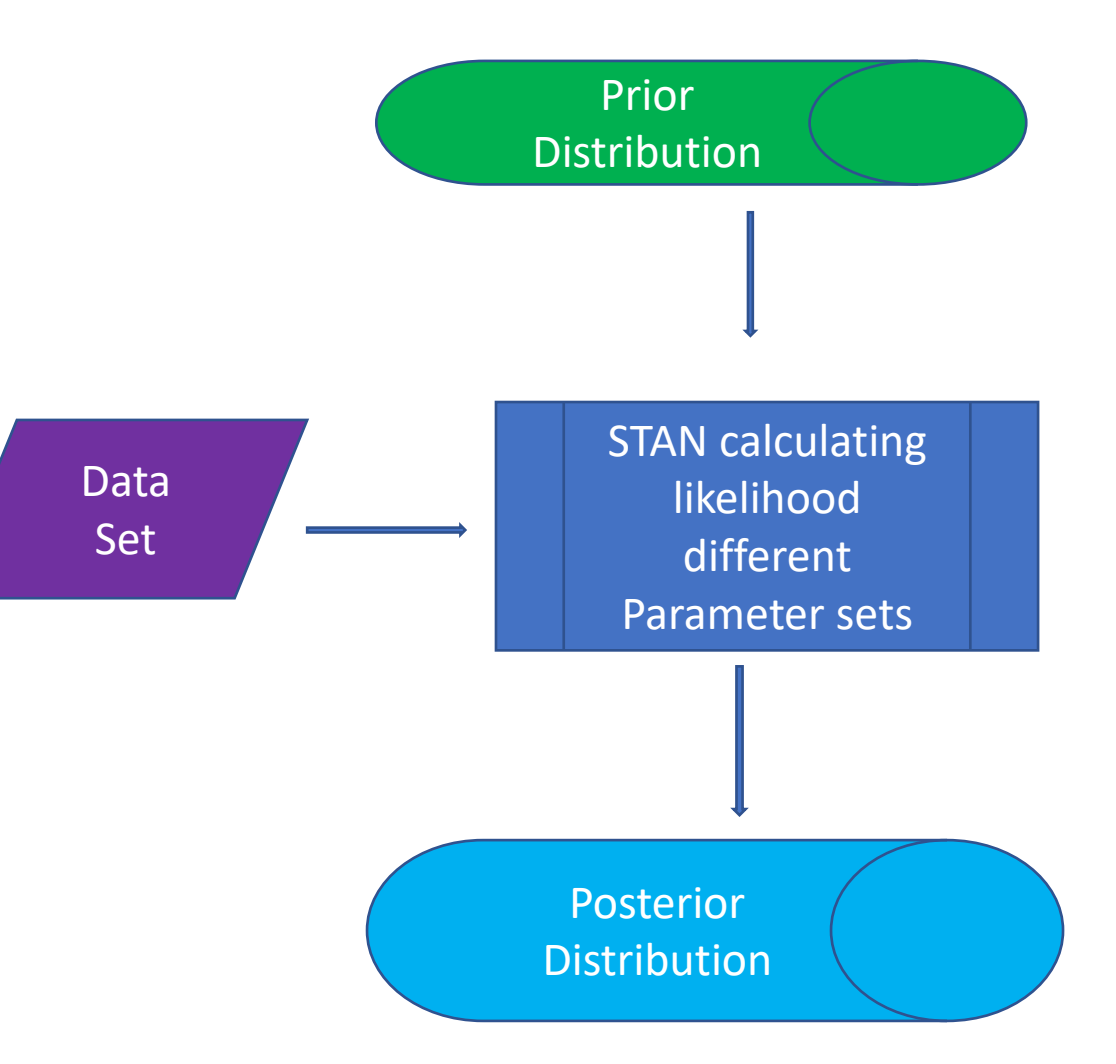

# Polynomial 1 Prior Definitions

Polynomial 1 prior <- c(prior(normal(.6,.2),class=b, coef= Dev Yr 6 Cap), prior(normal(-.2,.2),class=b, coef= Dev\_Yr\_6\_Cap\_Sqrd), prior(normal(-.2,.1),class=b, coef= Dev\_Yr\_6\_Spline), prior(normal(-.1,.05), class=b, coef= Dev Yr 6 Spline Sqrd), prior(normal(1,.25),class=b, coef=Ln\_Dev\_Yr), prior(normal(-1,.25),class=b ,coef =Intercept), prior(normal(.02,.01),class=b, coef=Cal\_Yr\_Time), prior(normal(0.2,.1),class=b ,coef =Intercept, dpar=sigma), prior(normal(-.1,.05),class=b, coef=Dev\_Yr\_10\_Cap,dpar=sigma), prior(student\_t(3,.1,.05),class=b, coef=Dev\_Yr\_10\_Spline,dpar=sigma))

Prior distributions reflect your knowledge of the subject in terms of plausible results.

The priors with a "dpar=" are used to give instructions for model components besides the mean or mu for the lognormal distribution

A listing of variable definitions is given in the appendix.

## Grammar for brms models

- Brm: calls the brms routine
- Components bolted on as needed via "+" signs
- bf(): defines the formulas used to estimate the mean and other parameters
- Iter: tells the routine how many times to simulate the parameters to solve in MCMC routine
- Prior: identifies the prior distributions to be used in a model
- Seed: sets the simulation seed to ensure results can be replicated
- Control: instructions to STAN when default settings don't work
- Data: name of data set

### Polynomial Model 1 brms Instructions

```
Model Polynomial 1 <- brm(bf(Trended Incr_PP_Def ~ 0 + Intercept + Ln_Dev_Yr +
    Dev Yr 6 Cap + Dev Yr 6 Cap Sqrd +
     Dev Yr_6_Spline + Dev Yr_6_Spline_Sqrd +(1||Acc_Yr) +
     Cal Yr Time,
  sigma \sim 0+ Intercept + Dev Yr 10 Cap + Dev Yr 10 Spline ),
 iter = 4000,
 prior= Polynomial_1_prior,
 seed= 8603529,
control = list(maxtreedepth=15 ),
data = Train Triangle All Operation, family = lognormal())
```
Mu or the mean's model is defined after the first "~".

Sigma's model is defined after the second "~".

Other modeling instructions are bolted on as needed.

### Polynomial Model 1 Results Summary

summary(Model\_Polynomial\_1) Family: lognormal Links:  $mu = i$ dentity; sigma =  $log$ Formula: Trended\_Incr\_PP\_Def ~ 0 + Intercept + Ln\_Dev\_Yr + Dev\_Yr\_6\_Cap + Dev\_Yr\_6\_Cap\_Sqrd + Dev\_Yr\_6\_Spline + Dev\_Yr\_6\_Spline\_Sqrd + (1 || Acc\_Yr) + Cal\_Yr\_Time  $sigma \sim 0 +$  Intercept + Dev\_Yr\_10\_Cap + Dev\_Yr\_10\_Spline Data: Train Triangle All Operation (Number of observations: 253) Draws: 4 chains, each with iter = 4000; warmup = 2000; thin = 1; total post-warmup draws  $= 8000$ Group-Level Effects: ~Acc\_Yr (Number of levels: 22) Estimate Est.Error l-95% CI u-95% CI Rhat Bulk\_ESS Tail\_ESS sd(Intercept) 0.03 0.01 0.01 0.05 1.00 2529 3532 Population-Level Effects: Estimate Est.Error l-95% CI u-95% CI Rhat Bulk\_ESS Tail\_ESS Intercept -0.51 0.13 -0.77 -0.25 1.00 3371 4709 Ln\_Dev\_Yr 2.24 0.18 1.89 2.60 1.00 2466 4264 Dev\_Yr\_6\_Cap 1.16 0.11 0.93 1.38 1.00 2153 3348 Dev\_Yr\_6\_Cap\_Sqrd -0.14 0.01 -0.15 -0.12 1.00 2600 4169 Dev\_Yr\_6\_Spline -0.45 0.03 -0.50 -0.40 1.00 2296 3765 Dev\_Yr\_6\_Spline\_Sqrd -0.01 0.00 -0.02 -0.01 1.00 3051 5357 Cal\_Yr\_Time 0.01 0.00 0.00 0.01 1.00 4143 5340 sigma\_Intercept -0.37 0.09 -0.53 -0.20 1.00 4437 5434 sigma\_Dev\_Yr\_10\_Cap -0.30 0.01 -0.32 -0.27 1.00 3832 4614 sigma\_Dev\_Yr\_10\_Spline 0.22 0.02 0.17 0.27 1.00 5625 6240

Draws were sampled using sampling(NUTS). For each parameter, Bulk\_ESS and Tail\_ESS are effective sample size measures, and Rhat is the potential scale reduction factor on split chains (at convergence, Rhat =  $1$ ).

### Bayesian MCMC performance summary terms

- Rhat: used to summarize parameter comparison between chains with 1.00 signifying the comparison is good.
- Bulk ESS: Number of non-correlated iterations used to get measure of effective overall sample size for an estimate
- Tail ESS: Number of non-correlated iterations used to get measure of effective sample size for an estimate in the tail of the distribution
- Group Level effects: displays standard deviation across groups used in least squares credibility weighting of mean result for a given group
- Population level effects: equivalent to GLM independent variables

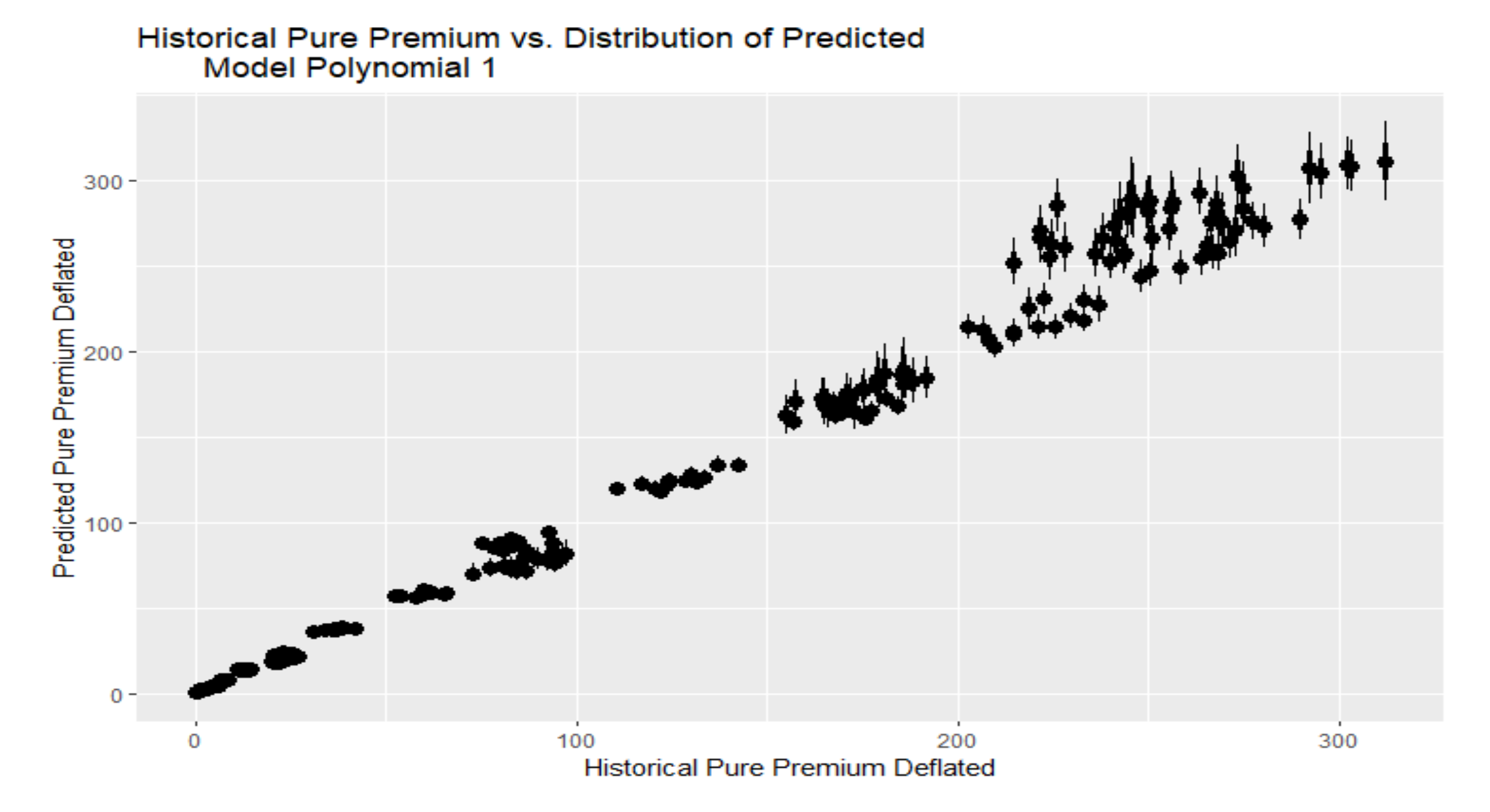

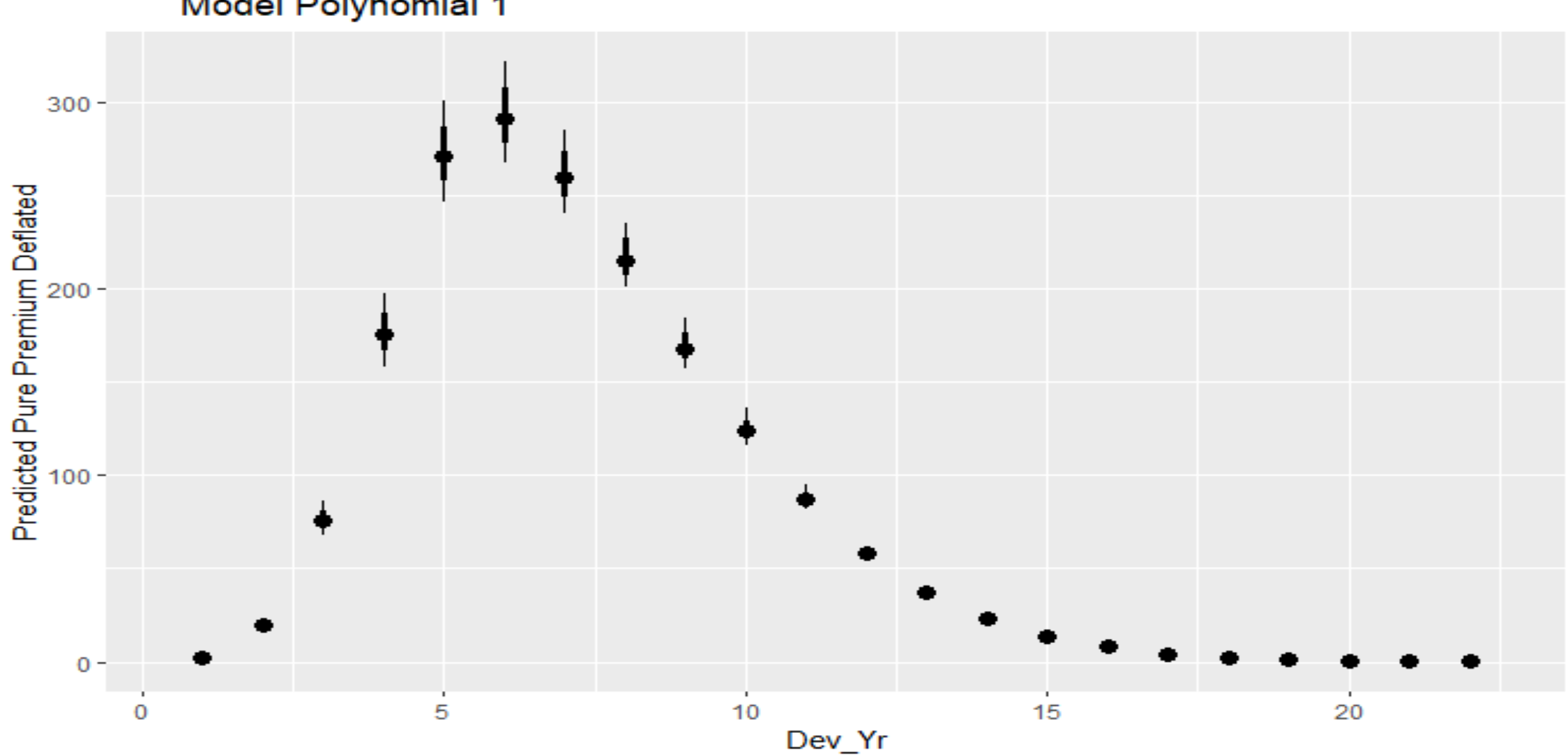

#### Historical Pure Premium vs. Distribution of Predicted Model Polynomial 1

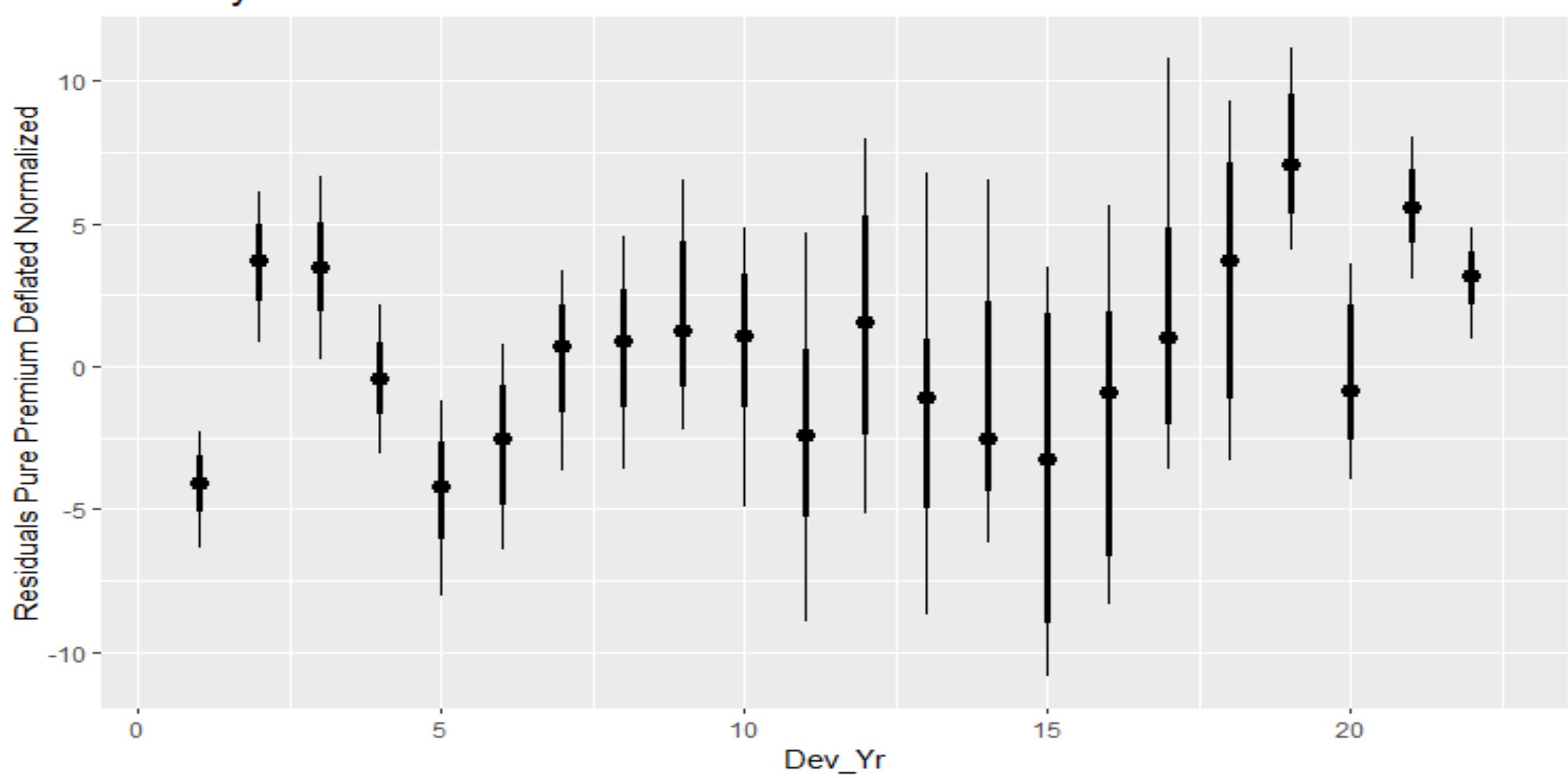

### Development Year vs. Normalized Residuals<br>Polynomial Model 1

#### **Total Reserve Estimate** Model Polynomial 1<br>Simulated Future Inflation

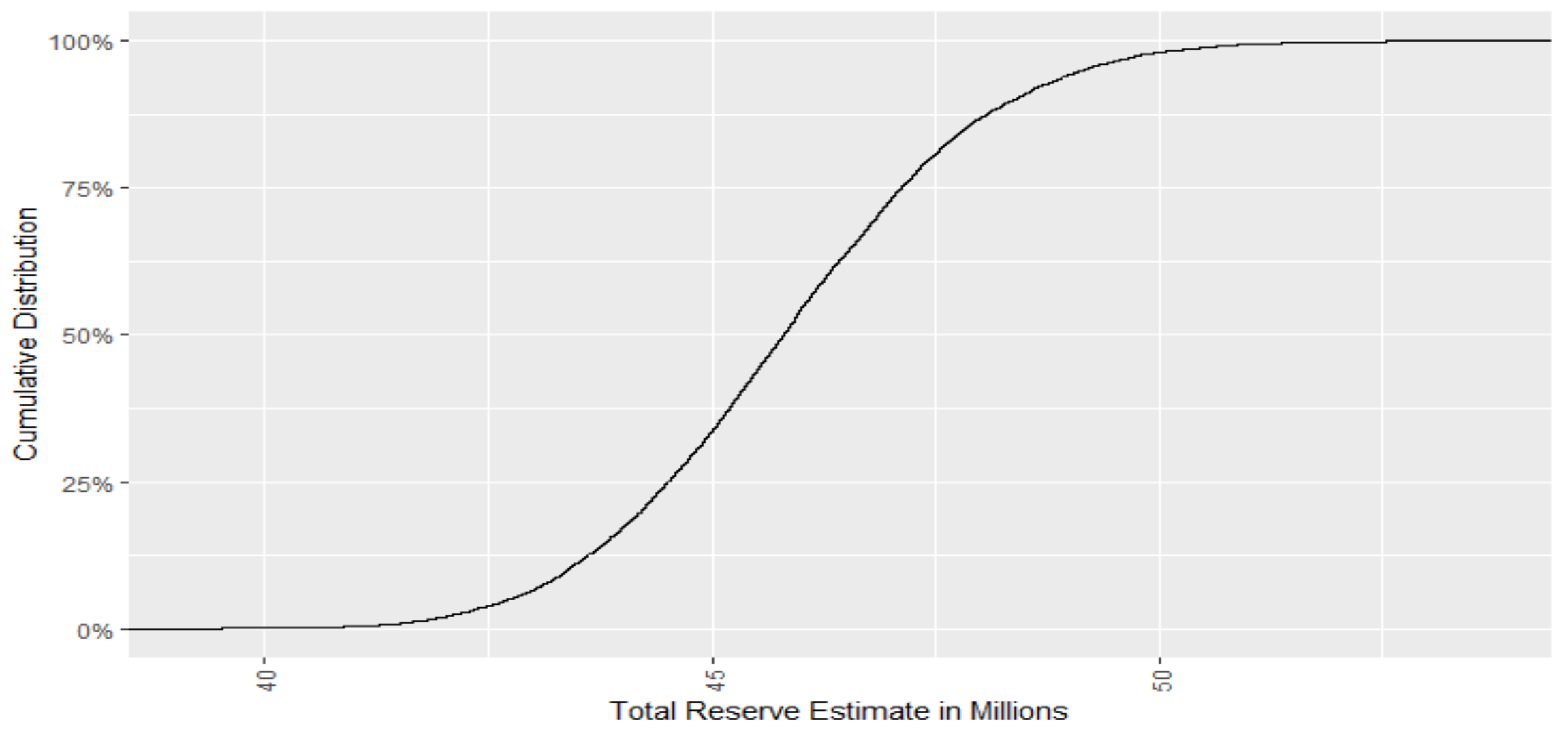

### Polynomial 2 Prior Definitions

Polynomial\_2\_prior <- c(prior(normal(.6,.2),class=b, coef= Dev\_Yr\_6\_Cap), prior(normal(-.2,.2),class=b, coef= Dev\_Yr\_6\_Cap\_Sqrd), prior(normal(-.2,.2),class=b, coef= Dev\_Yr\_6\_Spline), prior(normal(-.2,.2),class=b, coef= Dev\_Yr\_6\_Spline\_Sqrd), prior(normal(1,.25),class=b, coef=Dev\_Yr\_2\_Factor2), prior(normal(2,.25),class=b, coef=Dev\_Yr\_2\_Factor3), prior(normal(-1,.25),class=b ,coef =Intercept), prior(normal(.02,.01),class=b, coef=Cal\_Yr\_Time), prior(normal(-.01,.005),class=b, coef=Dev\_Yr\_10\_Cap,dpar=sigma), prior(student\_t(2,.02,.01),class=b, coef=Dev\_Yr\_10\_Spline,dpar=sigma))

### Polynomial Model 2 brms Instructions

```
Model_Polynomial_2 <- brm(bf(Trended\_Incr_PP\_Def ~ 0 + Intercept + Dev_Yr_2_Factor + Dev_Yr_6_Cap + Dev_Yr_6_Cap_Sqrd +Dev_Yr_6_Spline 
                       + Dev_Yr_6_Spline_Sqrd+Cal_Yr_Time +(1||Acc_Yr),
                      sigma \sim Dev_Yr_10_Cap + Dev_Yr_10_Spline ),
                   iter = 4000.
                    prior= Polynomial_2_prior,
                    seed= 8603529,
                    data = Train_Triangle_All_Operation, family = lognormal())
```
### Polynomial Model 2 Results Summary

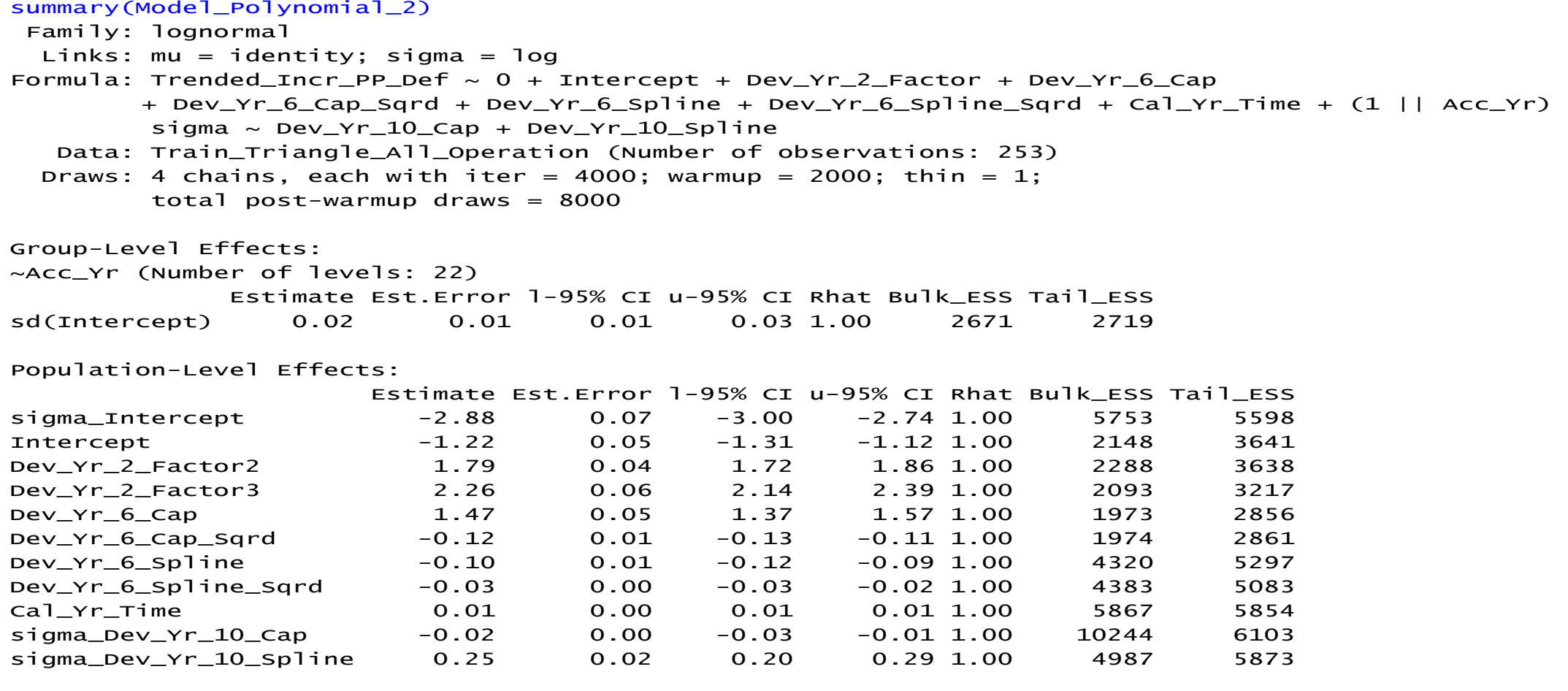

Draws were sampled using sampling(NUTS). For each parameter, Bulk\_ESS and Tail\_ESS are effective sample size measures, and Rhat is the potential scale reduction factor on split chains (at convergence, Rhat =  $1$ ).

#### Historical Pure Premium Deflated vs. Distribution of Predicted **Polynomial Model 2**

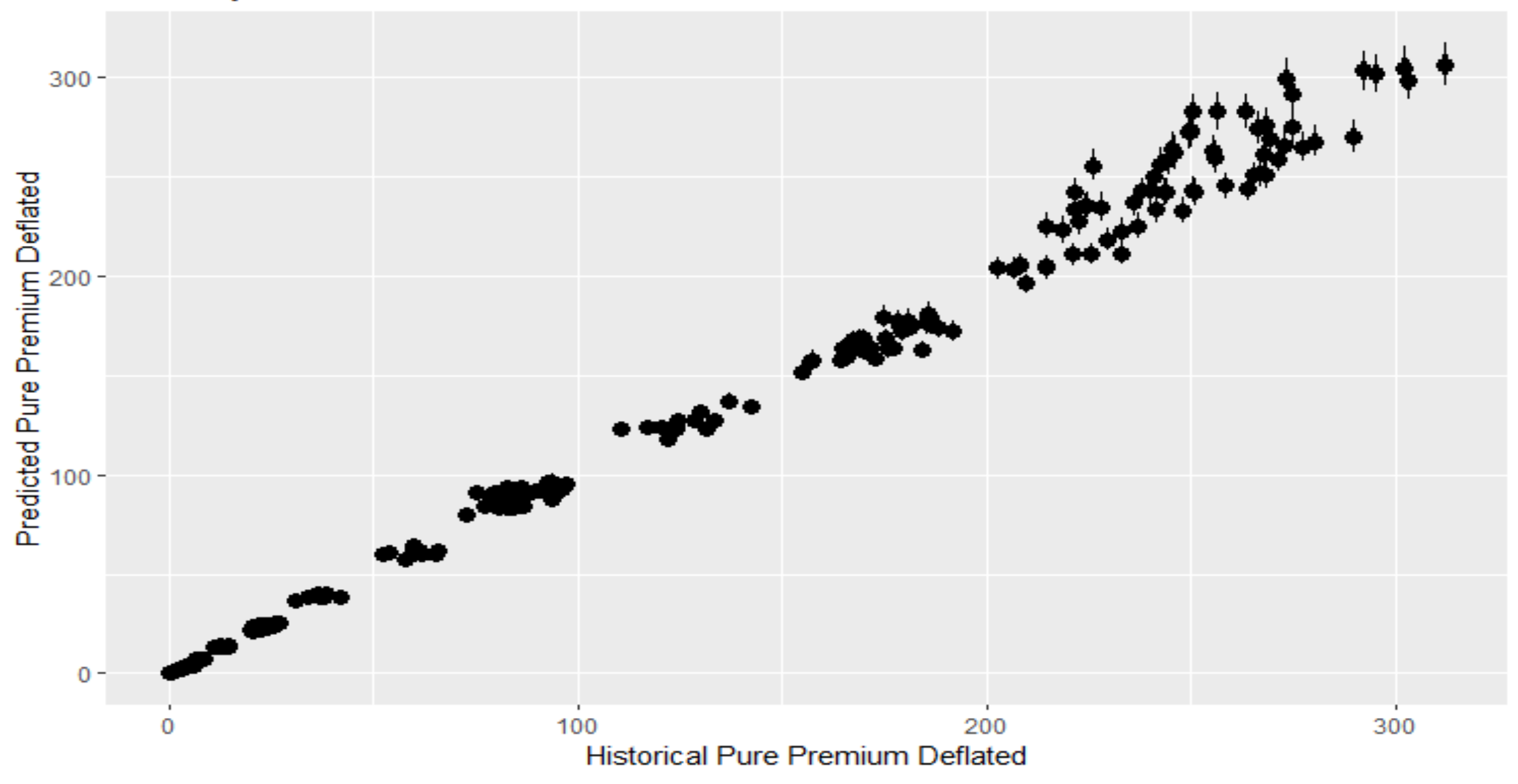

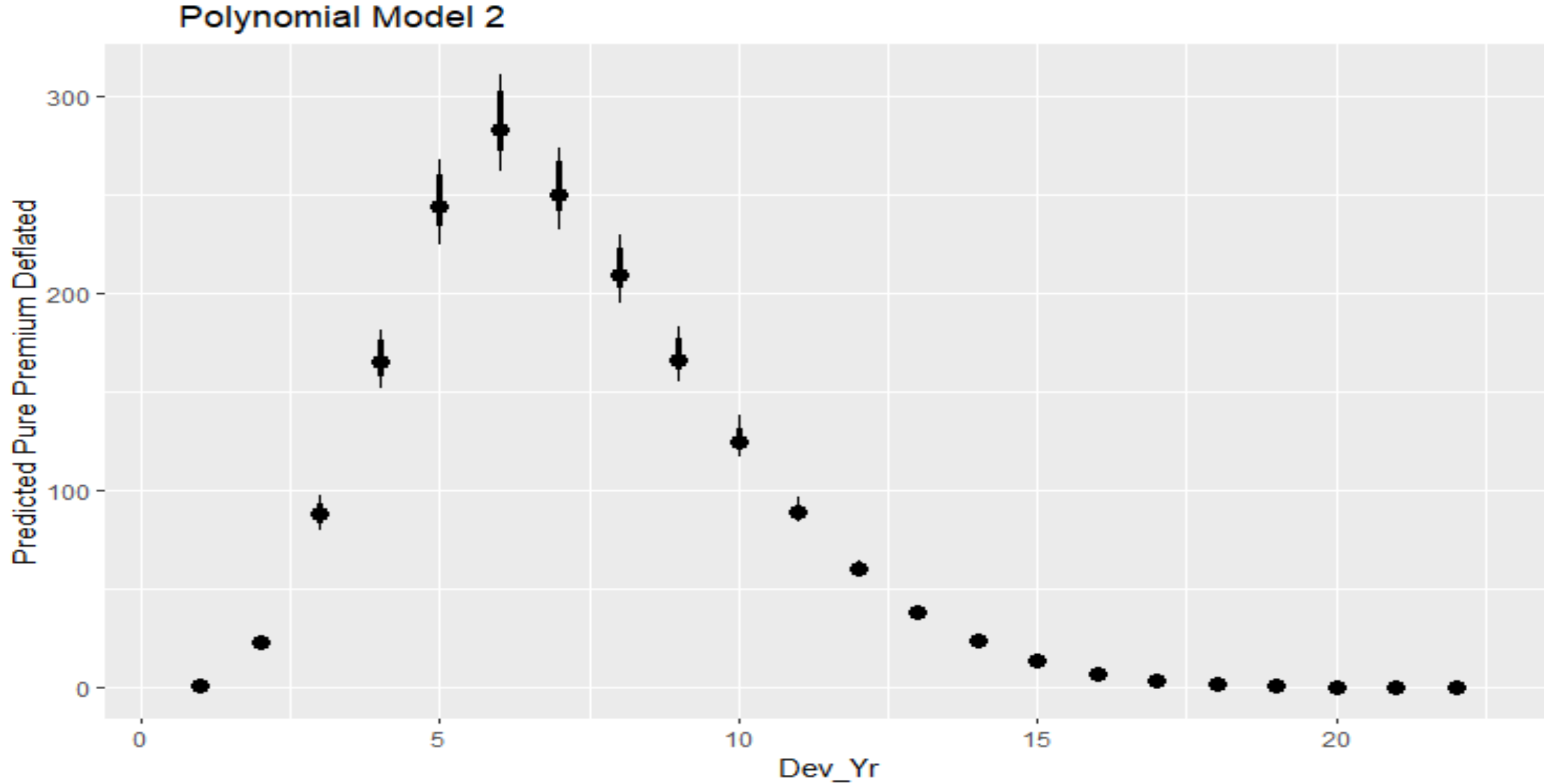

#### Historical Pure Premium vs. Distribution of Predicted **Polynomial Model 2**
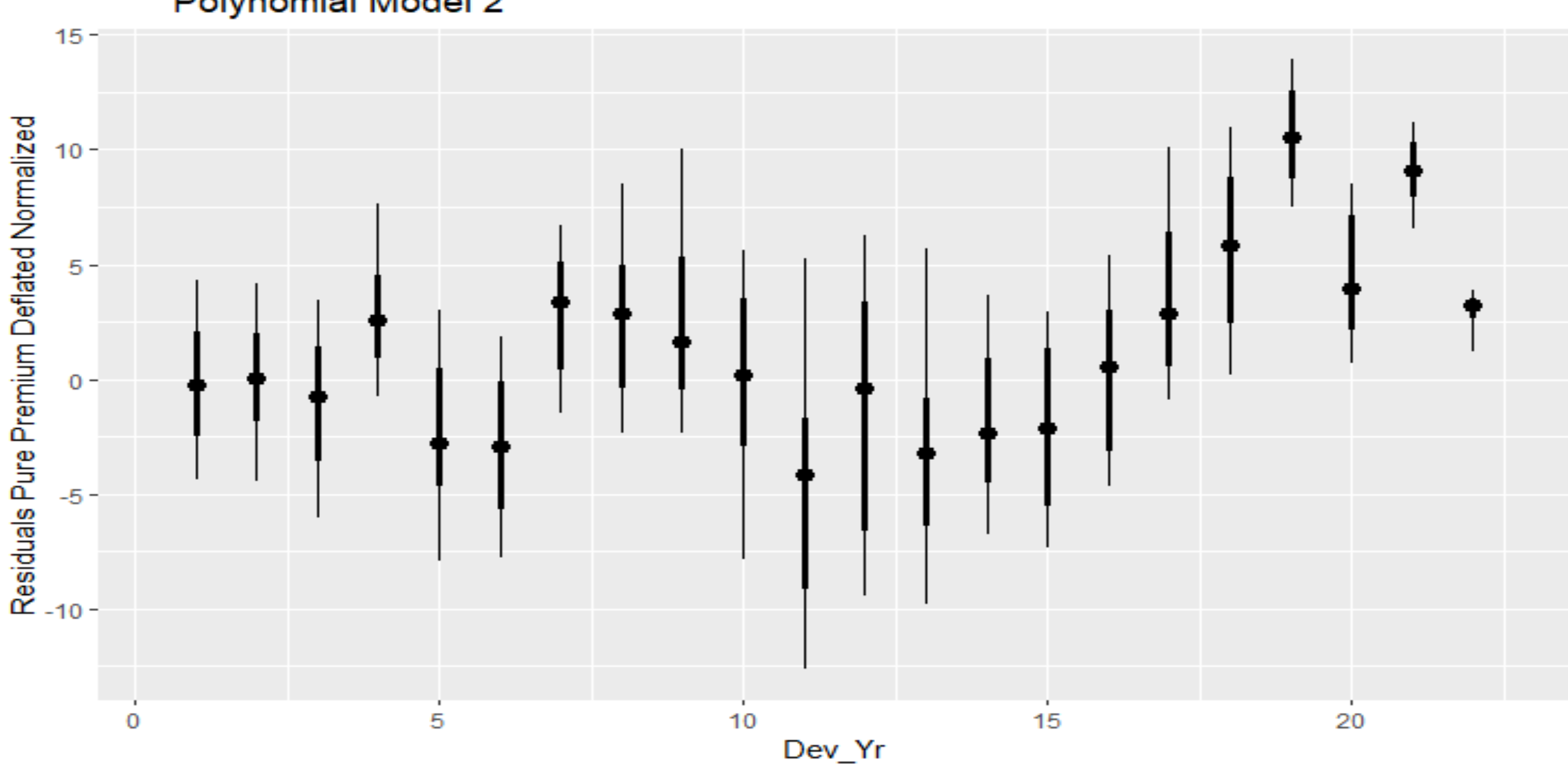

### Development Year vs. Normalized Residuals<br>Polynomial Model 2

### **Total Reserve Estimate** Model Polynomial 2<br>Simulated Future Inflation

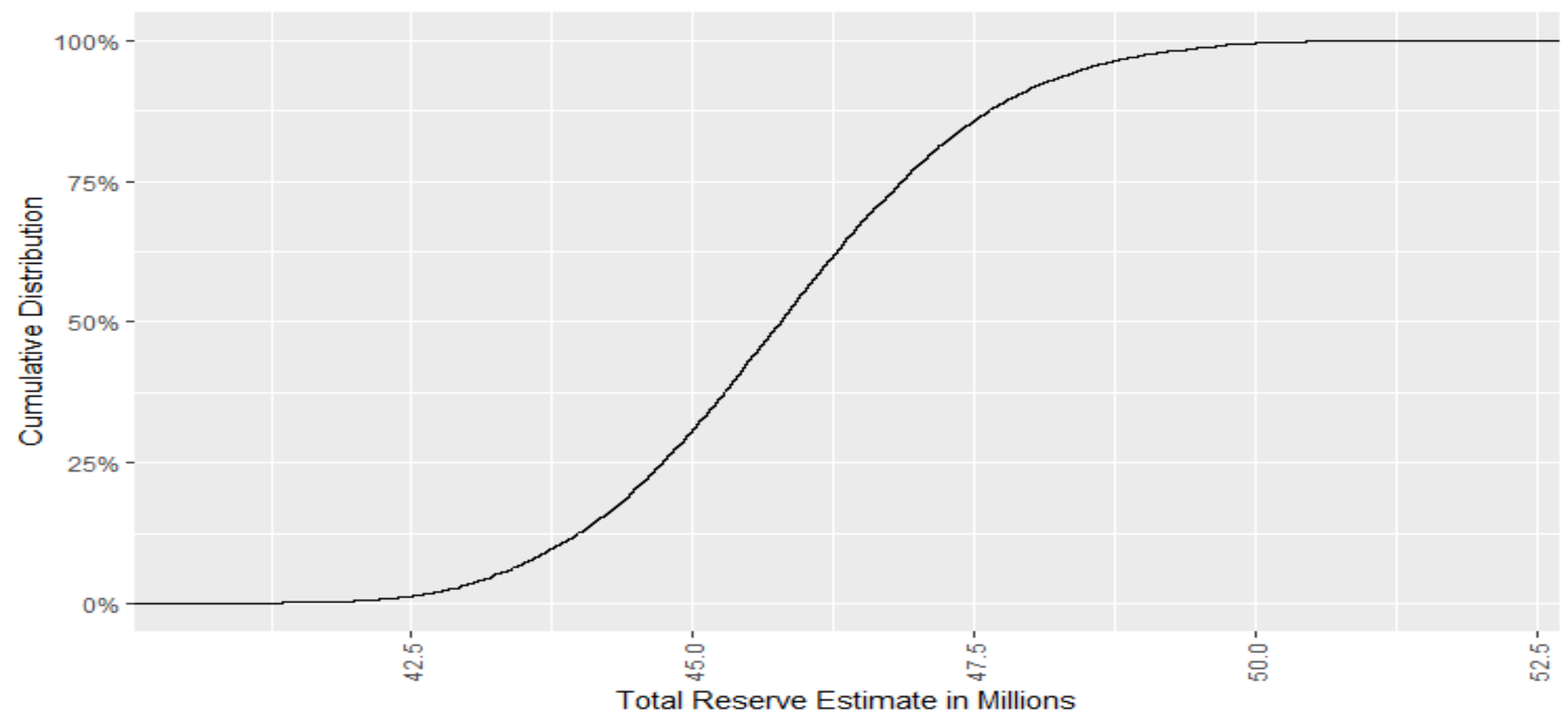

# Comments on Multivariate Model Slides

- Excluded from model comparison
- Slides included to show some features of building a reserve model if you have to split it into counts and severity to get a decent fit
- Prior definitions
	- Split Poisson vs. Lognormal using "resp="
	- Other components work as before
- Split the model formula using separate objects for counts and severity
	- Keeps the length of code for a given task readable
	- Bolt the model objects together using "+"

## Multivariate Model Prior Definitions

multivariate\_prior <- c(prior(normal(.6,.2),class=b, coef= Dev\_Yr\_8\_Cap, resp=TrendedMeanPaymentDef),

 prior(normal(-.2,.2),class=b, coef= Dev\_Yr\_8\_Cap\_Sqrd,resp=TrendedMeanPaymentDef), prior(normal(-.2,.2),class=b, coef= Dev\_Yr\_8\_Spline,resp=TrendedMeanPaymentDef), prior(normal(-.2,.2),class=b, coef= Dev\_Yr\_8\_Spline\_Sqrd,resp=TrendedMeanPaymentDef), prior(normal(1,.25),class=b, coef=Dev\_Yr\_1\_Factor2,resp=TrendedMeanPaymentDef), prior(normal(1,.25),class=b ,coef =Intercept,resp=TrendedMeanPaymentDef), prior(normal(.02,.01),class=b, coef=Cal\_Yr\_Time,resp=TrendedMeanPaymentDef), prior(normal(-2,.5),class=b ,coef =Intercept,dpar=sigma,resp=TrendedMeanPaymentDef), prior(normal(-.01,.005),class=b, coef=Dev\_Yr\_15\_Cap,dpar=sigma,resp=TrendedMeanPaymentDef), prior(normal(-1,.5),class=b, coef=Intercept,resp=PaidCnt), prior(normal(.2,.1),class=b, coef=Dev\_Yr\_4\_Cap,resp=PaidCnt), prior(normal(1,.1),class=b, coef=Ln\_Dev\_Yr,resp=PaidCnt), prior(normal(-.2,.1),class=b, coef=Dev\_Yr\_4\_Spline,resp=PaidCnt))

### Multivariate Model brms Instructions

form\_count <-  $bf(Pad_Cnt | rate(Rptd_Cnt) ~ 0 ~ +$  Intercept + Dev\_Yr\_4\_Cap + Ln\_Dev\_Yr + Dev\_Yr\_4\_Spline  $+$  (1||Acc\_Yr), family = poisson())

```
form_sev <-bf(Trended_Mean_Payment_Def~ 0 + Intercept
                + Dev_Yr_8_Cap 
                + Dev_Yr_8_Cap_Sqrd 
                + Dev_Yr_8_Spline
                + Dev_Yr_8_Spline_Sqrd
                + Dev_Yr_1_Factor
                + Cal_Yr_Time
               + (1||Acc_Yr),
               sigma \sim 0 + \text{Intercept } + \text{Dev_Yr_15_Cap},
               family =lognormal())
Model_Multivariate <- brm(form_sev + form_count ,
                             prior=multivariate_prior,
                            data = Train\_Triangle_A11_Operati
```
# Multivariate Model Results Summary

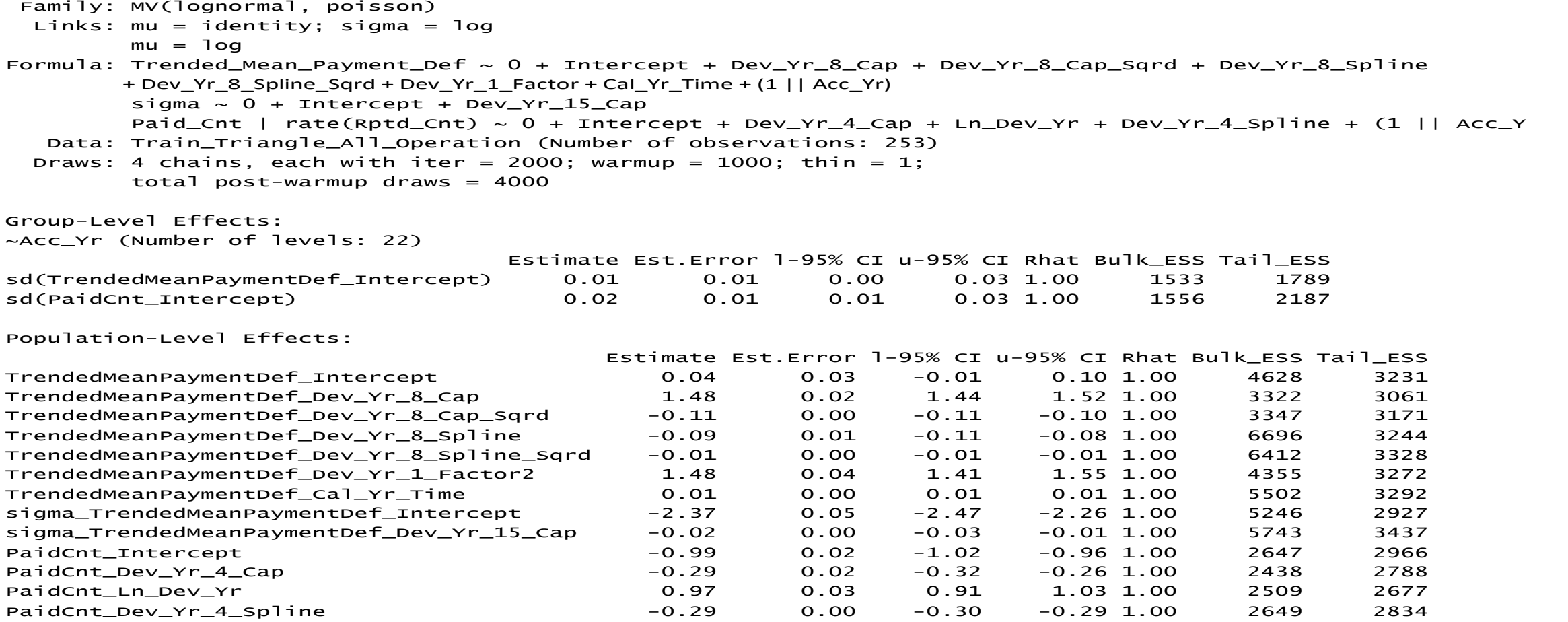

Draws were sampled using sampling(NUTS). For each parameter, Bulk\_ESS and Tail\_ESS are effective sample size measures, and Rhat is the potential scale reduction factor on split chains (at convergence, Rhat =  $1$ ).

### Historical Pure Premium vs. Distribution of Predicted **Multivariate Model**

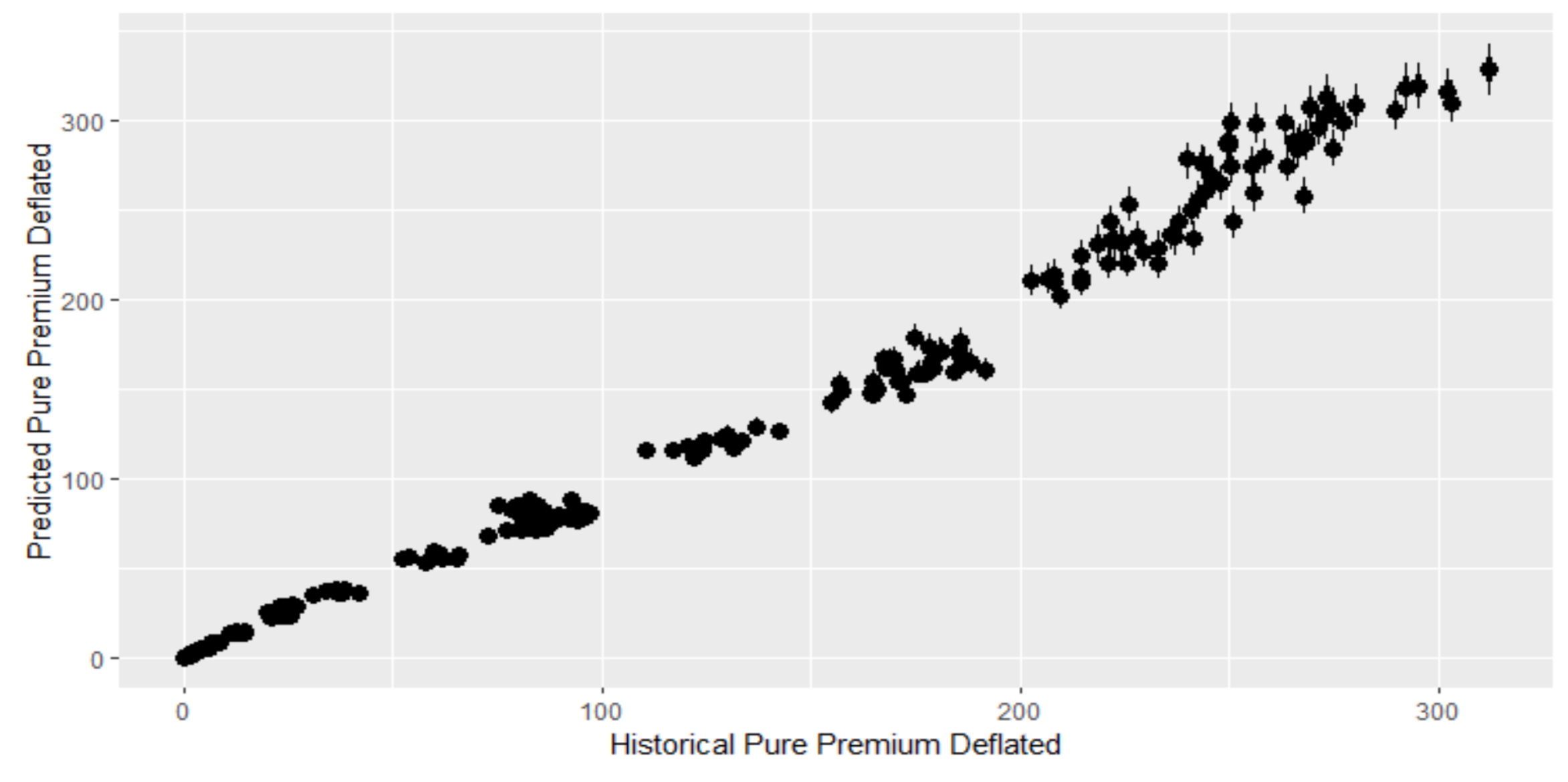

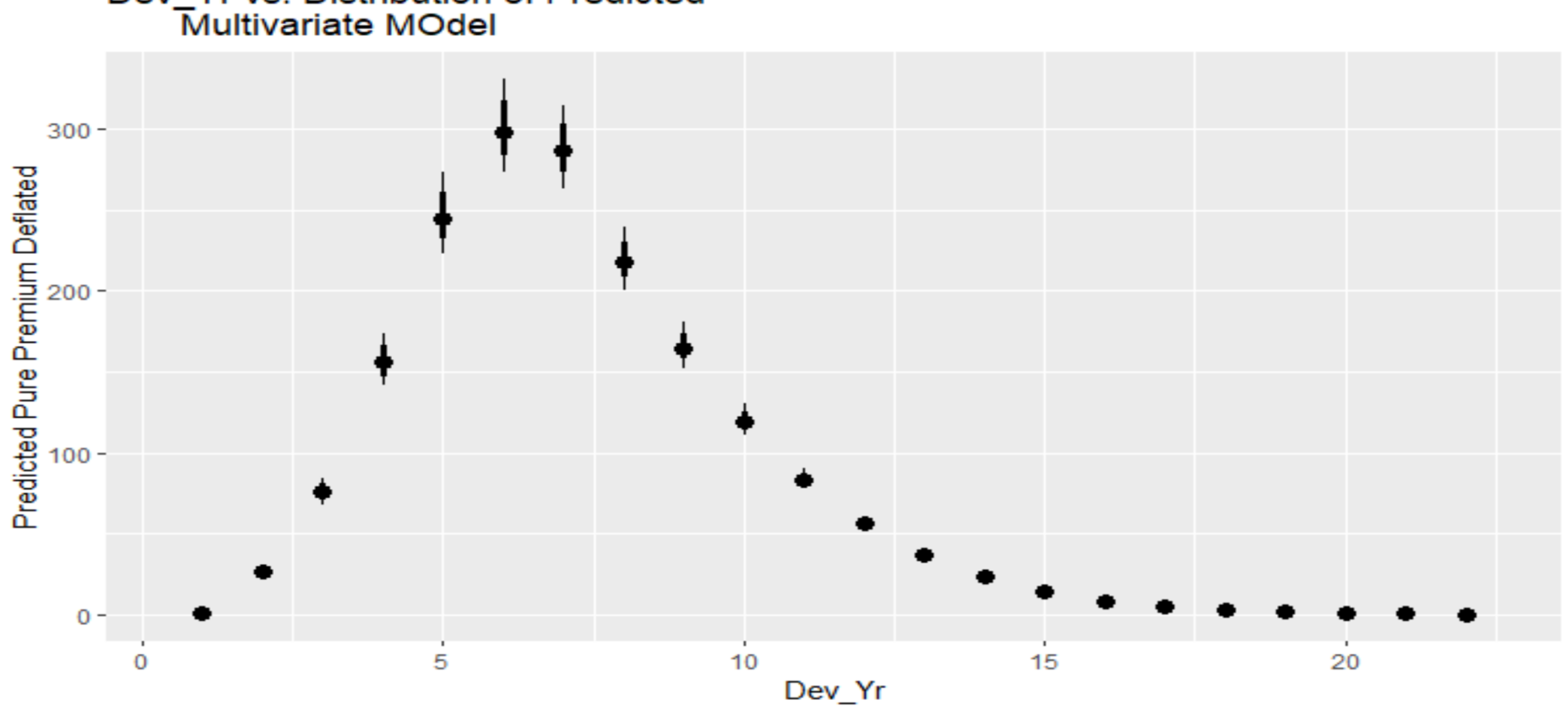

### Dev\_Yr vs. Distribution of Predicted<br>Multivariate MOdel

# Development Year vs. Normalized Residuals<br>Multivariate Model

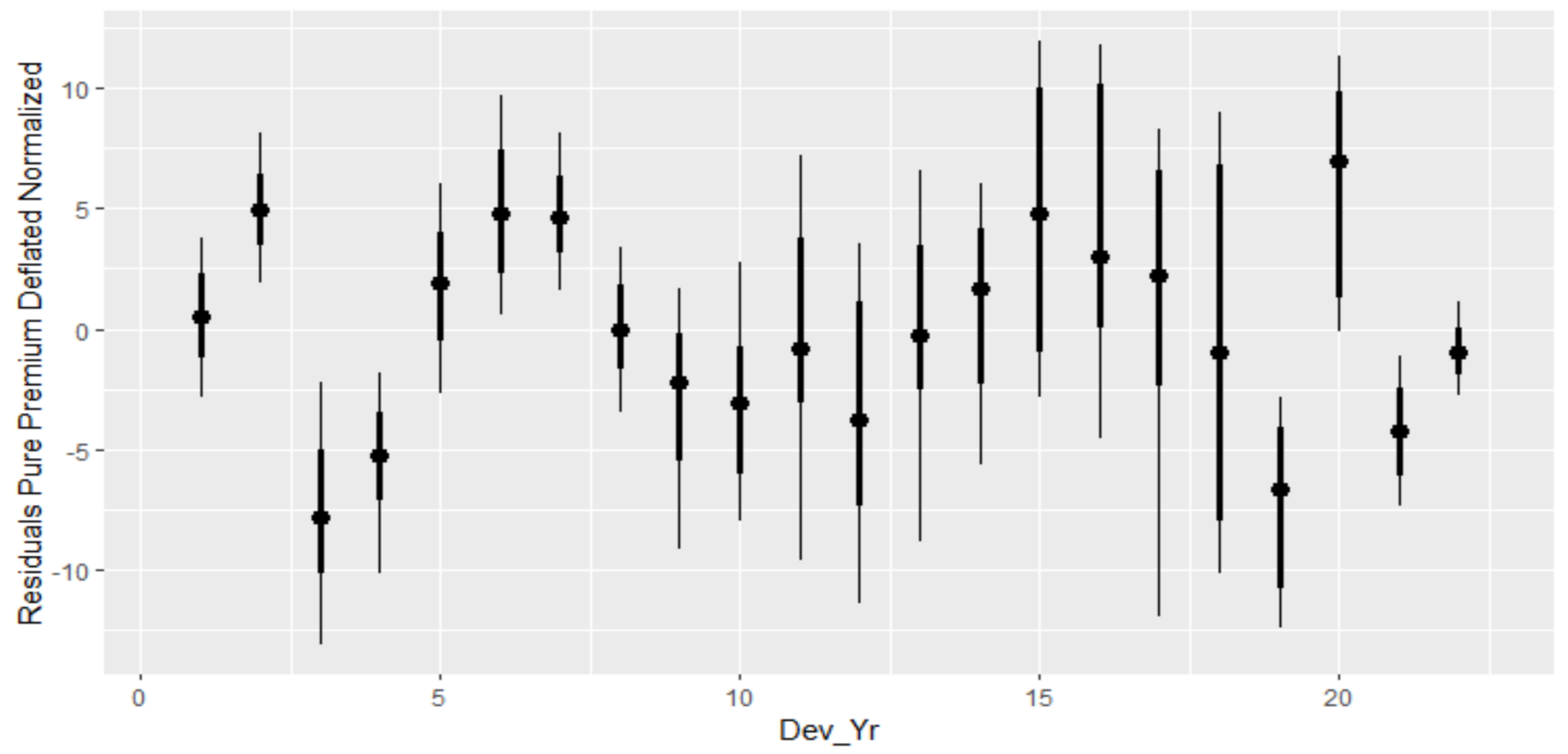

# Nonlinear Model Prior Definitions

```
Non_linear_prior_4 <- c(prior(normal(-.1,.05),class=b, nlpar=b1,ub=0),
                         prior(normal(1.5,.25),class=b, nlpar=b2,),
                         prior(normal(-.1,.05),class=b, nlpar=b3,ub=0),
                         prior(normal(-.1,.05),class=b, nlpar=b4,ub=0),
                         prior(normal(1,.5),class=b, nlpar=b5,ub=2),
                         prior(normal(.02,.02),class=b, nlpar=infl,lb=0),
                        prior(normal(-1, .1), class=b, nlpar=dev1, ub =-.4).
                         prior(normal(-2,.1),class=b ,coef =Intercept, dpar=sigma),
                         prior(normal(-.01,.005),class=b, coef=Dev_Yr_10_Cap,dpar=sigma),
                         prior(student_t(3,.05,.01),class=b, coef=Dev_Yr_10_Spline_Ln,dpar=sigma))
```
# Nonlinear Model brms Instructions

```
Model NL 4 \le- brm(
  bf(Trended\_Incr\_PP\_Def ~\sim( exp(dev1 + b1 * Dev_Yr_S_Cap + b2*Ln_Dev_Yr
               + b3 * Dev_Yr_5_Spline
               + b4 * Dev_Yr_5_Spline_Sqrd
              + b5 * Dev Yr GT 1\overline{\phantom{a}} +infl*Cal_Yr_Time),
     b1 +b2 +b3 + +b4+ b5 +infl \sim 1,dev1 \sim 1 +(1||Acc_Yr),
     sigma \sim 0 + Intercept +Dev_Yr_10_Spline_Ln +Dev_Yr_10_Cap,
     nl = TRUE,
  data = Train\_Triangle_A11_Operation, family = lognormal(), prior= Non_linear_prior_4,
  seed= 8603529.
  iter= 4000.
  control = list(adapt\_delta = 0.99, max_treedepth =12))
```
## Nonlinear Model Results Summary

```
 Family: lognormal 
 Links: mu = identity; sigma = logFormula: Trended_Incr_PP_Def ~ (exp(dev1 + b1 * Dev_Yr_S_Cap + b2 * Ln_Dev_Yr + b3 * Dev_Yr_S_Spline+ b4 * Dev_Yr_5_Spline_Sqrd + b5 * Dev_Yr_GT_1) + infl * Cal_Yr_Time)
       b1 \sim 1h^2 \approx 1b3 \sim 1b4 \sim 1b5 \sim 1
       infl \sim 1
       dev1 \sim 1 + (1 \mid \text{Acc}_Yr)sigma \sim 0 + Intercept + Dev_Yr_10_Spline_Ln + Dev_Yr_10_Cap
   Data: Train_Triangle_All_Operation (Number of observations: 253) 
 Draws: 4 chains, each with iter = 4000; warmup = 2000; thin = 1;
       total post-warmup draws = 8000Group-Level Effects: 
~Acc_Yr (Number of levels: 22) 
                Estimate Est.Error l-95% CI u-95% CI Rhat Bulk_ESS Tail_ESS
sd(dev1_Intercept) 0.00 0.00 0.00 0.01 1.00 2556 3119
Population-Level Effects: 
                      Estimate Est.Error l-95% CI u-95% CI Rhat Bulk_ESS Tail_ESS
b1_Intercept -0.27 0.01 -0.29 -0.24 1.00 3385 4533
b2_Intercept 1.45 0.03 1.38 1.52 1.00 3280 4305
b3_Intercept -0.23 0.00 -0.24 -0.22 1.00 3224 4263
b4_Intercept -0.00 0.00 -0.00 -0.00 1.00 6008 3723
b5_Intercept 1.93 0.05 1.83 2.00 1.00 4674 3548
infl_Intercept 0.01 0.00 0.00 0.01 1.00 4563 3458
dev1_Intercept -1.26 0.05 -1.33 -1.15 1.00 4566 3762
sigma_Intercept -2.50 0.06 -2.60 -2.38 1.00 7136 5925
sigma_Dev_Yr_10_Spline_Ln 1.19 0.06 1.08 1.31 1.00 7106 5937
sigma_Dev_Yr_10_Cap -0.02 0.00 -0.03 -0.01 1.00 9890 6757
```
Draws were sampled using sampling(NUTS). For each parameter, Bulk\_ESS and Tail\_ESS are effective sample size measures, and Rhat is the potential scale reduction factor on split chains (at convergence, Rhat =  $1$ ).

#### Historical Pure Premium vs. Distribution of Predicted **Non-Linear Model**

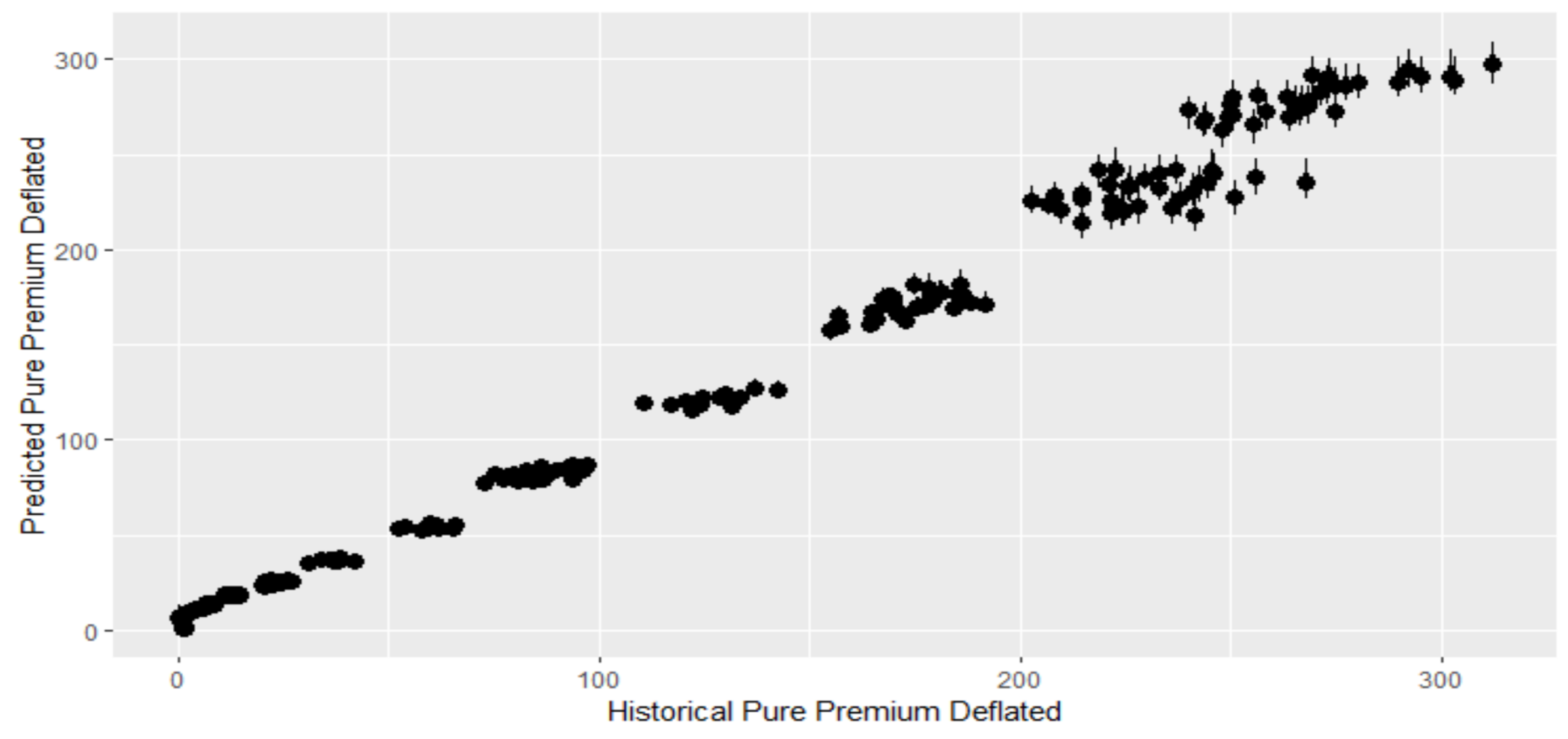

#### Dev\_Yr vs. Distribution of Predicted Non-Linear Model

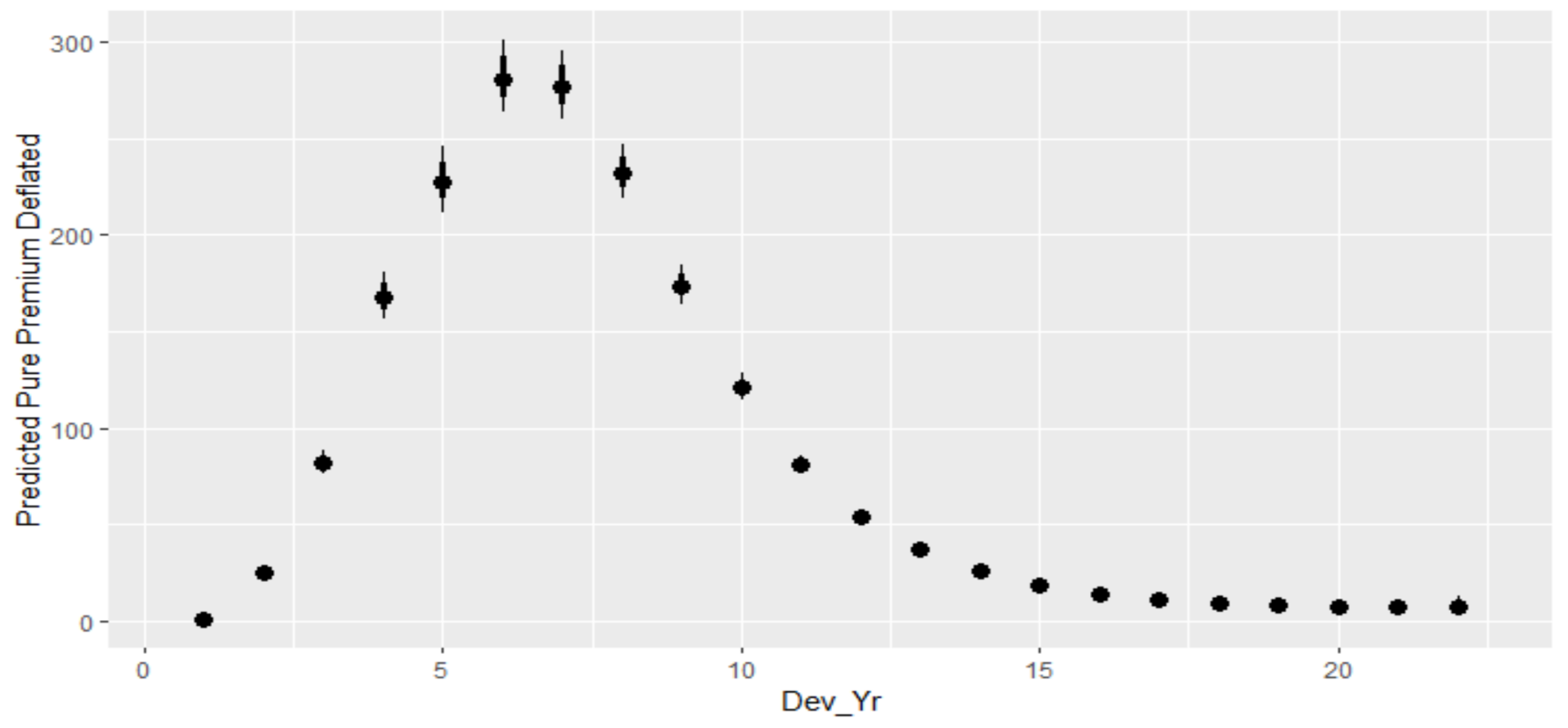

## Development Year vs. Normalized Residuals<br>Non-Linear Model

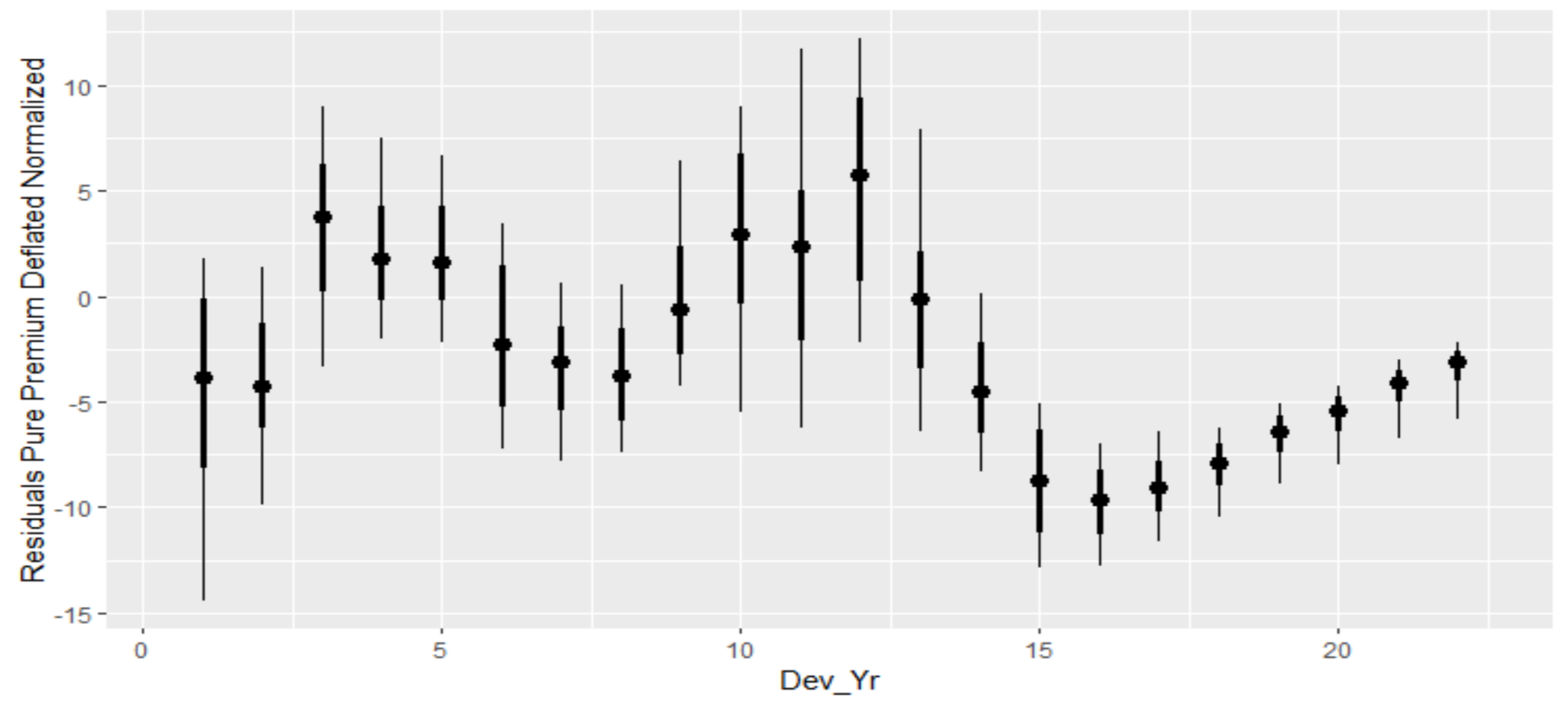

#### **Total Reserve Estimate Model Nonlinear Simulated Future Inflation**

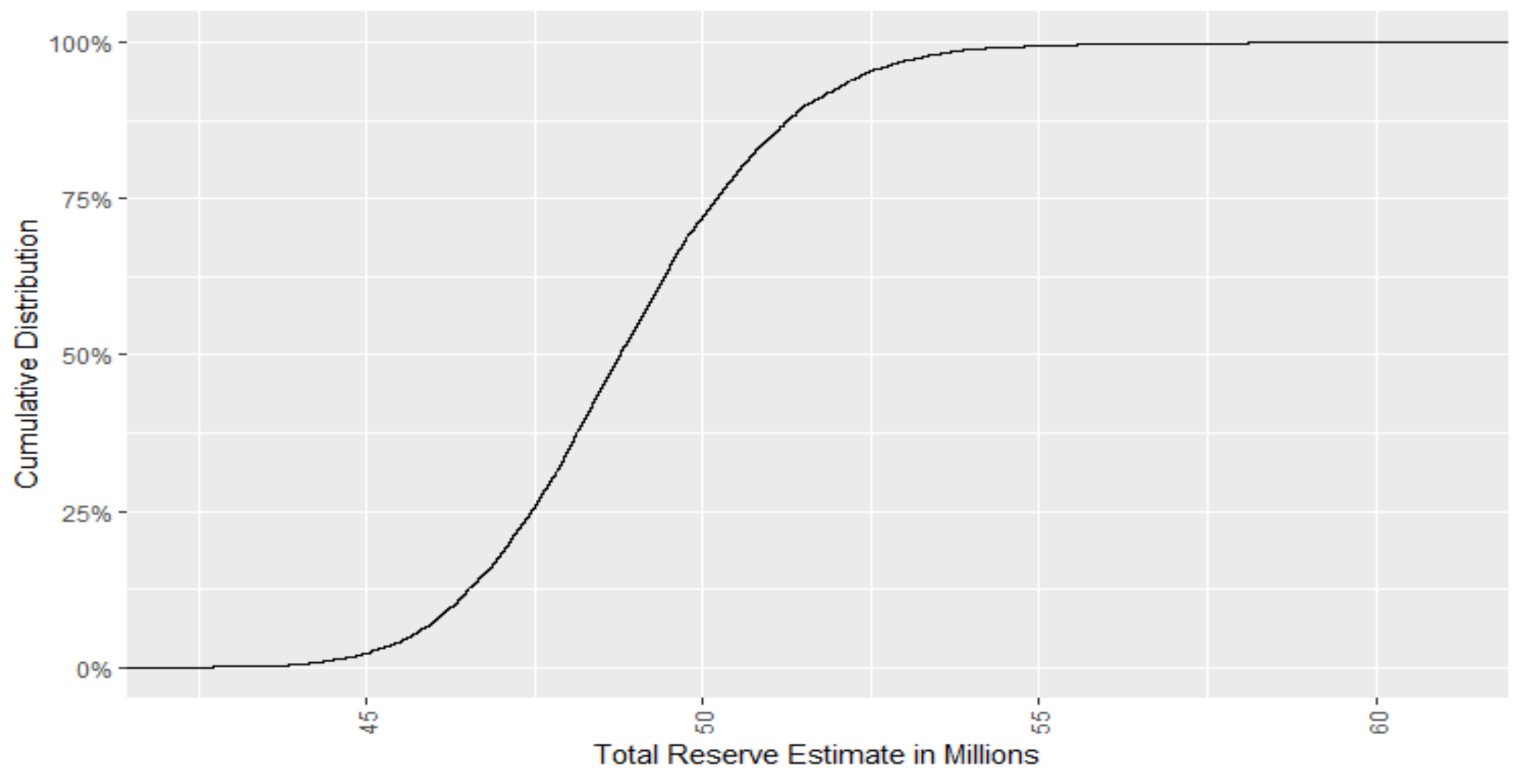

# Checking Prior Distribution for Plausibility

- Generally, a good practice to simulate prior distributions
	- Essential for some model forms and small data sets
	- Sometimes, just checking mean parameters in EXCEL is enough
	- In larger data sets, prior distribution effects may not matter
- Brms offers option to simulate population level prior distributions
- Example follows to show how software today reduces time burden to create Bayesian MCMC models

# Nonlinear Model brms Instructions (Use Only Prior Distributions)

```
Model_NL_4_prior <- brm(
 bf(Trended Incr_PP_Def ~\sim\left( \text{exp}(\text{dev1} + \text{b1}^*) > \text{Dev} Yr 5 Cap
        + b2*Ln_Dev_Yr
        + b3 * Dev_Yr_5_Spline
        + b4 * Dev_Yr_5_Spline_Sqrd
       + b5 * Dev Yr GT 1
\qquad \qquad +infl*Cal_Yr_Time),
  b1 +b2 +b3 + +b4+ b5 +infl \sim 1,dev1 \sim 1,
  sigma \sim 0 + Intercept +Dev Yr 10 Spline Ln +Dev Yr 10 Cap,
  nl = TRUE),
 sample prior = "only",
  data = Train_Triangle_All_Operation, family = lognormal(),
  save_pars = save_pars(all=TRUE),
 prior= Non_linear_prior_4,
  seed= 8603529,
  iter= 4000,
  control = list(adapt_delta = 0.99,
          max_treedepth =12))
```
Include statement "sample prior = "only" Drop random effects (group) component of variable dev1

#### Historical Pure Premium vs. Distribution of Predicted Using Only Prior **Non-Linear Model**

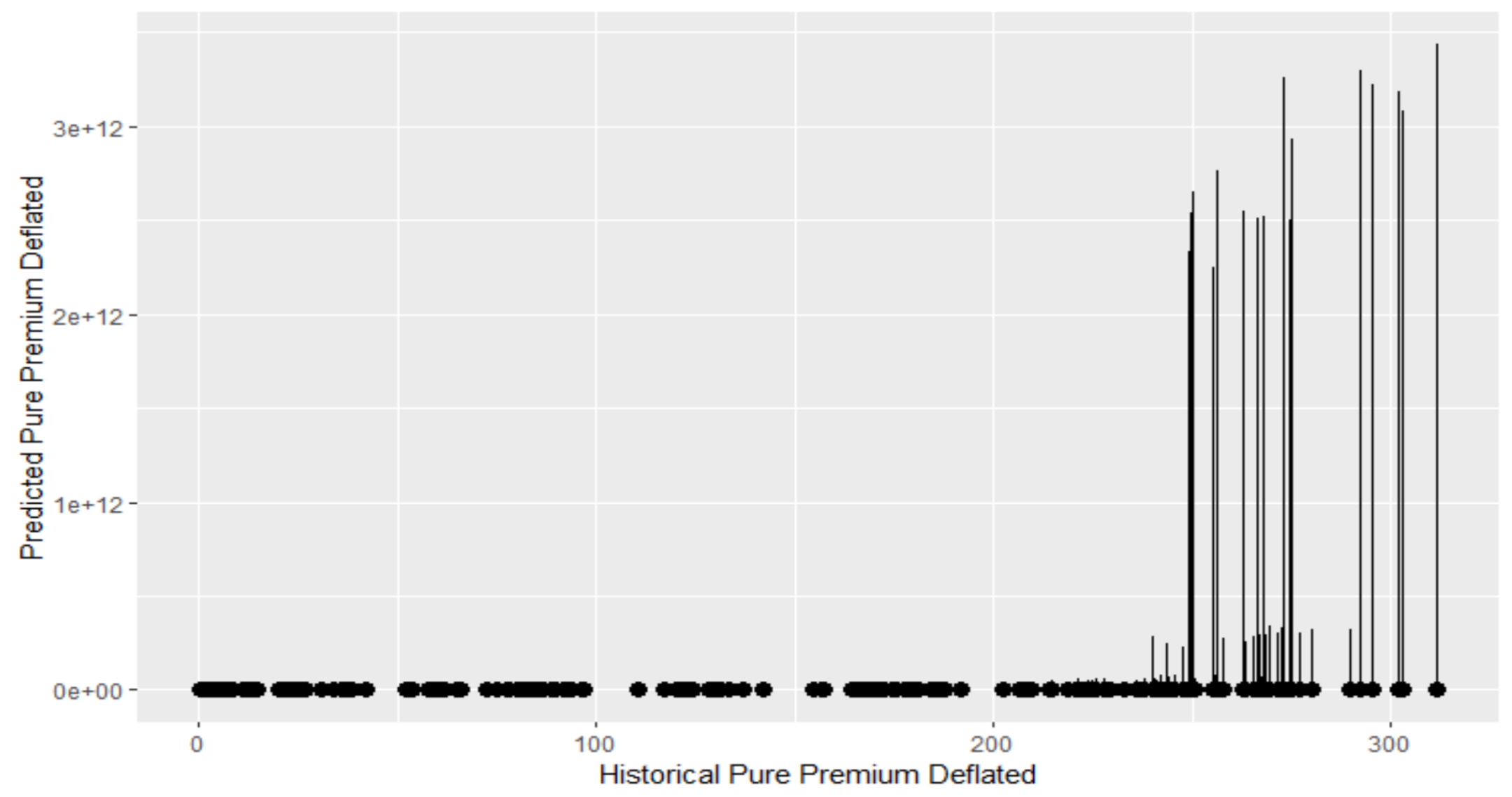

# Dev\_Yr vs. Distribution of Predicted Using Only Prior<br>Non-Linear Model

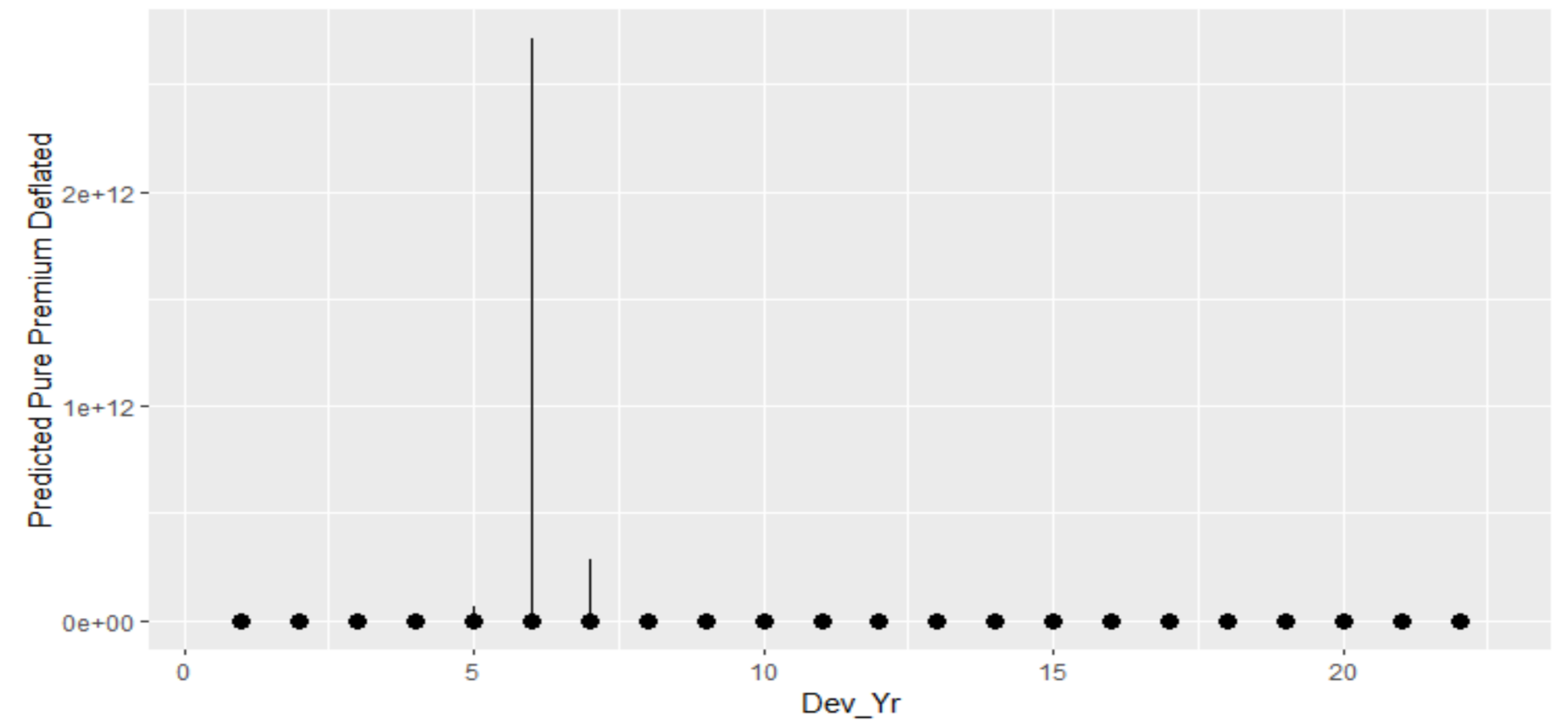

### Historical Pure Premium vs. Distribution of Predicted mu using only prior **Non-Linear Model**

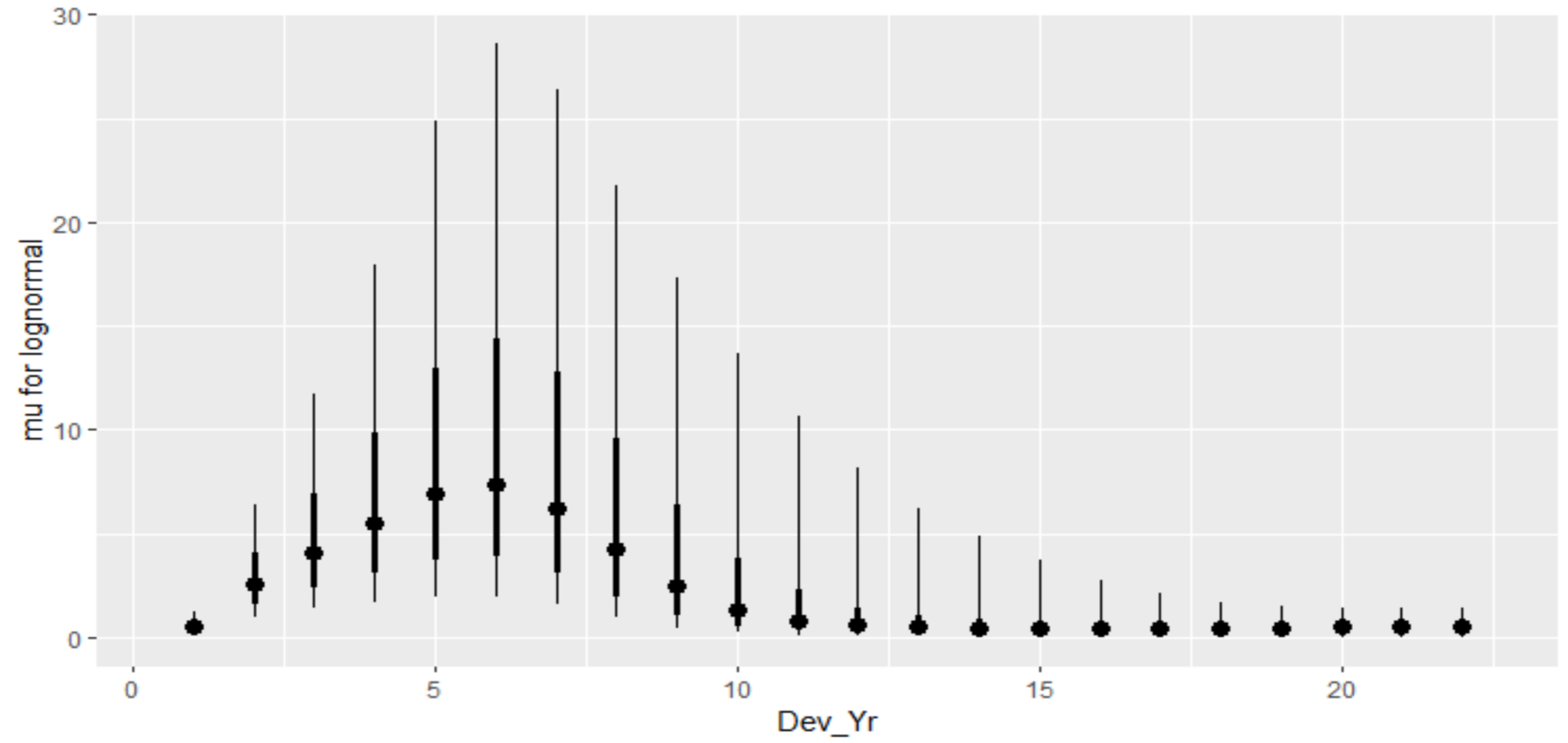

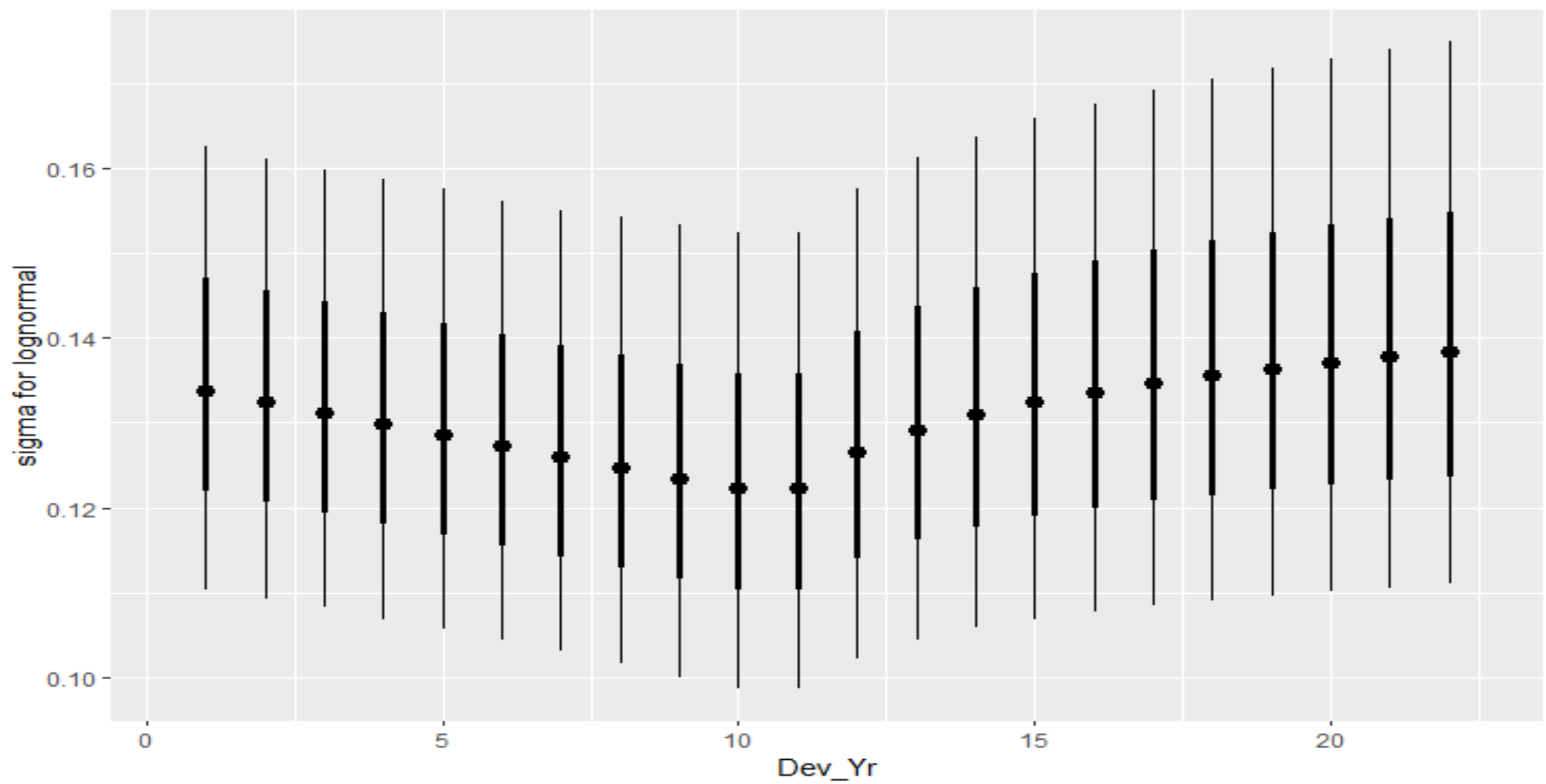

#### Historical Pure Premium vs. Distribution of Predicted sigma using only prior **Non-Linear Model**

# Comments on Generalized Additive Model Example

- Excluded from list of models to be compared given unresolved divergent error message
- Included in presentation:
	- Illustrates STAN/brms does give useful feedback on MCMC integrity
	- Provides illustration of bayesplot and ShinyStan diagnostics
	- Demonstrates why one has to pay attention to warnings
- Bayesplot is a package one can invoke within Rstudio with a range of diagnostics
- ShinyStan is a package one can launch which produces a set of prepackaged diagnostics

## Generalized Additive Model Prior Definitions

GAM\_prior <- c(prior(normal(.02,.01),class=b, coef=Cal\_Yr\_Time), prior(normal(0,.25),class=b, coef=Intercept), prior(normal(-2,.5),class=b ,coef =Intercept, dpar=sigma), prior(normal(-.02,.01),class=b, coef=Dev\_Yr\_10\_Cap,dpar=sigma), prior(student\_t(3,.02,.01),class=b, coef=Dev\_Yr\_10\_Spline,dpar=sigma))

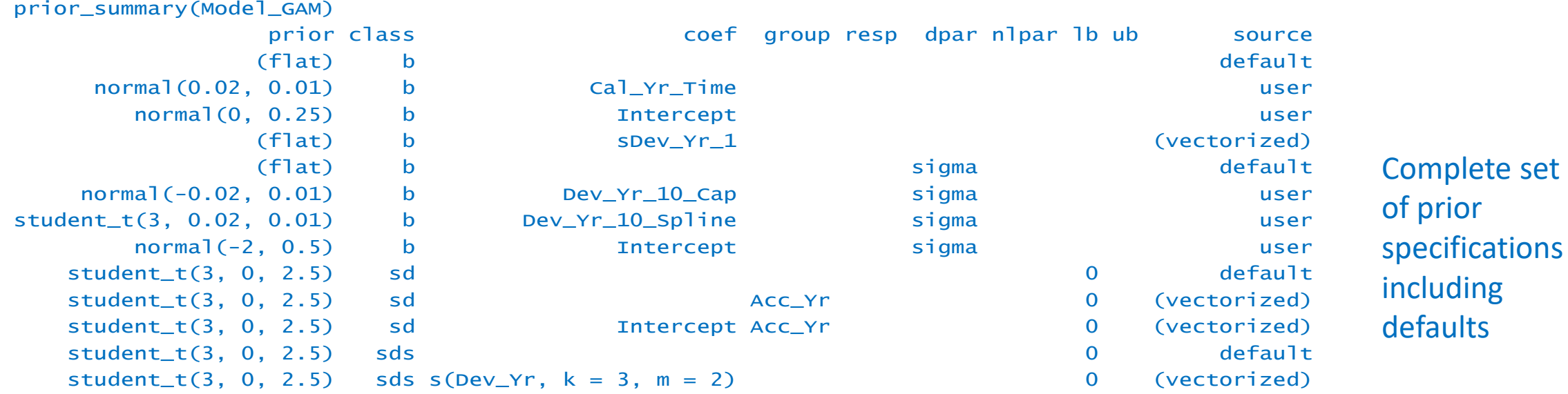

## Generalized Additive Model brms Instructions

```
Model_GAM \le brm(bf(Trended_Incr_PP_Def \sim 0 +Intercept + s(Dev_Yr, k=3, m=2)
                     +Cal_Yr_Time +(1||Acc_Yr),
                   sigma \ \sim 0 + \text{Intercept} + \text{Dev_Yr_10} Cap + Dev_Yr_10_Spline),
                  iter = 4000, prior= GAM_prior,
                    seed= 8603529,
                  control = list(adapt\_delta = .99, max_treedepth=15),
                  data = Train\_Triangle_A11_Operation, family = lognormal())
```
Generalized Additive Model formula for Dev Yr invoked in "s(Dev Yr, k=3, m=2)"

# Generalized Additive Model Results Summary

 Family: lognormal Links:  $mu = i$ dentity; sigma =  $log$ Formula: Trended\_Incr\_PP\_Def  $\sim 0$  + Intercept + s(Dev\_Yr,  $k = 3$ , m = 2) + Cal Yr Time +  $(1 || Acc Yr)$  $sigma \sim 0 +$  Intercept + Dev\_Yr\_10\_Cap + Dev\_Yr\_10\_Spline Data: Train\_Triangle\_All\_Operation (Number of observations: 253) Draws: 4 chains, each with iter = 4000; warmup = 2000; thin = 1; total post-warmup draws  $= 8000$ Smooth Terms: Estimate Est.Error l-95% CI u-95% CI Rhat Bulk\_ESS Tail\_ESS sds(sDev\_Yr\_1) 11.92 6.23 5.59 27.30 1.00 4251 4354 Group-Level Effects: ~Acc\_Yr (Number of levels: 22) Estimate Est.Error l-95% CI u-95% CI Rhat Bulk\_ESS Tail\_ESS sd(Intercept) 2.83 0.54 1.93 4.05 1.01 993 1948 Population-Level Effects: Estimate Est.Error l-95% CI u-95% CI Rhat Bulk\_ESS Tail\_ESS Intercept 0.47 0.27 -0.06 1.01 1.00 4380 4602 Cal\_Yr\_Time 0.03 0.01 0.01 0.05 1.00 3852 4740 sigma\_Intercept 0.41 0.06 0.28 0.53 1.00 4571 3990 sigma\_Dev\_Yr\_10\_Cap -0.07 0.01 -0.09 -0.05 1.00 5081 4702 sigma\_Dev\_Yr\_10\_Spline -0.14 0.03 -0.19 -0.07 1.00 2905 1705 sDev\_Yr\_1 1.53 0.08 1.38 1.68 1.00 3360 3652 Draws were sampled using sampling(NUTS). For each parameter, Bulk\_ESS and Tail\_ESS are effective sample size measures, and Rhat is the potential

scale reduction factor on split chains (at convergence, Rhat =  $1$ ). Warning message:

There were 3 divergent transitions after warmup. Increasing adapt\_delta above 0.99 may help. See http://mc-stan.org/misc/warnings.html#divergent-transitions-after-warmup

# Checking Syntax for GAM Model

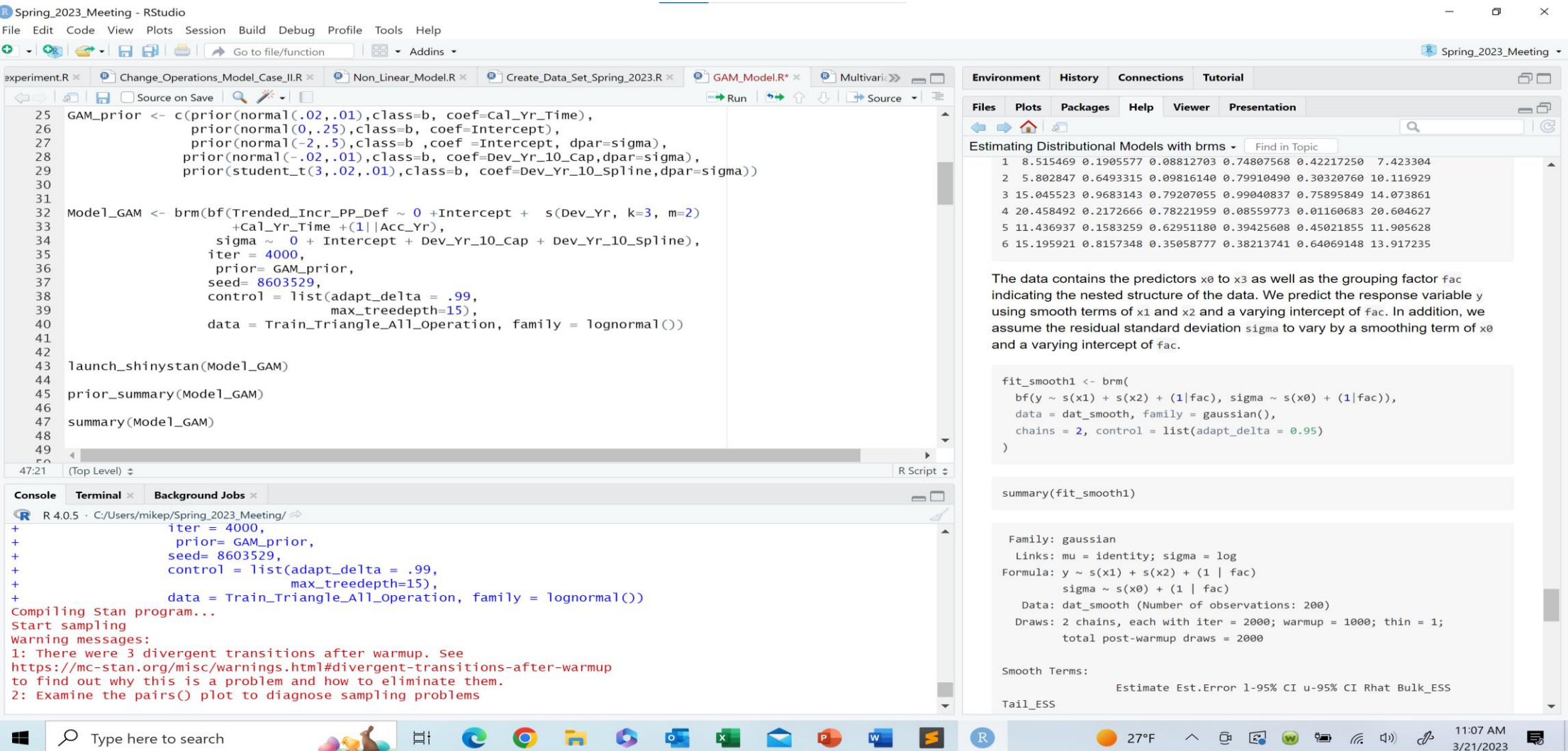

# Generalized Additive Model bayesplot example for pairs() graph

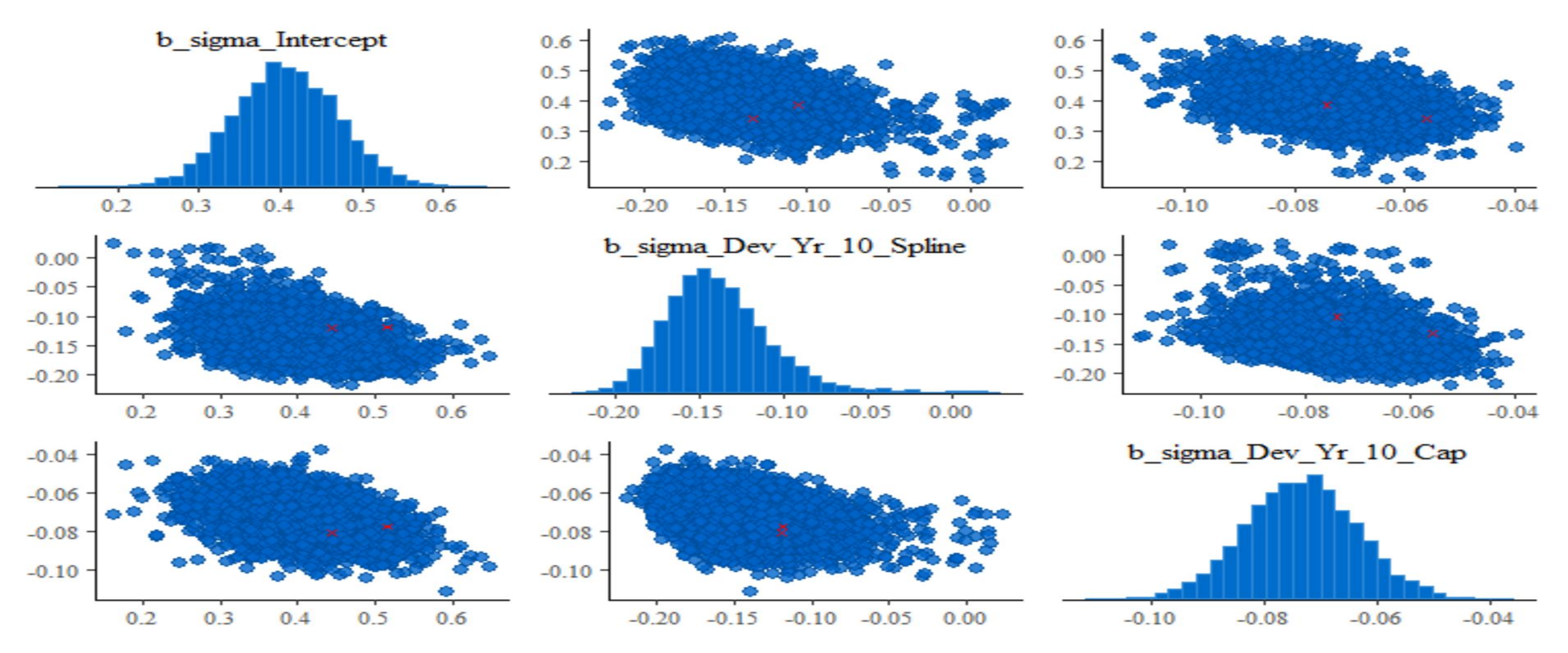

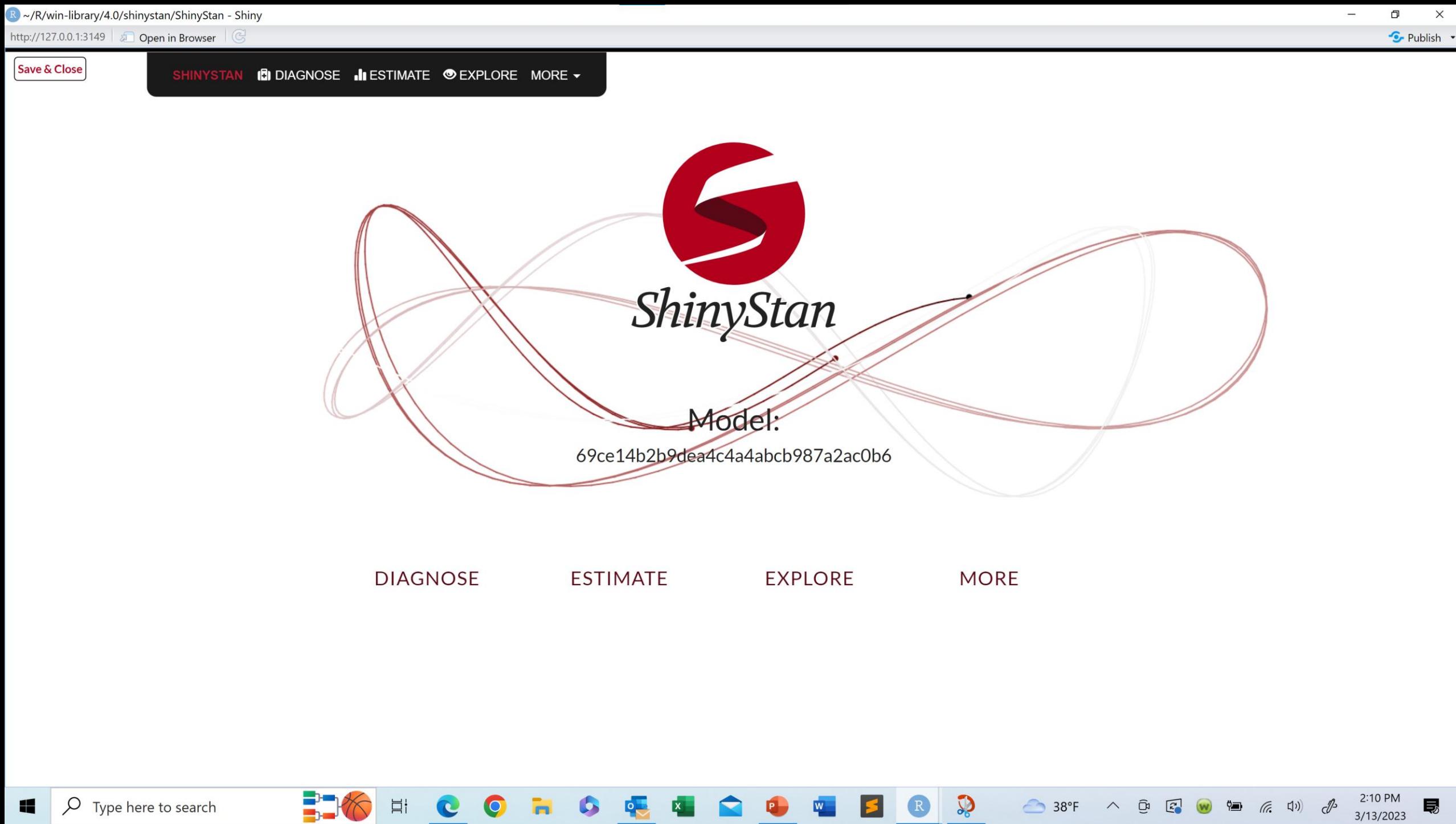

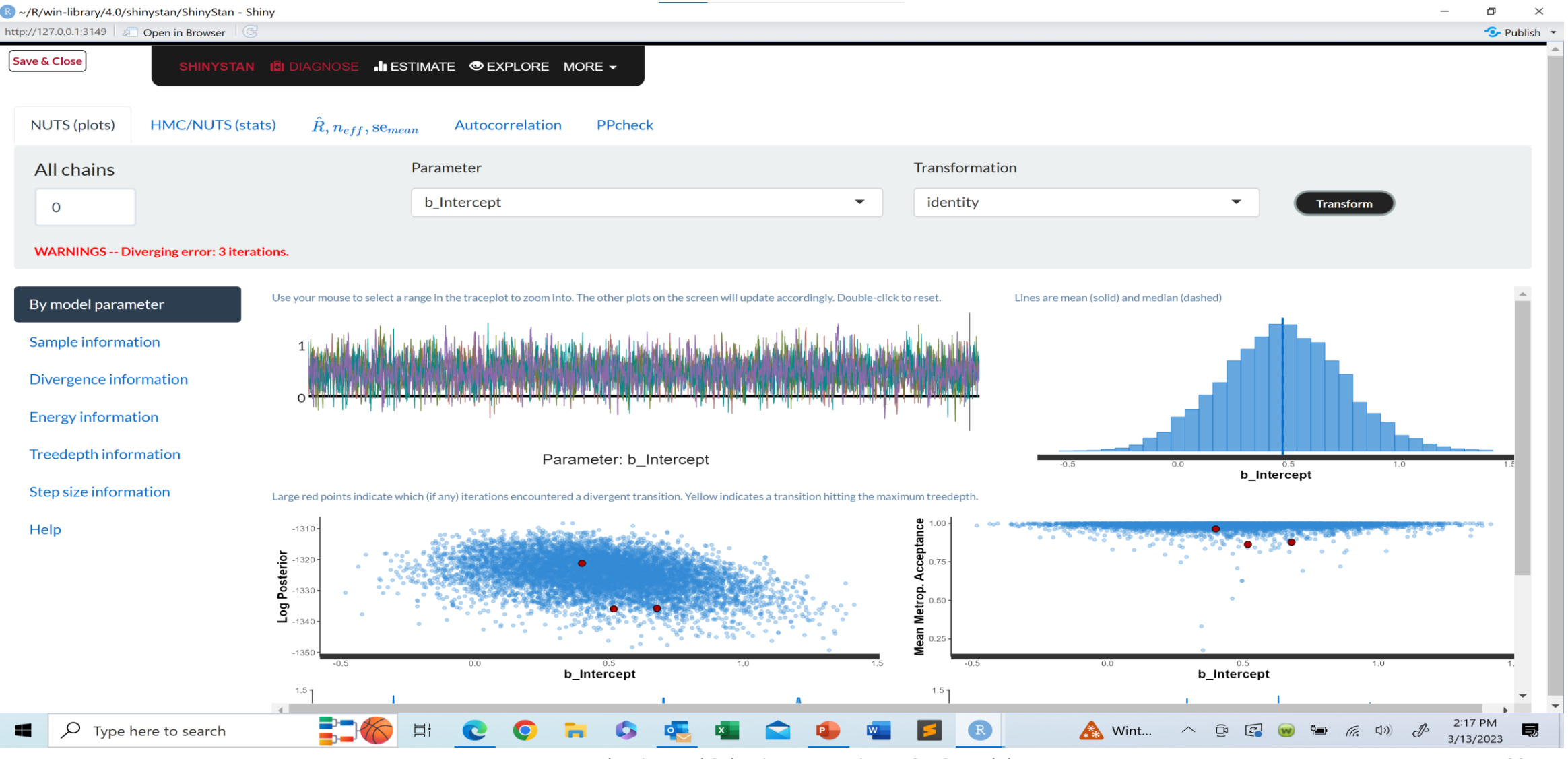

Evaluating and Selecting a Bayesian MCMC Model 66

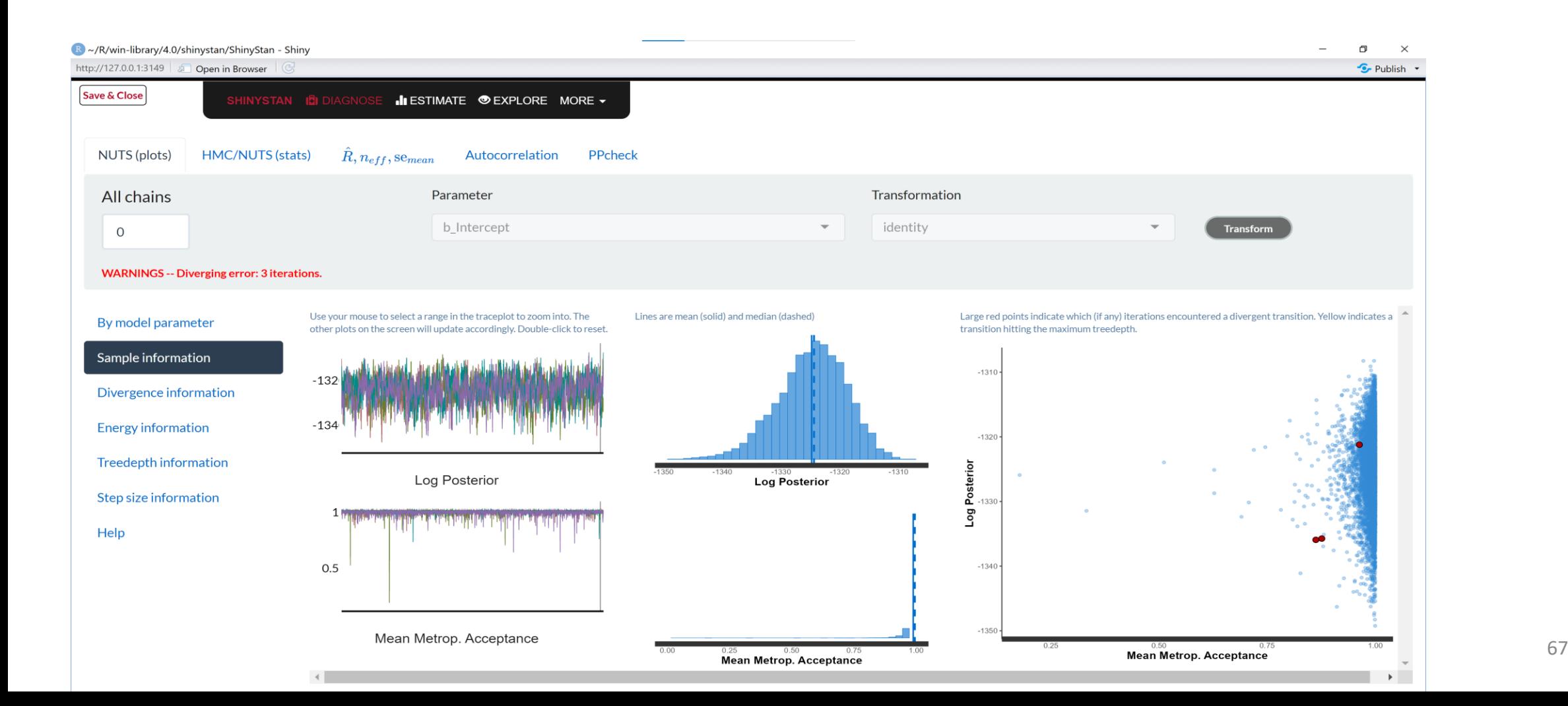

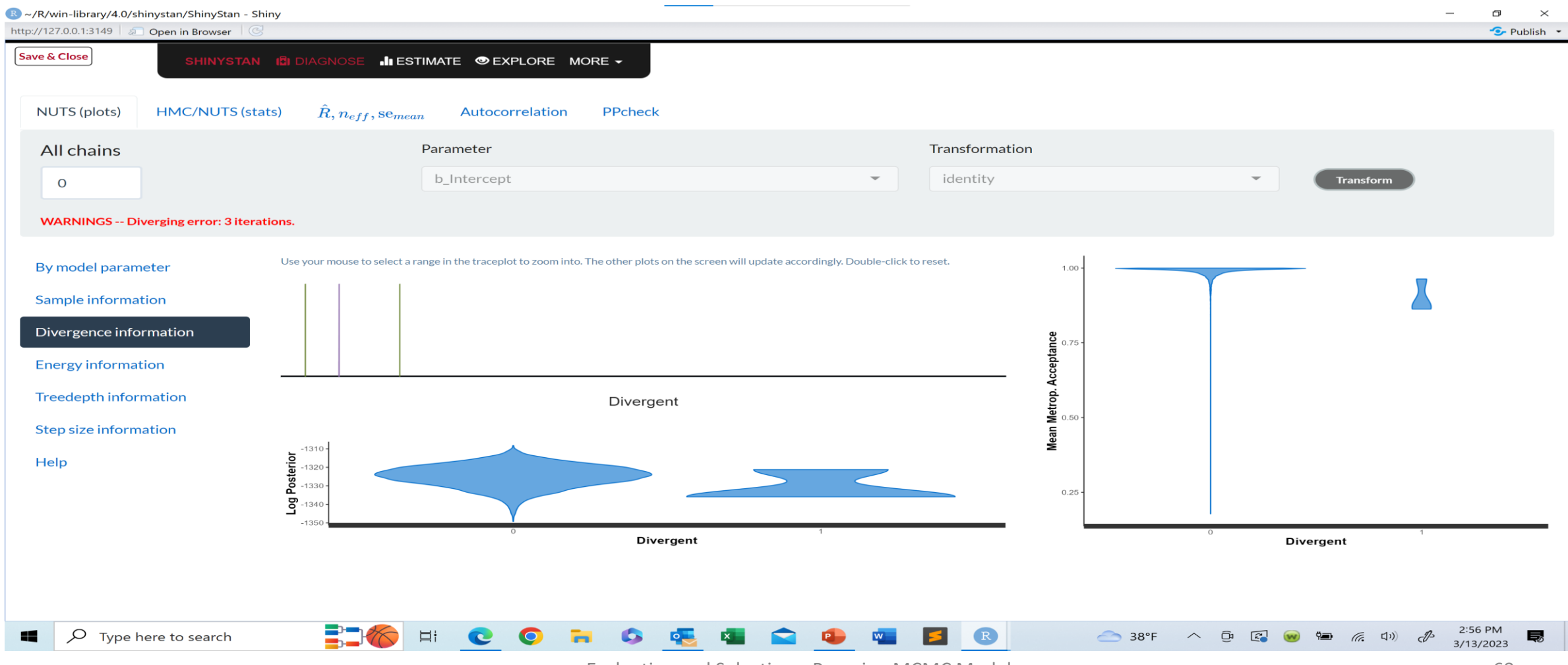

 $\frac{1}{1}$ 

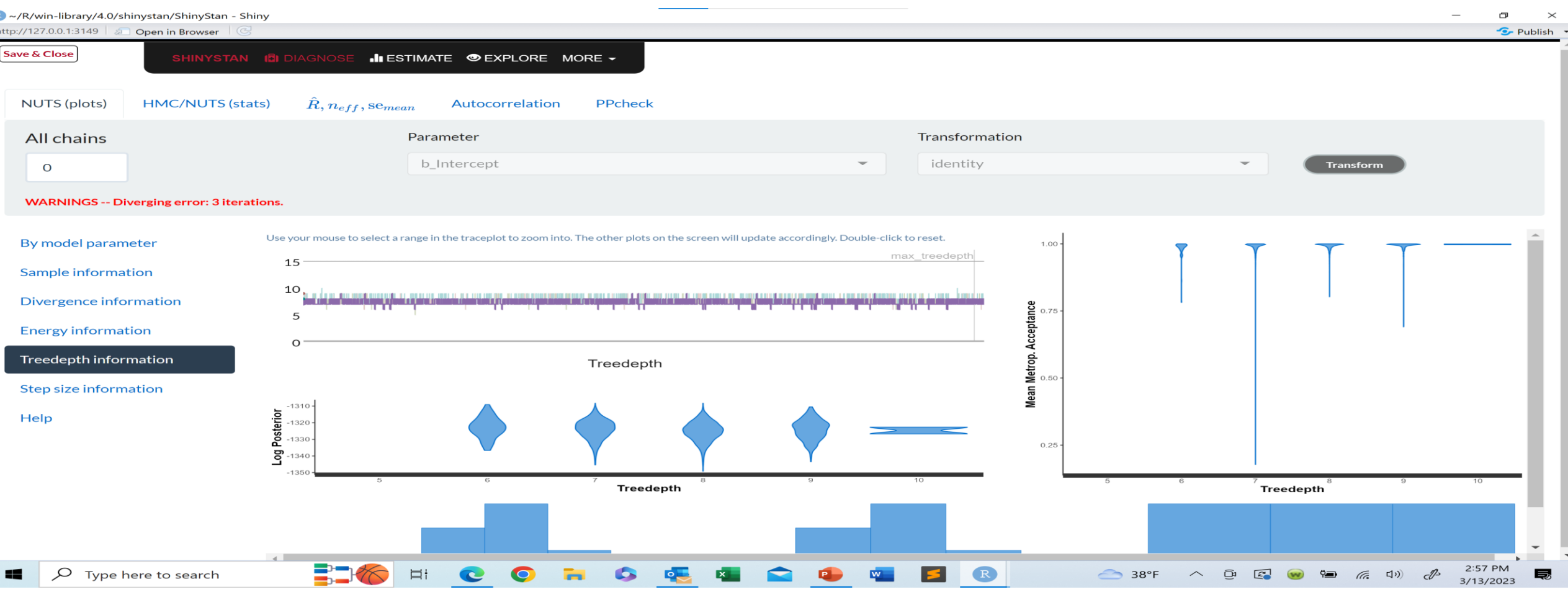

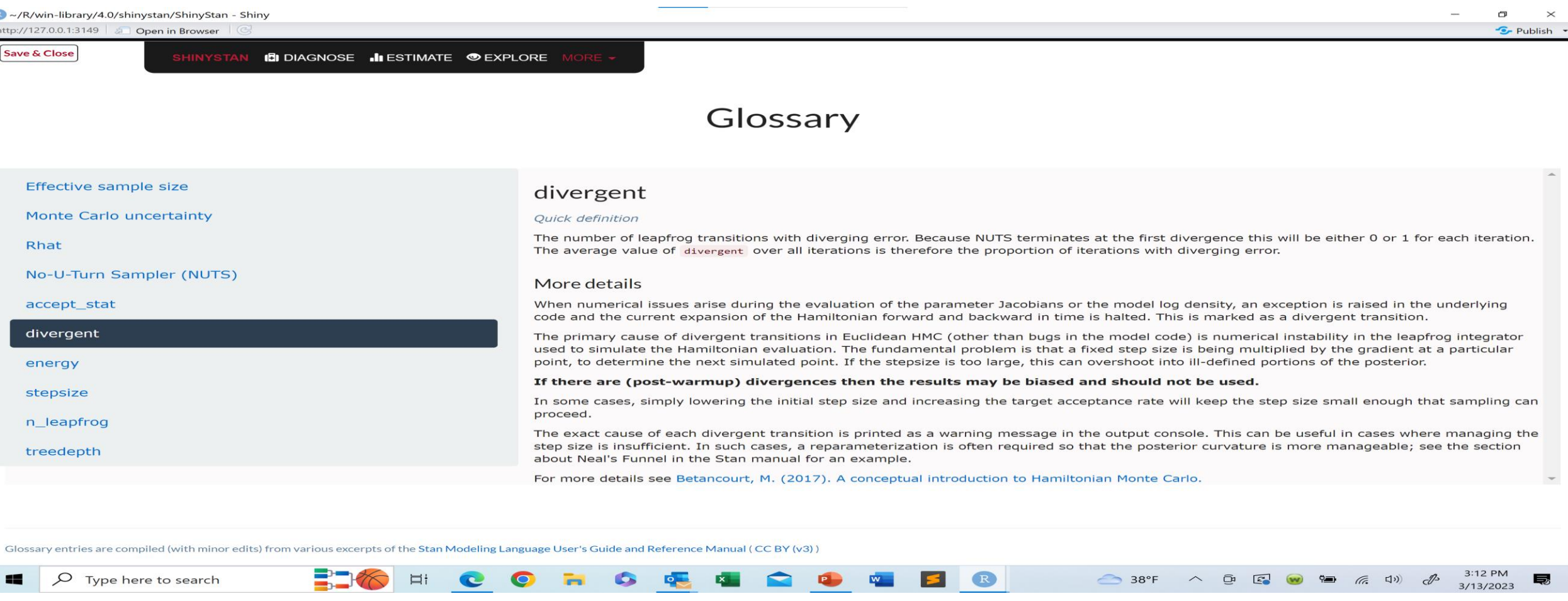

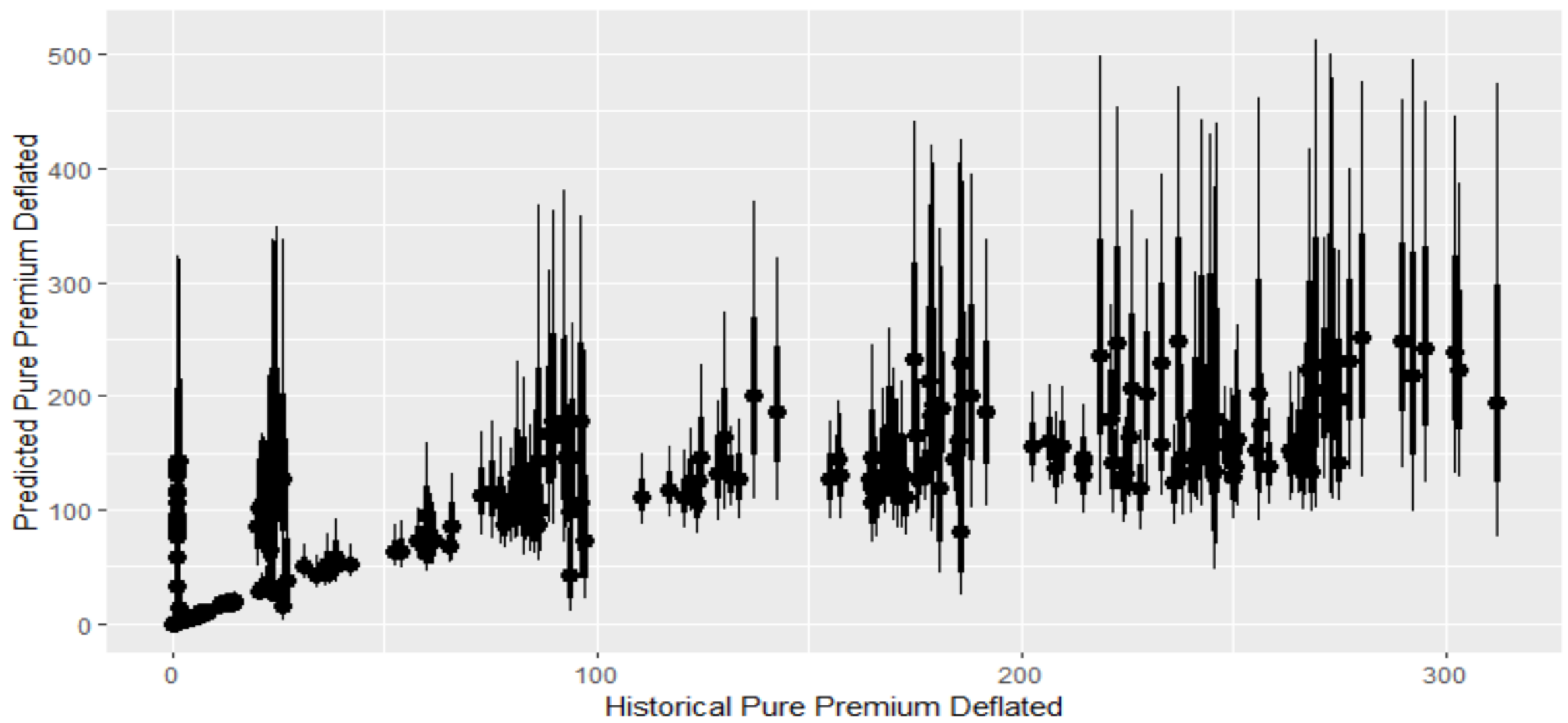

### Historical Pure Premium vs. Distribution of Predicted Model GAM

### Historical Pure Premium vs. Distribution of Predicted Model\_GAM

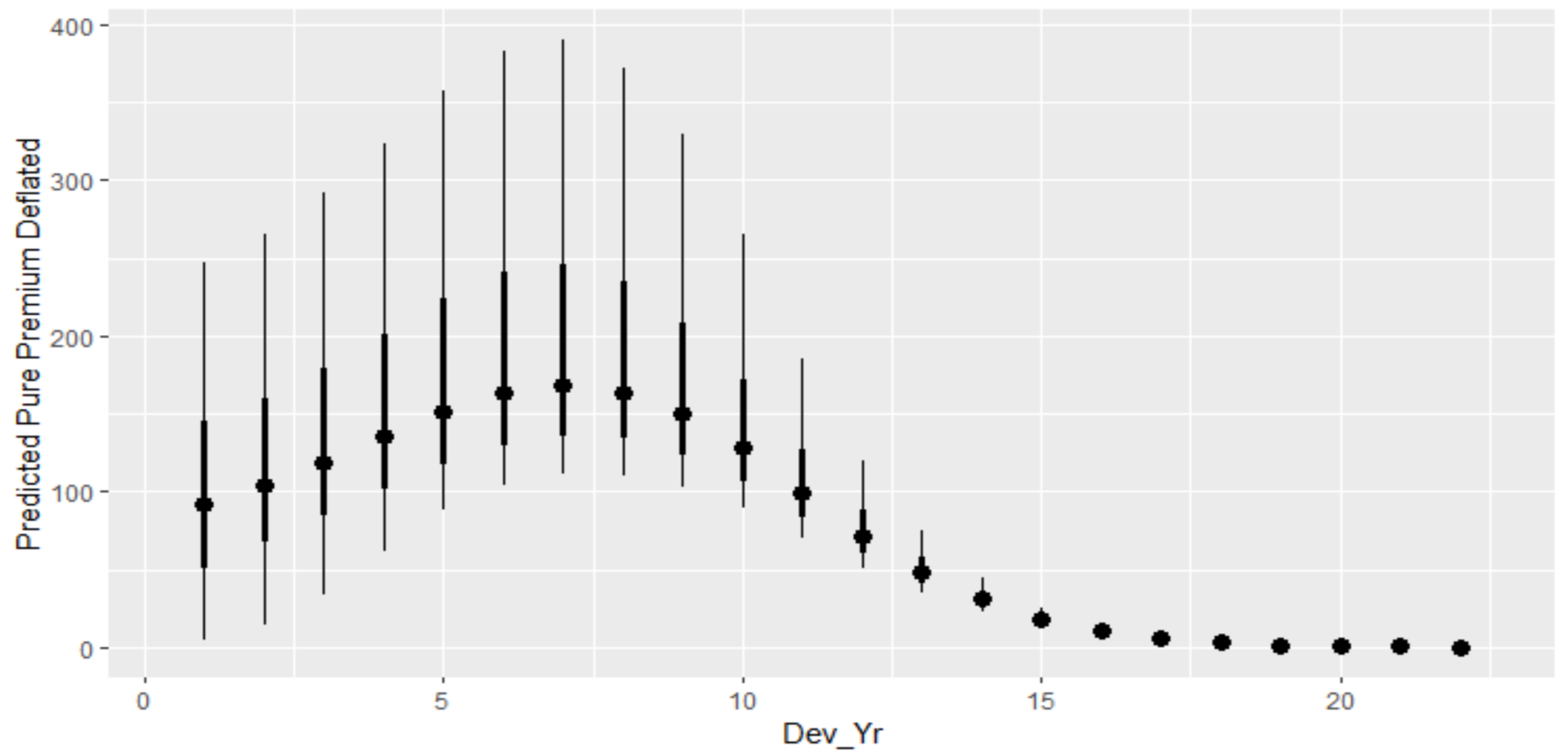
# Development Year vs. Normalized Residuals<br>GAM Model

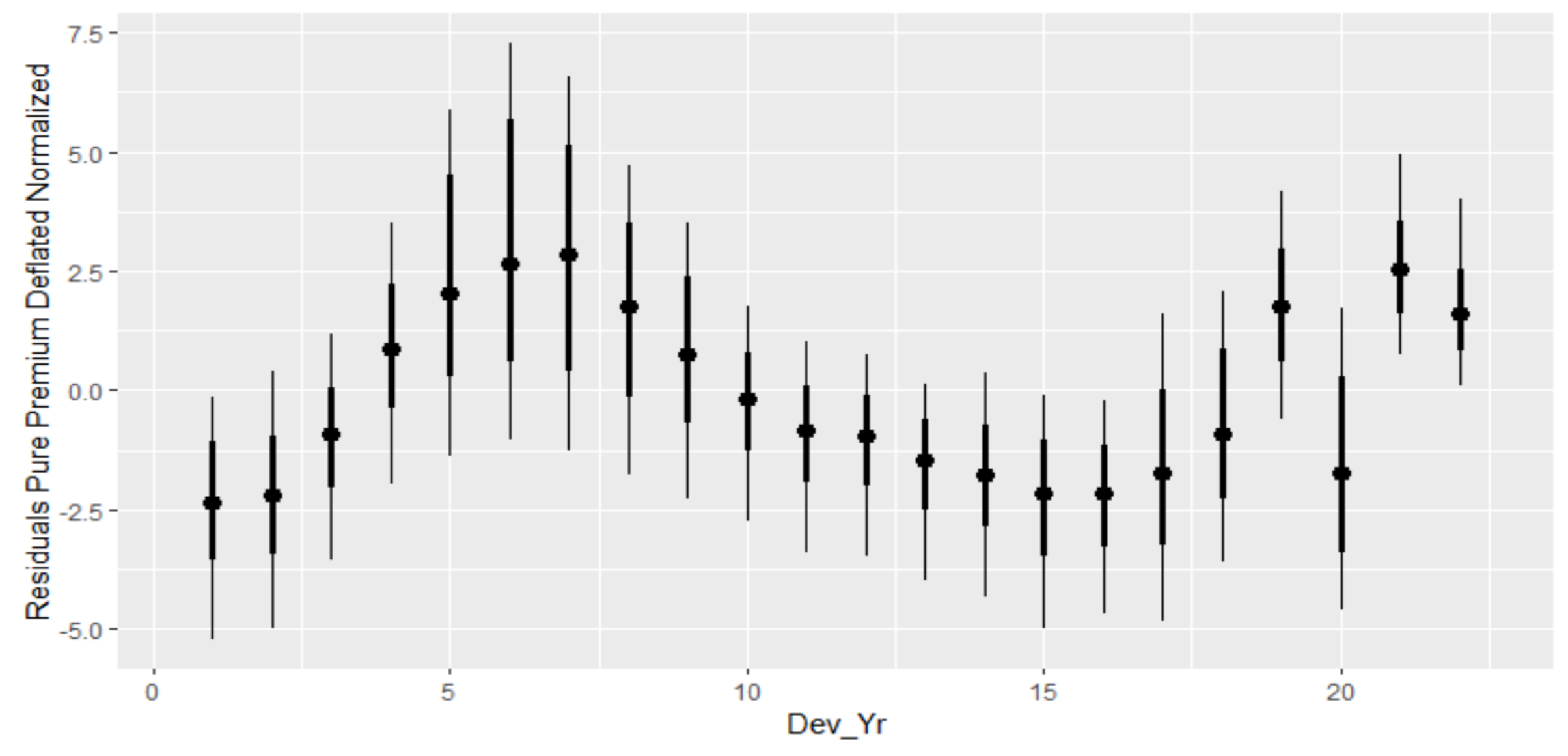

#### **Total Reserve Estimate Model GAM Simulated Future Inflation**

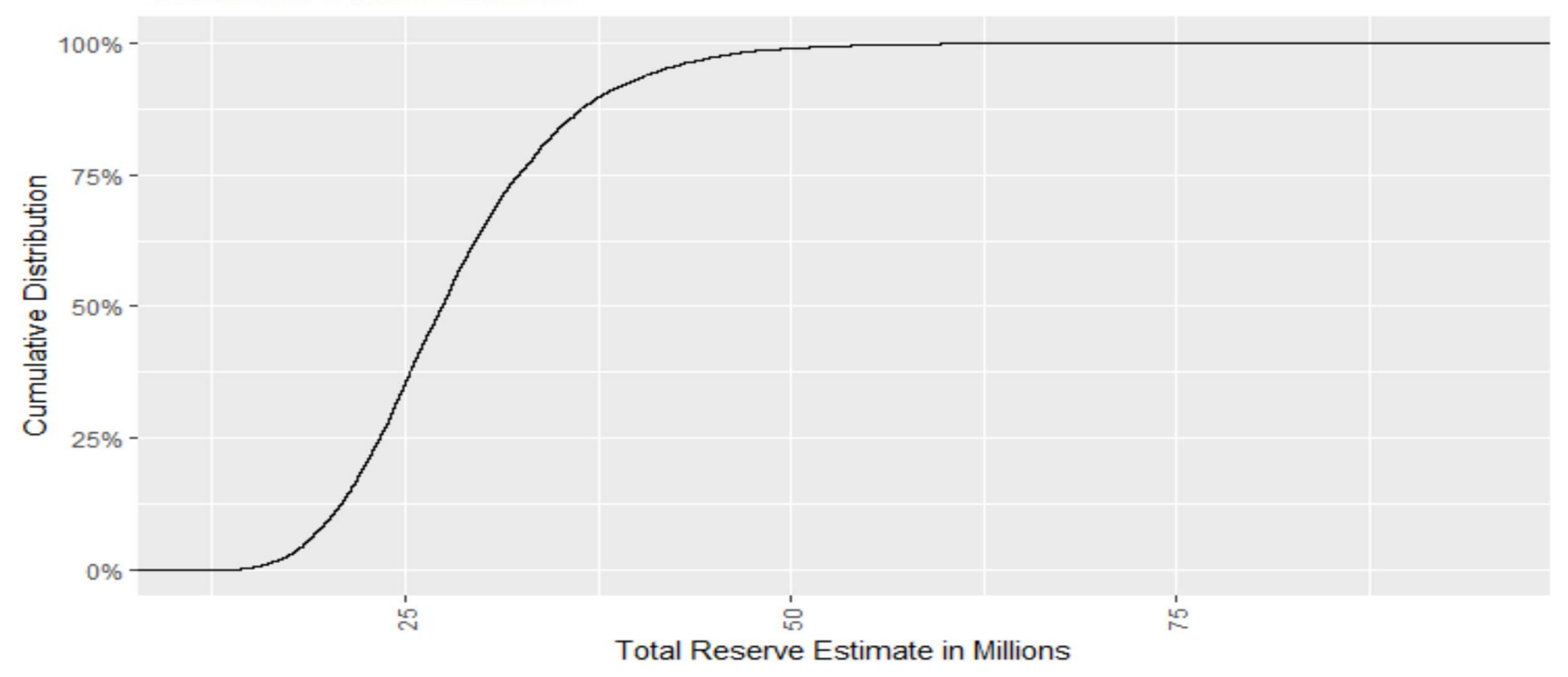

# Model Selection

# Bayesian MCMC Model Comparison Metrics

#### • PSIS

- Pareto Smoothed Importance Sampling Cross Validation
- Approximation of leave one out cross validation
- Uses individual observation log pointwise predictive distribution details
- Uses relative effect of a given observation as input to weighting
- Avoids computational cost of literal leave one out cross validation
- Diagnostics on safety of using approximation furnished

#### • WAIC:

- Widely Applicable Information **Criteria**
- Uses log pointwise predictive distribution details
- Similar to AIC in that there is a penalty term
- Informed guess on out-of-sample KL divergence
- Useful for comparison between models
- Diagnostics on safety of using furnished

#### Example of Criteria for Comparison Safeguards

```
Poly 1 loo <- add criterion(Model Polynomial 1,c("loo", "waic"),
+ moment match=TRUE)
Warning messages:
1: Some Pareto k diagnostic values are slightly high. See help('pareto-k-diagnostic') for details.
   2:00
11 (4.3%) p_waic estimates greater than 0.4. We recommend trying loo instead. 
\geq> Poly_1_loo_prep <- loo(Model_Polynomial_1)
\geq> Poly_1_loo_mm <-loo_moment_match(Model_Polynomial_1, loo=Poly_1_loo_prep)
Warning message:
Some Pareto k diagnostic values are slightly high. See help('pareto-k-diagnostic') for details.
\geq> Poly_1<sup>1</sup>_1oo_mm
Computed from 8000 by 253 log-likelihood matrix
         Estimate SE
elpd_loo -801.1 25.0
p_loo 18.7 3.3
looic 1602.2 49.9
------Monte Carlo SE of elpd_loo is 0.1.
Pareto k diagnostic values:
                         Count Pct. Min. n_eff
(-Inf, 0.5] (good) 250 98.8% 2273 
 (0.5, 0.7] (ok) 3 1.2% 137 
   (0.7, 1] (bad) 0 0.0% <NA>(1, Inf) (very bad) 0 0.0% <NA>
```
#### All Pareto k estimates are ok (k < 0.7).

#### Model Comparison Using loo (approximate leave one out)

- Comparison of log pointwise predictive density
- Need both the difference and the se diff (standard error of difference)
- Comparison is to best model Polynomial 2 in this case (0.0 is best)
- Sometimes standard error relative to difference is so large that differences may not be large enough to say one model is better

> model\_compare <- loo\_compare(Poly\_1\_loo,Poly\_2\_loo, + Nonlinear\_loo, + criterion = "loo") > model\_compare elpd\_diff se\_diff Poly\_2\_loo 0.0 0.0 Nonlinear loo -94.3 13.6 Poly\_1\_loo -132.2 16.0

### Model Averaging Results

- Weight shows the sampling of forecast losses to obtain the best results in terms of estimated expected log pointwise predictive distribution results.
- The weights are selected to obtain the optimal approximate leave one out (loo) result from the weighted forecast.
- Note that weights for the predicted forecast not the parameter values.

loo\_model\_weights(Model\_NL\_4,Model\_Polynomial\_1,Model\_Polynomial\_2) Method: stacking

 weight Model NL 4 0.053 Model\_Polynomial\_1 0.000 Model\_Polynomial\_2 0.947 Warning message: Some Pareto k diagnostic values are slightly high. See help('pareto-k-diagnostic') for details.

------

# Model Forecast Comparison (millions)

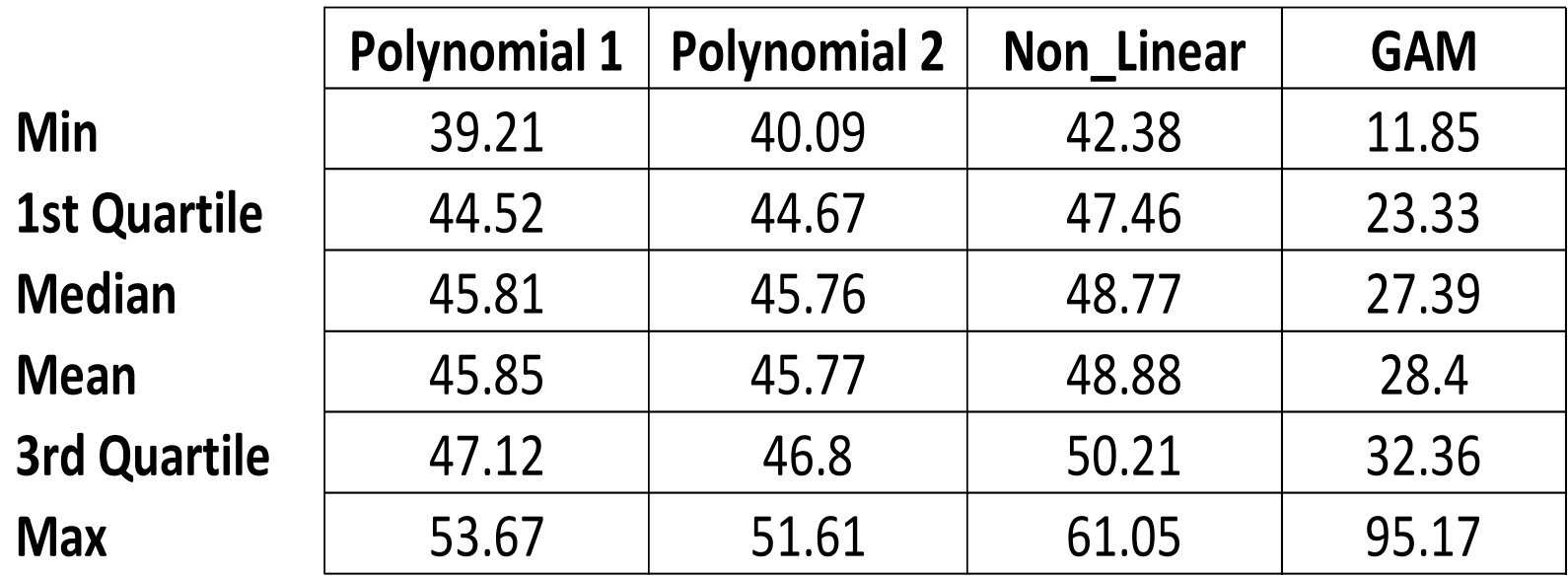

Note: Forecasts assume base inflation continues with lognormal distribution mu = .03 and sigma= .02 and loss cost multiplier continues with lognormal distribution mu= .01 and sigma = .01.

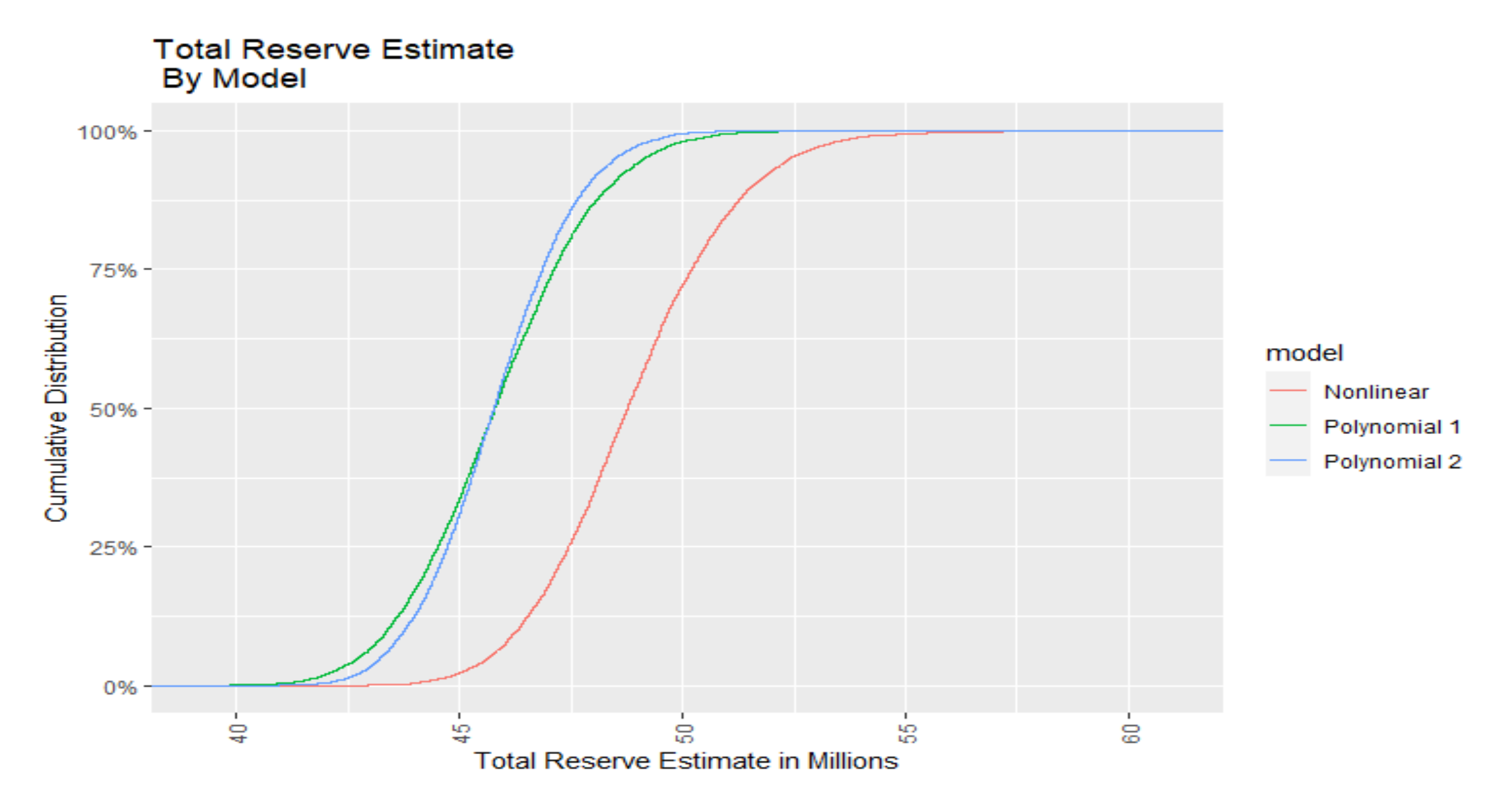

### Conclusion

- Bayesian probability models are not new
	- Reverend Thomas Bayes in 1754
- Combination of software, algorithm development and computing power makes application practical
	- Metropolis Hastings: First described in 1953 publication
	- Tidyverse programming concepts: ggplot2 first released in 2005
	- STAN (Hamiltonian): Released in 2015
	- Brms released in 2017
- Use requires picking up new vocabulary and concepts
- Value to actuaries:
	- Links credibility weighting to variety of parametric models
	- Document one's prior knowledge of the problem at hand

# Appendix

# Additional Resources

#### $\cdot$  Brms

- brms: An R Package for Bayesian Multilevel Models using Stan, Paul-Christian Burkner, Journal of Statistical Software 2017
- Advanced Bayesian Multilevel Modeling with the R Package brms by Paul-Christian Bürkner, The R Journal Vol. 10/1, July 2018
- $\cdot$  STAN
	- https://mc-stan.org/
- Rstudio
	- https://rstudio.com/
- Tidyverse
	- Rstudio help
	- R for Data Science: Import, Tidy, Transform, Visualize, and Model Data 1st Edition, Hadley Wickham, Garret Grolemund

#### **Bayesian MCMC textbooks**  $\bullet$

- Statistical Rethinking: A Bayesian Course with Examples in R and STAN (Chapman & Hall/CRC Texts in Statistical Science) 2nd Edition, by Richard McElreath
- Bayesian Data Analysis (Chapman & Hall/CRC Texts in Statistical Science) 3rd Edition, Gelman et.al.  $\bullet$
- Tidybayes
	- https://cran.r-project.org/web/packages/tidybayes

#### Create Count and Severity Distributions (Page 1)

Change\_Operation <- Triangle\_Dates\_Operation %>% group\_by(Acc\_Yr, Dev\_Yr) %>% mutate(Ln\_Dev\_Yr =log(Dev\_Yr), p\_rate = case\_when( Acc Yr == 2000 ~ exp(-.98 + Dev\_Yr \* (-.30) + Dev\_Yr\_Sqrd \* (0) + Ln\_Dev\_Yr \* (1.0)), Acc\_Yr == 2001  $\sim$  exp(-.97 + Dev\_Yr  $*$  (-.30) + Dev\_Yr\_Sqrd  $*$  (0) + Ln\_Dev\_Yr  $*$  (1.0)), Acc\_Yr == 2002  $\sim$  exp(-.98 + Dev\_Yr  $*$  (-.30) + Dev\_Yr\_Sqrd  $*$  (0) + Ln\_Dev\_Yr  $*$  (1.0)), Acc\_Yr == 2003 ~ exp(-.99 + Dev\_Yr \* (-.30) + Dev\_Yr\_Sqrd \* (0) + Ln\_Dev\_Yr \* (1.0)), Acc Yr == 2004  $\sim$  exp(-1.01 + Dev Yr  $*$  (-.30) + Dev Yr Sqrd  $*$  (0) + Ln Dev Yr  $*$  (1.0)), Acc Yr == 2005 ~ exp(-1.02 + Dev\_Yr \* (-.30) + Dev\_Yr\_Sqrd \* (0) + Ln\_Dev\_Yr \* (1.0)), Acc\_Yr == 2006  $\sim$  exp(-1 + Dev\_Yr  $*$  (-.30) + Dev\_Yr\_Sqrd  $*$  (0) + Ln\_Dev\_Yr  $*$  (1.0)), Acc Yr == 2007 ~ exp(-.98 + Dev\_Yr \* (-.30) + Dev\_Yr\_Sqrd \* (0) + Ln\_Dev\_Yr \* (1.0)), Acc Yr == 2008  $\sim$  exp(-.99 + Dev\_Yr  $*$  (-.30) + Dev\_Yr Sqrd  $*$  (0) + Ln\_Dev\_Yr  $*$  (1.0)), Acc\_Yr == 2009  $\sim$  exp(-1.02 + Dev\_Yr  $*$  (-.30) + Dev\_Yr\_Sqrd  $*$  (0) + Ln\_Dev\_Yr  $*$  (1.0)), Acc\_Yr == 2010  $\sim$  exp(-1.01 + Dev\_Yr  $*$  (-.30) + Dev\_Yr\_Sqrd  $*$  (0) + Ln\_Dev\_Yr  $*$  (1.0)), Acc\_Yr == 2011  $\sim$  exp(-.98 + Dev\_Yr  $*$  (-.30) + Dev\_Yr\_Sqrd  $*$  (0) + Ln\_Dev\_Yr  $*$  (1.0)), Acc Yr == 2012 ~ exp(-.99 + Dev\_Yr \* (-.30) + Dev\_Yr\_Sqrd \* (0) + Ln\_Dev\_Yr \* (1.0)), Acc\_Yr == 2013 ~ exp(-1 + Dev\_Yr \* (-.30) + Dev\_Yr\_Sqrd \* (0) + Ln\_Dev\_Yr \* (1.0)), Acc\_Yr ==  $2014 \approx \exp(-1.01 + \text{Dev}_Yr * (-.30) + \text{Dev}_Yr_Sqrd * (0) + \text{Ln}_\text{Dev}_Yr * (1.0)),$ Acc Yr == 2015 ~ exp(-1.02 + Dev Yr \* (-.30) + Dev Yr Sqrd \* (0) + Ln Dev Yr \* (1.0)), Acc\_Yr == 2016  $\sim$  exp(-.97 + Dev\_Yr  $*$  (-.30) + Dev\_Yr\_Sqrd  $*$  (0) + Ln\_Dev\_Yr  $*$  (1.0)), Acc\_Yr == 2017  $\sim$  exp(-.98+ Dev\_Yr  $*$  (-.30) + Dev\_Yr\_Sqrd  $*$  (0) + Ln\_Dev\_Yr  $*$  (1.0)), Acc\_Yr ==  $2018 \text{ ~}$  exp(-1.02 + Dev\_Yr  $*$  (-.30) + Dev\_Yr\_Sqrd  $*$  (0) + Ln\_Dev\_Yr  $*$  (1.0)), Acc\_Yr == 2019 ~ exp(-1.03 + Dev\_Yr \* (-.30) + Dev\_Yr\_Sqrd \* (0) + Ln\_Dev\_Yr \* (1.0)), Acc Yr == 2020 ~ exp(-.99 + Dev\_Yr \* (-.30) + Dev\_Yr\_Sqrd \* (0) + Ln\_Dev\_Yr \* (1.0)), Acc\_Yr ==  $2021 \approx \exp(-.98 + \text{Dev}_Yr * (-.30) + \text{Dev}_Yr_Sqrd * (0) + \text{Ln}_\text{Dev}_Yr * (1.0)),$  ), # p\_rate = exp(-1 + Dev\_Yr \* (-.35) + Dev\_Yr\_Sqrd \* (0) + Ln\_Dev\_Yr \* (1.0)),

```
 p_rate_adj =Rptd_Cnt * p_rate,
```
### Create Count and Severity Distributions (Page 2)

```
mu\ln = case_when(
 Acc_Yr == 2000 \sim (1.97+ Dev_Yr * (-.6 )+ Dev_Yr_Sqrd * (0) + Ln_Dev_Yr * (4.5)),
 Acc_Yr == 2001 ~ (1.98 + Dev_Yr * (-.6) + Dev_Yr_Sqrd * (0) + Ln_Dev_Yr * (4.5)),
 Acc Yr == 2002 ~ (1.99+ Dev Yr * (-.6 )+ Dev Yr Sqrd * (0) + Ln Dev Yr * (4.5)),
 Acc_Yr == 2003 ~ (2.02+ Dev_Yr * (-.6 )+ Dev_Yr_Sqrd * (0) + Ln_Dev_Yr * (4.5)),
 Acc_Yr == 2004 \sim (2.03+ Dev_Yr * (-.6 )+ Dev_Yr_Sqrd * (0) + Ln_Dev_Yr * (4.5)),
 Acc Yr == 2005 ~ (2.01+ Dev_Yr * (-.6 )+ Dev_Yr_Sqrd * (0) + Ln_Dev_Yr * (4.5)),
  Acc_Yr == 2006 ~ (1.97+ Dev_Yr * (-.6 )+ Dev_Yr_Sqrd * (0) + Ln_Dev_Yr * (4.5)),
 Acc_Yr == 2007 \sim (1.98+ Dev_Yr * (-.6 )+ Dev_Yr_Sqrd * (0) + Ln_Dev_Yr * (4.5)),
 Acc Yr == 2008 ~ (1.99+ Dev Yr * (-.6 )+ Dev Yr Sqrd * (0) + Ln Dev Yr * (4.5)),
 Acc_Yr == 2009 \sim (2+ Dev_Yr * (-.6 )+ Dev_Yr_Sqrd * (0) + Ln_Dev_Yr * (4.5)),
 Acc_Yr == 2010 ~ (2.02+ Dev_Yr * (-.6 )+ Dev_Yr Sqrd * (0) + Ln_Dev_Yr * (4.5)),
 Acc_Yr == 2011 ~ (2.03+ Dev_Yr * (-.6 )+ Dev_Yr_Sqrd * (0) + Ln_Dev_Yr * (4.5)),
 Acc_Yr == 2012 ~ (2.04+ Dev_Yr * (-.6 )+ Dev_Yr Sqrd * (0) + Ln_Dev_Yr * (4.5)),
 Acc_Yr == 2013 \sim (1.99+ Dev_Yr * (-.6 )+ Dev_Yr_Sqrd * (0) + Ln_Dev_Yr * (4.5)),
 Acc_Yr == 2014 ~ (2.01+ Dev_Yr * (-.6 )+ Dev_Yr Sqrd * (0) + Ln_Dev_Yr * (4.5)),
 Acc_Yr == 2015 \sim (2.02+ Dev_Yr * (-.6 )+ Dev_Yr_Sqrd * (0) + Ln_Dev_Yr * (4.5)),
 Acc Yr == 2016 ~ (1.98+ Dev Yr * (-.6 )+ Dev Yr Sqrd * (0) + Ln Dev Yr * (4.5)),
 Acc_Yr == 2017 \sim (1.97 + Dev_Yr * (-.6) + Dev_Yr_Sqrd * (0) + Ln_Dev_Yr * (4.5)),
 Acc_Yr == 2018 \sim (2.02 + Dev_Y * (-.6) + Dev_Y r_Sqrd * (0) + Ln_Dev_Y r * (4.5)),Acc_Yr == 2019 \sim (2.04+ Dev_Yr * (-.6 )+ Dev_Yr_Sqrd * (0) + Ln_Dev_Yr * (4.5)),
 Acc_Yr == 2020 ~ (1.98+ Dev_Yr * (-.6 )+ Dev_Yr_Sqrd * (0) + Ln_Dev_Yr * (4.5)),
 Acc_Yr == 2021 ~ (2.02+) Dev_Yr *(-.6+) Dev_Yr_Sqrd *(0) + Ln_Dev_Yr *(4.5)),
    sigma_ln = exp(-2.0 + Dev_Y * .015 + Dev_Y r_Sqrd * 0 + (.1)*Ln Dev_Yr),
    Paid Cnt = rpois(1,lambda =p_rate_adj),
    Expected Payment= exp(mu \ln + .5 * (sigma \ln * * 2)),
    Mean Payment = if else (Paid Cnt ==0, 0,
                 mean(rInorm(Paid Cnt,meaning = mu In,sdlog=sigma In))).Incr Payment = Paid \text{Cnt} * \text{Mean} Payment,
     Pure_Prem =Incr_Payment/Rptd_Cnt)
```
### Create Transformed Variables (Page 1)

```
Complete_Triangle_Operation <- left_join(Change_Operation,Cal_Yr_Trend_Acc, by=c('Cal_Yr')) %>%
 mutate(Trended Incr_Payment = Incr_Payment * Accum_Loss_Cost_Trend_Mid,
     Trended_Incr_Payment_Def =Trended_Incr_Payment/Accum_Infl_Index_Mid,
     Trended_Incr_PP =Trended_Incr_Payment/Rptd_Cnt,
     Trended_Mean_Payment = Mean_Payment * Accum_Loss_Cost_Trend_Mid,
     Trended_Mean_Payment_Def = Trended_Mean_Payment/Accum_Infl_Index_Mid,
     Trended_Incr_PP_Def =Trended_Incr_Payment_Def/Rptd_Cnt,
    Paid_Cnt_Freq =Paid_Cnt/Rptd_Cnt,
    Ln Paid Cnt Freq = log(Paid Cnt Freq),
     Inv_Rptd_Cnt =1/Rptd_Cnt,
    Ln_Trd_Incr_PP =log(Trended_Incr_PP),
    Ln_Trd_Incr_PP_Def =log(Trended_Incr_PP_Def),
     Ln_Mean_Payment_No_Trend =log(Mean_Payment),
    Ln Mean Payment Def =log(Trended Mean Payment Def),
    Cal Yr Time = Cal Yr - 2000,
     Dev_Yr_4_Cap = if_else(Dev_Yr < 4, Dev_Yr, 
                as.integer(4) ),
    Dev Yr 4 Spline=if_else(Dev Yr < 4,0,
                Dev Yr-4),
    Dev Yr 4 Cap Sqrd = Dev Yr 4 Cap * Dev Yr 4 Cap ,
    Dev Yr 4 Spline Sqrd =Dev Yr 4 Spline *Dev Yr 4 Spline,
    Dev Yr 5 Cap = if else(Dev Yr < 5, Dev Yr,
                as.integer(5) ),
    Dev Yr 5 Spline=if_else(Dev Yr < 5,0,
                Dev Yr-5),
     Dev_Yr_5_Spline_Sqrd = Dev_Yr_5_Spline* Dev_Yr_5_Spline, 
    Dev_Yr_6_Cap = if_else(Dev_Yr < 6, Dev_Yr,
                as.integer(6) ),
```
### Create Transformed Variables (Page 2)

```
 Dev_Yr_6_Cap_Sqrd = Dev_Yr_6_Cap * Dev_Yr_6_Cap ,
 Dev_Yr_6_Spline=if_else(Dev_Yr < 6,0,
             Dev Yr-6),
 Dev_Yr_6_Spline_Sqrd = Dev_Yr_6_Spline* Dev_Yr_6_Spline, 
Dev Yr_6_Cap_Sqrd = Dev_Yr_6_Cap * Dev_Yr_6_Cap,
Dev Yr GT 1 = if else(Dev Yr< 2,0,1),
Dev Yr 1 Factor = as.factor(case when(
 Dev Yr == 1 ~<sup>\sim</sup> 1,
 Dev Yr > 1 ~ 2 )),
Dev Yr 8 Cap = if else(Dev Yr < 8, Dev Yr,
             as.integer(8) ),
 Dev_Yr_8_Spline=if_else(Dev_Yr < 8,0,
             Dev Yr-8),
 Dev_Yr_8_Cap_Sqrd = Dev_Yr_8_Cap * Dev_Yr_8_Cap ,
Dev Yr_8_Spline_Sqrd =Dev_Yr_8_Spline * Dev_Yr_8_Spline,
Dev Yr 1 Factor = as.factor(case when(
 Dev Yr == 1 ~<sup>\sim</sup> 1,
 Dev Yr > 1 ~ 2 )),
Dev Yr 3 Factor = as.factor(case when(
 Dev Yr == 1 ~ 1 ~ 1,
 Dev Yr == 2 ~ 2,Dev Yr == 3 ~ 3,Dev Yr > 3 ~ 4 )),
 Dev_Yr_2_Factor = as.factor(case_when(
 Dev Yr == 1 ~<sup>\sim</sup> 1,
 Dev Yr == 2 ~ 2,Dev Yr > 2 ~ 3 )),
```
#### Create Transformed Variables (Page 3)

```
 Dev_Yr_3_14_Factor = as.factor(case_when(
Dev_Yr_3_14_Fa<br>Dev_Yr == 1 ~ 1,<br>-
Dev_Yr == 1 ~^1<br>Dev_Yr == 2 ~2,
Dev_Yr == 2 ~ ~ 2,<br>Dev_Yr == 3 ~ ~ 3,Dev_Yr == 3 ~\sim 3,<br>Dev_Yr == 4 ~\sim 4,Dev_Yr == 4 ~ \sim 4,<br>Dev_Yr == 5 ~ \sim 4,Dev_Yr == 5 ~4,<br>Dev_Yr == 6 ~4,<br>Dev_Yr == 7 ~4,
        Dev_Yr == 6 ~ 4,
        Dev Yr == 8 ~ 4,
Dev_Yr == 8 ~ \sim 4,<br>Dev_Yr == 9 ~ \sim 4,Dev_Yr == 9 ~4,<br>Dev_Yr == 10 ~4,
Dev_Yr == 10 ~4,<br>Dev_Yr == 11 ~4,
Dev_Yr == 11 ~4,<br>Dev_Yr == 12 ~4,
Dev_Yr == 12 ~4,<br>Dev_Yr == 13 ~4,
Dev_Yr == 13 ~ \sim 2<br>Dev_Yr >13 ~5,
      Dev_Yr >13 ~5,<br>)),
)),<br>Dev_Yr_2_14_Factor = as.factor(case_when(
 Dev_Yr == 1 ~ 1,
        Dev_Yr == 1 \approx 1,<br>Dev_Yr == 2 \approx 2,
Dev_Yr == 2 ~ 2,<br>Dev_Yr == 3 ~ 3,Dev_Yr == 3 ~\sim 3,<br>Dev_Yr == 4 ~\sim 3,Dev_Yr == 4 ~ \sim 3,<br>Dev_Yr == 5 ~ \sim 3,Dev_Yr == 5 ~\sim 3,<br>Dev_Yr == 6 ~\sim 3,Dev_Yr == 6 ~\sim 3,<br>Dev_Yr == 7 ~\sim 3,Dev_Yr == 7 ~ ~ 3,<br>Dev_Yr == 8 ~ ~ 3,Dev_Yr == 8 \approx 3,<br>Dev_Yr == 9 \approx 3,
Dev_Yr == 9 ~3,<br>Dev_Yr == 10 ~3,<br>-
Dev_Yr == 10 ~3,<br>Dev_Yr == 11 ~3,
        Dev_Yr == 11 \text{ } ^\sim 3,<br>Dev Yr == 12 \text{ } ^\sim 3,
Dev_Yr == 12 ~3,<br>Dev_Yr == 13 ~3,
 Dev_Yr >13 ~4,
      Dev_Yr >13 ~4,<br>)),
)),<br>Dev_Yr_10_Spline =if_else(Dev_Yr < 10,0,
Dev_Yr_10_Spline =if_else(I<br>Dev_Yr - 10),
Dev_Yr - 10),<br>Dev_Yr_10_Cap =if_else(Dev_Yr < 10,Dev_Yr,
Dev_Yr_10_Cap =if_else(Dev_<br>as.integer(10)),
as.integer(10)),<br>Dev_Yr_12_Cap =if_else(Dev_Yr < 10,Dev_Yr,
Dev_Yr_12_Cap =if_else(Dev<br>as.integer(12)),
as.integer(12)),<br>Dev_Yr_15_Cap =if_else(Dev_Yr < 15,Dev_Yr,
 as.integer(15)), 
as.integer(15)),<br>Dev_Yr_12_Spline =if_else(Dev_Yr < 12,0,
Dev_Yr_12_Spline =if_else(I<br>Dev_Yr - 12),
Dev_Yr - 12),<br>Dev_Yr_10_Spline_Cap_15 = case_when(
Dev_Yr_10_Splin<br>Dev_Yr < 10 ~0,
Dev_Yr < 10 ~0,<br>Dev_Yr < 16 ~Dev_Yr-10,
Dev_Yr < 16 ~Dev<br>Dev_Yr >=16 ~5),
Dev_Yr >=16 ~5),<br>Dev_Yr_10_Spline__Ln =if_else(Dev_Yr < 11,0,
Dev_Yr_10_Spline_Ln =if_else(Dev_Yr <<br>log(Dev_Yr_10_Spline)),
log(Dev_Yr_10_Spline)),<br>Dev_Yr_15_Spline =if_else(Dev_Yr < 15,0,
Dev_Yr_15_Spline =if_else(<br>,Dev_Yr - 15),
Dev_Yr - 15),<br>Dev_Yr_15_Spline_Ln =if_else(Dev_Yr < 16,0,<br>Dev_Yr_15_Spline_Ln =if_else(Dev_Yr < 16,0,
Dev_Yr_15_Spline_Ln =if_else(Dev_Yr <<br>log(Dev_Yr_15_Spline)))
```